# Package 'ChromSCape'

### May 1, 2024

<span id="page-0-0"></span>Title Analysis of single-cell epigenomics datasets with a Shiny App

#### Version 1.14.0

Description ChromSCape - Chromatin landscape profiling for Single Cells - is a ready-to-launch userfriendly Shiny Application for the analysis of single-cell epigenomics datasets (scChIPseq, scATAC-seq, scCUT&Tag, ...) from aligned data to differential analysis & gene set enrichment analysis. It is highly interactive, enables users to save their analysis and covers a wide range of analytical steps: QC, preprocessing, filtering, batch correction, dimensionality reduction, vizualisation, clustering, differential analysis and gene set analysis.

# License GPL-3

biocViews ShinyApps, Software, SingleCell, ChIPSeq, ATACSeq, MethylSeq, Classification, Clustering, Epigenetics, PrincipalComponent, SingleCell, ATACSeq, ChIPSeq, Annotation, BatchEffect, MultipleComparison, Normalization, Pathways, Preprocessing, QualityControl, ReportWriting, Visualization, GeneSetEnrichment, DifferentialPeakCalling

### VignetteBuilder knitr

URL <https://github.com/vallotlab/ChromSCape>

#### BugReports <https://github.com/vallotlab/ChromSCape/issues>

# Encoding UTF-8

### LazyData false

Suggests testthat, knitr, markdown, rmarkdown, BiocStyle, Signac, future, igraph, bluster, httr

### RoxygenNote 7.1.2

#### Roxygen list(markdown = TRUE)

Imports shiny, colourpicker, shinyjs, rtracklayer, shinyFiles, shinyhelper, shinyWidgets, shinydashboardPlus, shinycssloaders, Matrix, plotly, shinydashboard, colorRamps, kableExtra, viridis, batchelor, BiocParallel, parallel, Rsamtools, ggplot2, ggrepel, gggenes, gridExtra, qualV, stringdist, stringr, fs, qs, DT, scran, scater, ConsensusClusterPlus, Rtsne, dplyr, tidyr, GenomicRanges, IRanges, irlba, rlist, umap, tibble,

#### 2 Contents

methods, jsonlite, edgeR, stats, graphics, grDevices, utils, S4Vectors, SingleCellExperiment, SummarizedExperiment, msigdbr, forcats, Rcpp, coop, matrixTests, DelayedArray

Depends  $R$  ( $>= 4.1$ )

LinkingTo Rcpp

git\_url https://git.bioconductor.org/packages/ChromSCape

git\_branch RELEASE\_3\_19

git\_last\_commit ecb3c51

git\_last\_commit\_date 2024-04-30

Repository Bioconductor 3.19

Date/Publication 2024-05-01

Author Pacome Prompsy [aut, cre] (<<https://orcid.org/0000-0003-4375-7583>>), Celine Vallot [aut] (<<https://orcid.org/0000-0003-1601-2359>>)

Maintainer Pacome Prompsy <pacome.prompsy@curie.fr>

# **Contents**

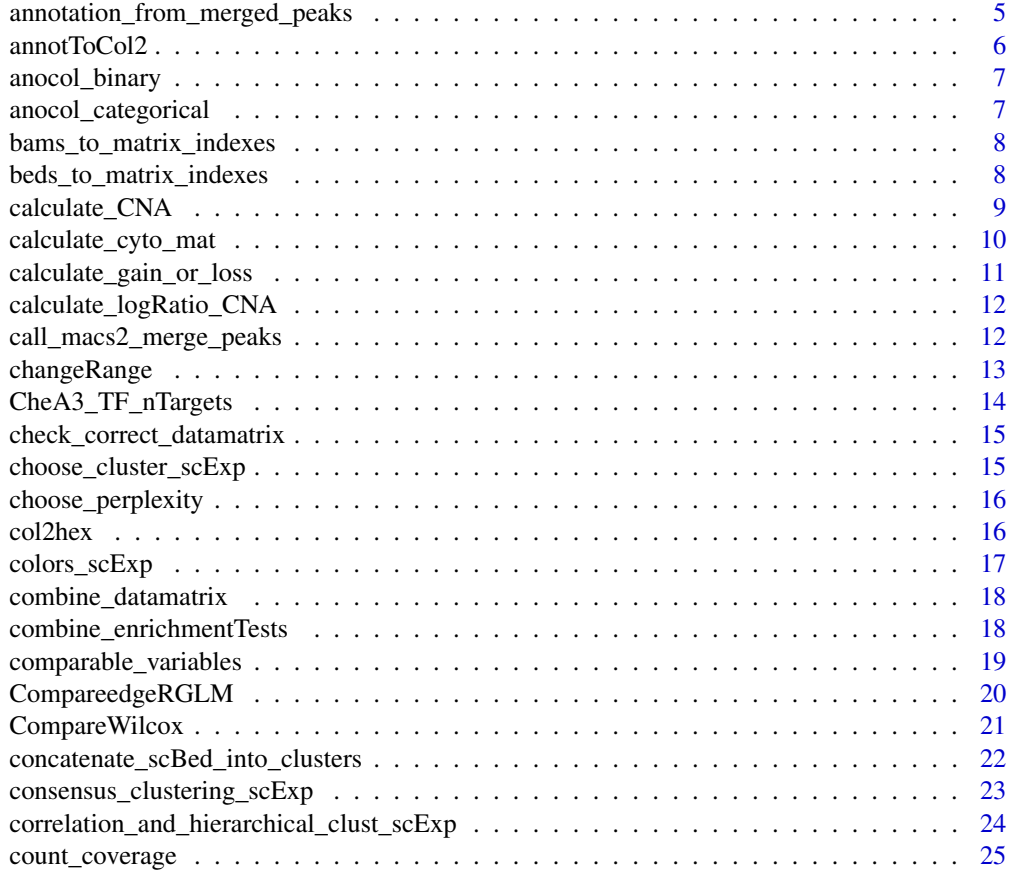

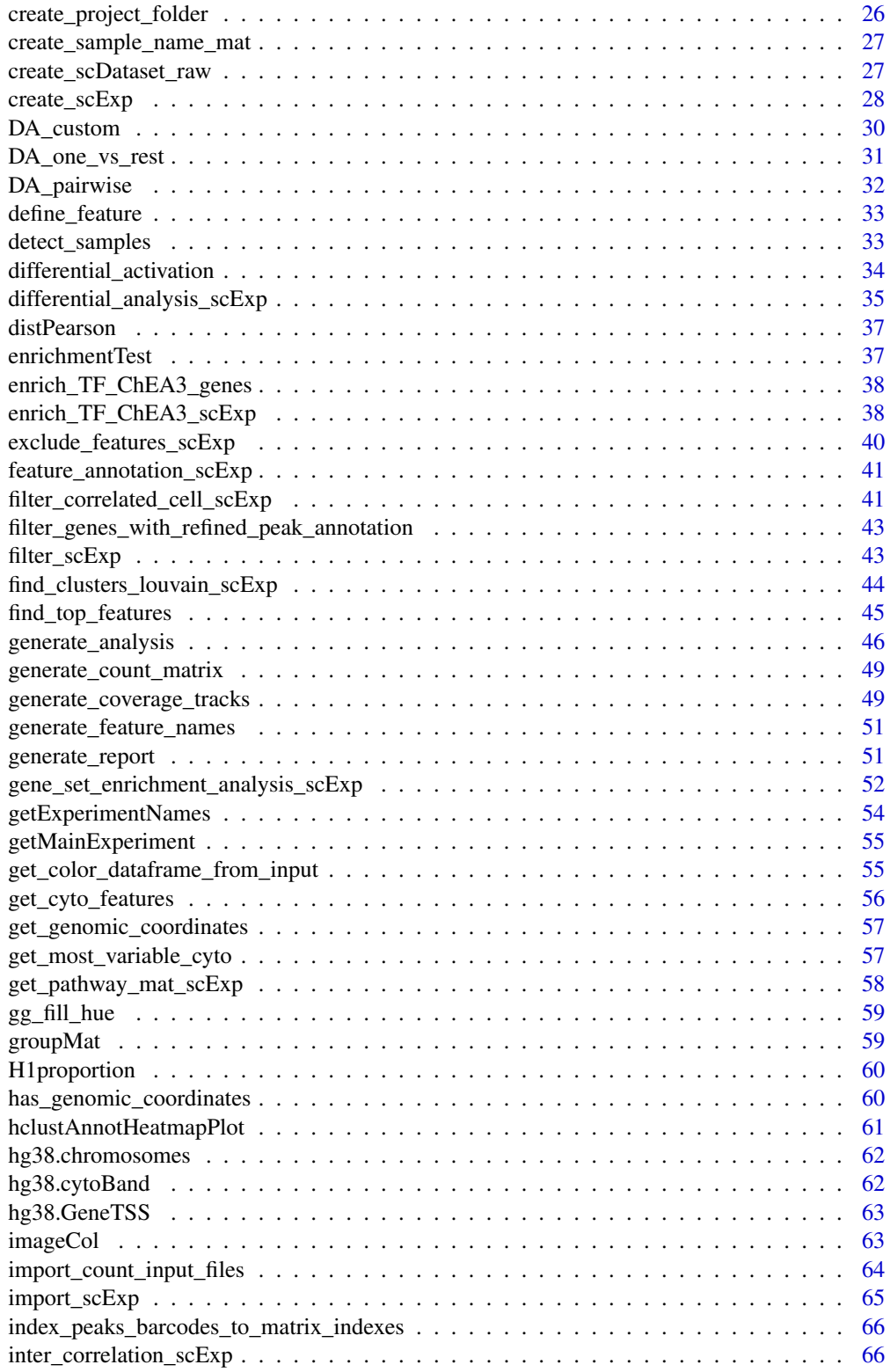

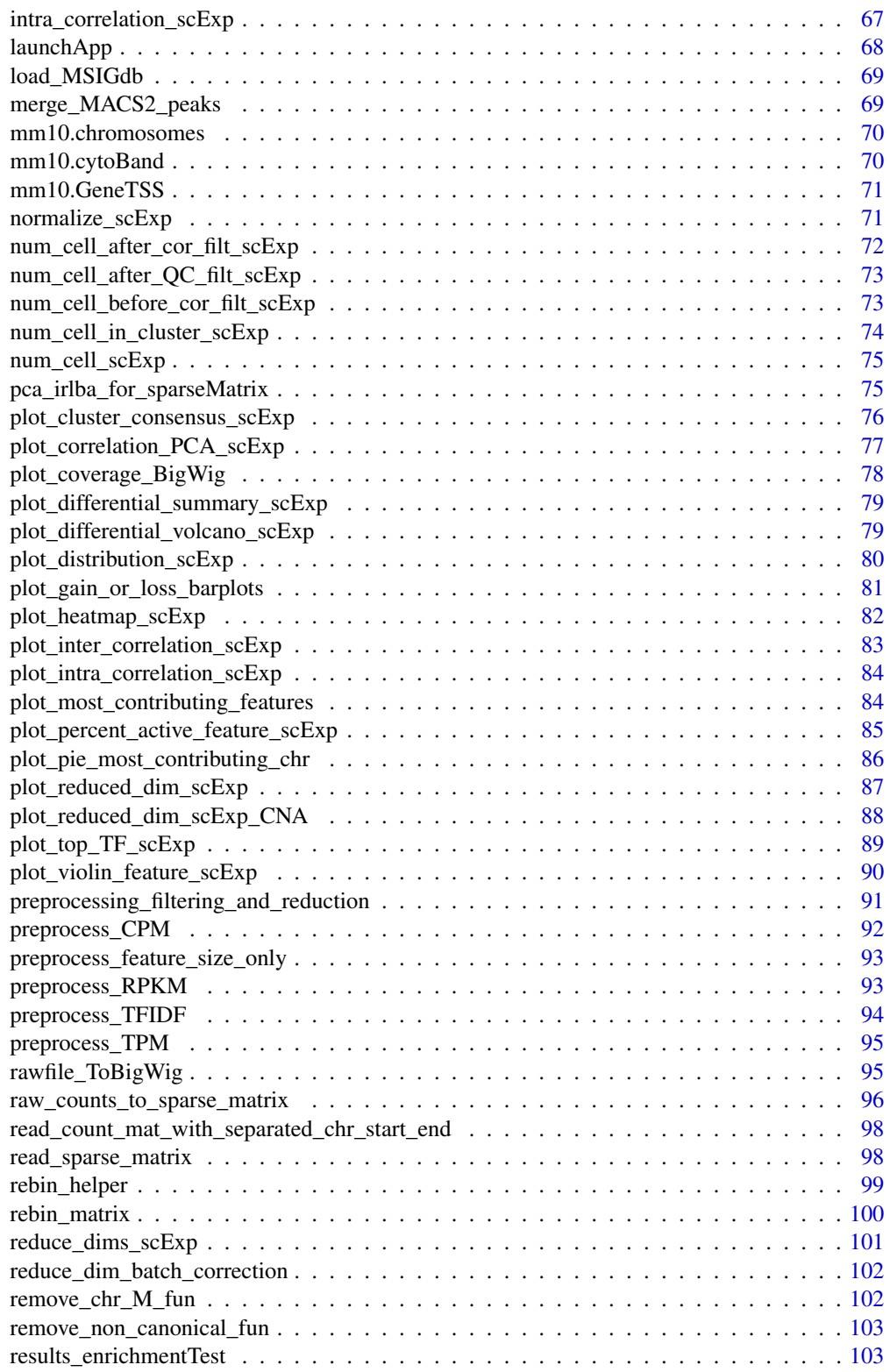

<span id="page-4-0"></span>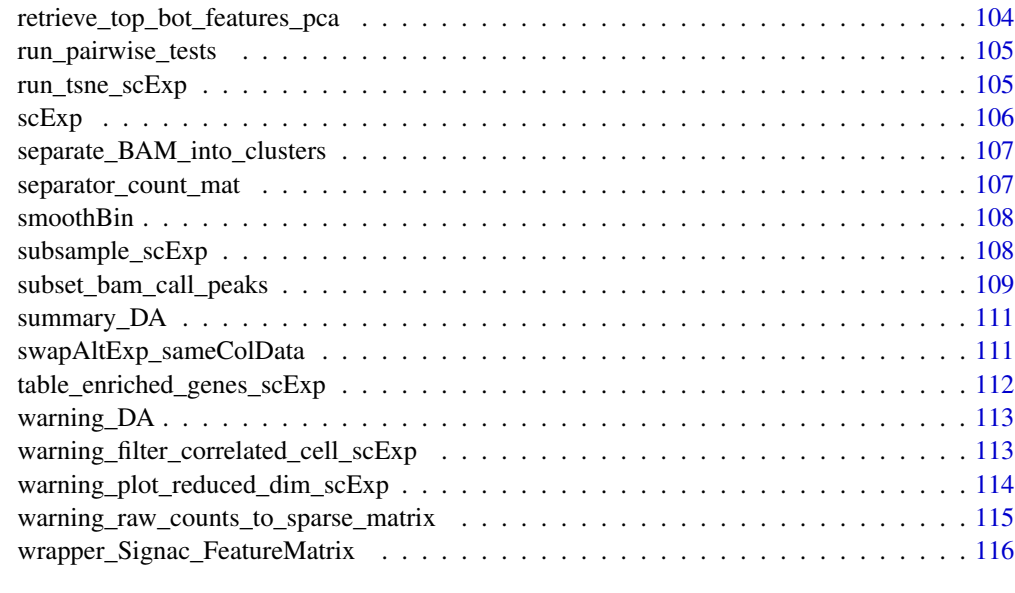

#### **Index** 2008 **Index** 2008 **Index**

annotation\_from\_merged\_peaks

*Find nearest peaks of each gene and return refined annotation*

# Description

Find nearest peaks of each gene and return refined annotation

# Usage

annotation\_from\_merged\_peaks(scExp, odir, merged\_peaks, geneTSS\_annotation)

# Arguments

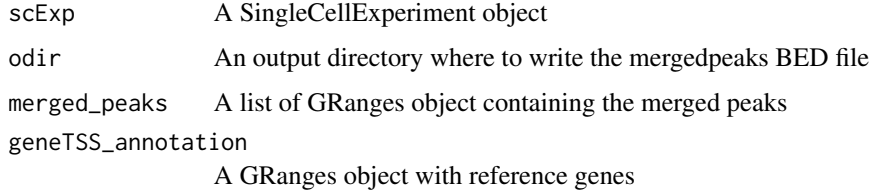

# Value

A data.frame with refined annotation

<span id="page-5-0"></span>annotToCol2 *annotToCol2*

# Description

annotToCol2

# Usage

```
annotToCol2(
  annotS = NULL,annotT = NULL,missing = c("", NA),anotype = NULL,
 maxnumcateg = 2,
 categCol = NULL,
  quantitCol = NULL,
 plotLegend = TRUE,
 plotLegendFile = NULL
\mathcal{L}
```
# Arguments

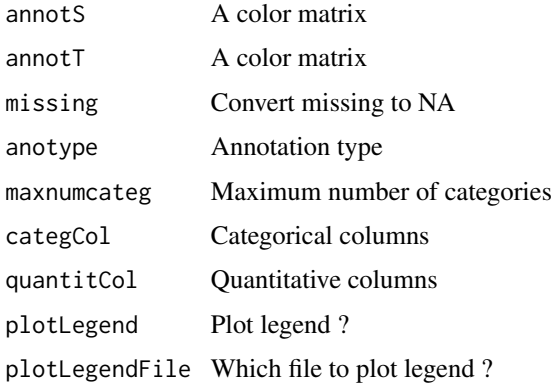

#### Value

A matrix of continuous or discrete colors

```
data("scExp")
annotToCol2(SingleCellExperiment::colData(scExp), plotLegend = FALSE)
```
<span id="page-6-0"></span>

Helper binary column for anocol function

# Usage

anocol\_binary(anocol, anotype, plotLegend, annotS)

# Arguments

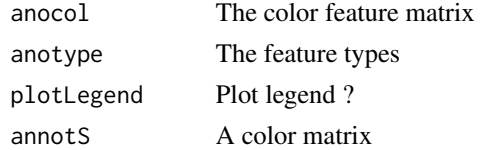

# Value

A color matrix similar to anocol with binrary columns colored

anocol\_categorical *Helper binary column for anocol function*

# Description

Helper binary column for anocol function

#### Usage

anocol\_categorical(anocol, categCol, anotype, plotLegend, annotS)

# Arguments

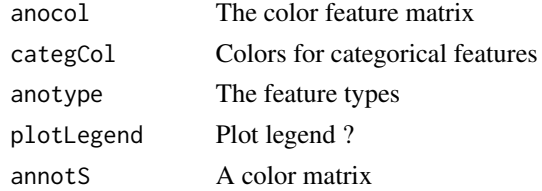

# Value

A color matrix similar to anocol with binrary columns colored

```
bams_to_matrix_indexes
```
*Count bam files on interval to create count indexes*

## Description

Count bam files on interval to create count indexes

### Usage

```
bams_to_matrix_indexes(dir, which, BPPARAM = BiocParallel::bpparam())
```
### Arguments

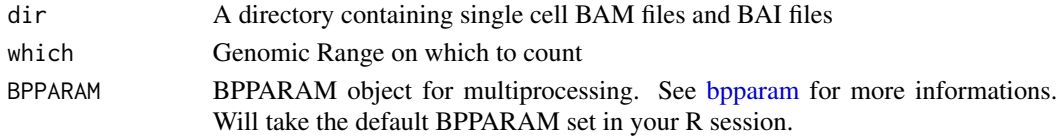

# Value

A list containing a "feature index" data.frame and a count vector for non 0 entries, both used to form the sparse matrix

```
beds_to_matrix_indexes
```
*Count bed files on interval to create count indexes*

# Description

Count bed files on interval to create count indexes

#### Usage

```
beds_to_matrix_indexes(dir, which, BPPARAM = BiocParallel::bpparam())
```
#### Arguments

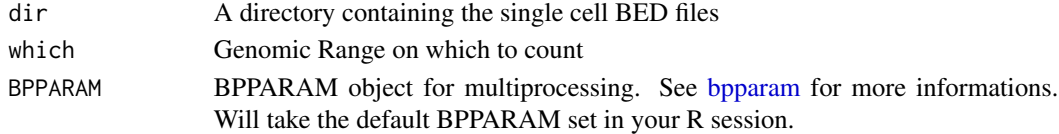

# Value

A list containing a "feature index" data.frame and a names of cells as vector both used to form the sparse matrix

<span id="page-8-0"></span>

Cytobands are considered large enough in order that a variation at the cytoband level is not considered as an epigenetic event but as a genetic event, e.g. Copy Number Alterations. The function successively :

- Calculates the fraction of reads in each cytoband (FrCyto). See [calculate\\_cyto\\_mat](#page-9-1)
- Calculates the log2-ratio FrCyto of each cell by the average FrCyto in normal cells. See [calculate\\_logRatio\\_CNA](#page-11-1)
- Estimates if there was a gain or a loss of copy in each cyto band. See [calculate\\_gain\\_or\\_loss](#page-10-1)

The corresponding matrices are accessibles in the reducedDim slots "cytoBands", "logRatio\_cytoBands" and "gainOrLoss\_cytoBands" respectively.

#### Usage

```
calculate_CNA(
  scExp,
  control_samples = unique(scExp$sample_id)[1],
  ref\_genome = c("hg38", "mm10")[1],quantiles_to_define_gol = c(0.05, 0.95)
)
```
#### Arguments

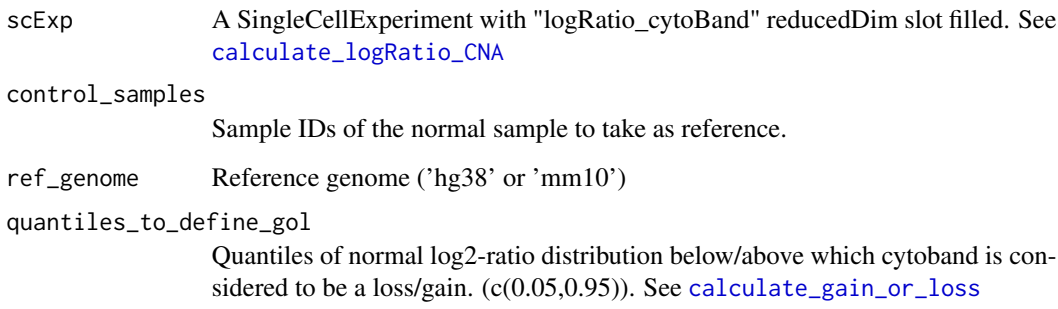

#### Value

The SCE with the fraction of reads, log2-ratio and gain or loss in each cytobands in each cells (of dimension cell x cytoband) in the reducedDim slots.

#### Examples

```
data("scExp")
scExp = calculate_CNA(scExp, control_samples = unique(scExp$sample_id)[1],
ref_genome="hg38", quantiles_to_define_gol = c(0.05,0.95))
SingleCellExperiment::reducedDim(scExp, "cytoBand")
SingleCellExperiment::reducedDim(scExp, "logRatio_cytoBand")
SingleCellExperiment::reducedDim(scExp, "gainOrLoss_cytoBand")
```
<span id="page-9-1"></span>calculate\_cyto\_mat *Calculate Fraction of reads in each cytobands*

#### Description

Re-Count binned reads onto cytobands and calculate the fraction of reads in each of the cytoband in each cell. For each cell, the fraction of reads in any given cytoband is calculated. Cytobands are considered large enough in order that a variation at the cytoband level is not considered as an epigenetic event but as a genetic event, e.g. Copy Number Alterations.

#### Usage

```
calculate_cyto_mat(scExp, ref_genome = c("hg38", "mm10")[1])
```
#### Arguments

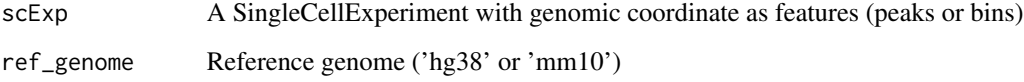

# Value

The SCE with the fraction of reads in each cytobands in each cells (of dimension cell x cytoband ) in the reducedDim slot "cytoBand".

```
data("scExp")
scExp = calculate_cyto_mat(scExp, ref_genome="hg38")
SingleCellExperiment::reducedDim(scExp, "cytoBand")
```
<span id="page-9-0"></span>

```
calculate_gain_or_loss
```
*Estimate the copy gains/loss of tumor vs normal based on log2-ratio of fraction of reads*

# Description

Given a SingleCellExperiment object with the slot "logRatio\_cytoBand" containing the log2-ratio of the fraction of reads in each cytoband, estimate if the cytoband was lost or acquired a gain in a non-quantitative way. To do so, the quantiles distribution of the normal cells are calculated, and any cytoband below or above will be considered as a loss/gain. The False Discovery Rate is directly proportional to the quantiles.

### Usage

```
calculate_gain_or_loss(scExp, controls, quantiles = c(0.05, 0.95))
```
#### Arguments

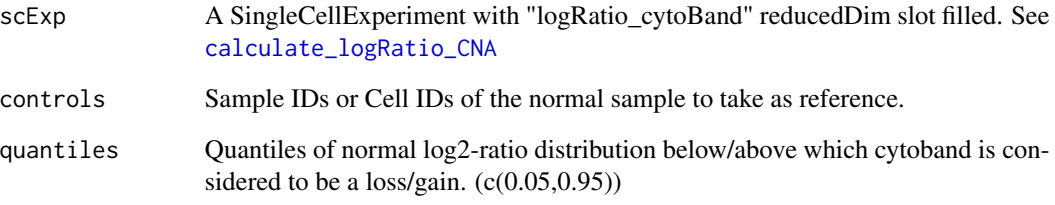

#### Value

The SCE with the gain or loss in each cytobands in each cells (of dimension cell x cytoband ) in the reducedDim slot "gainOrLoss\_cytoBand".

```
data("scExp")
scExp = calculate_cyto_mat(scExp, ref_genome="hg38")
scExp = calculate_logRatio_CNA(scExp, controls=unique(scExp$sample_id)[1])
scExp = calculate_gain_or_loss(scExp, controls=unique(scExp$sample_id)[1])
SingleCellExperiment::reducedDim(scExp, "gainOrLoss_cytoBand")
```

```
calculate_logRatio_CNA
```
*Calculate the log2-ratio of tumor vs normal fraction of reads in cytobands*

#### Description

Given a SingleCellExperiment object with the slot "cytoBand" containing the fraction of reads in each cytoband, calculates the log2-ratio of tumor vs normal fraction of reads in cytobands, cell by cell. If the average signal in normal sample in a cytoband is 0, set this value to 1 so that the ratio won't affect the fraction of read value.

# Usage

```
calculate_logRatio_CNA(scExp, controls)
```
#### Arguments

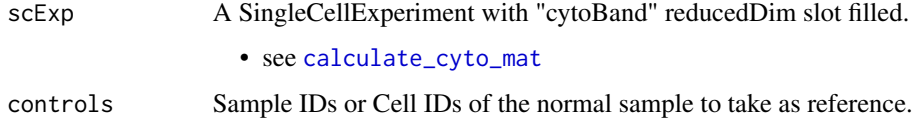

### Value

The SCE with the log2-ratio of fraction of reads in each cytobands in each cells (of dimension cell x cytoband ) in the reducedDim slot "logRatio\_cytoBand".

#### Examples

```
data("scExp")
scExp = calculate_cyto_mat(scExp, ref_genome="hg38")
scExp = calculate_logRatio_CNA(scExp, controls=unique(scExp$sample_id)[1])
SingleCellExperiment::reducedDim(scExp, "logRatio_cytoBand")
```
call\_macs2\_merge\_peaks

*Calling MACS2 peak caller and merging resulting peaks*

#### Description

Calling MACS2 peak caller and merging resulting peaks

# <span id="page-12-0"></span>changeRange 13

# Usage

```
call_macs2_merge_peaks(
  affectation,
  odir,
  p.value,
  format = c("scBED", "BAM")[1],ref,
  peak_distance_to_merge
\mathcal{L}
```
# Arguments

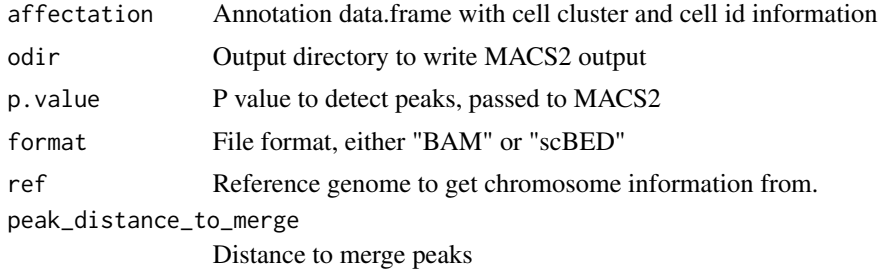

# Value

A list of merged GRanges peaks

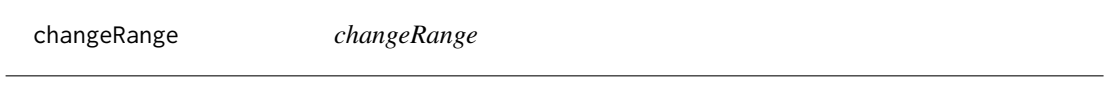

# Description

changeRange

# Usage

```
changeRange(v, newmin = 1, newmax = 10)
```
# Arguments

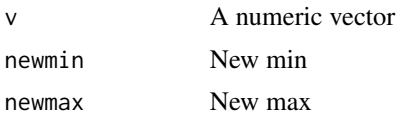

# Value

A matrix with values scaled between newmin and newmax

<span id="page-13-0"></span>CheA3\_TF\_nTargets *A data.frame with the number of targets of each TF in ChEA3*

#### Description

This data.frame was obtained by downloading datasets from ChEA3 database (https://maayanlab.cloud/chea3/) and merging targets for :

- ARCHS4\_Coexpression
- ENCODE\_ChIP-seq
- Enrichr\_Queries
- GTEx\_Coexpression
- Literature\_ChIP-seq
- ReMap\_ChIP-seq

#### Usage

```
data("CheA3_TF_nTargets")
```
#### Format

CheA3\_TF\_nTargets - a data.frame with 1632 rows (unique TFs) and 2 columns

#### References

Keenan AB, Torre D, Lachmann A, Leong AK, Wojciechowicz M, Utti V, Jagodnik K, Kropiwnicki E, Wang Z, Ma'ayan A (2019) ChEA3: transcription factor enrichment analysis by orthogonal omics integration. Nucleic Acids Research. doi: 10.1093/nar/gkz446

The data.frame is composed of two columns:

- TF column containing the TF gene names (human)
- nTargets\_TF containing the number of targets for this TF in the combined database.

```
data("CheA3_TF_nTargets")
head(CheA3_TF_nTargets)
```
<span id="page-14-0"></span>check\_correct\_datamatrix

*Check if matrix rownames are well formated and correct if needed*

#### Description

Throws warnings / error if matrix is in the wrong format

#### Usage

```
check_correct_datamatrix(datamatrix_single, sample_name = "")
```
#### **Arguments**

datamatrix\_single A sparse matrix sample\_name Matrix sample name for warnings

# Value

A sparseMatrix in the right rownames format

choose\_cluster\_scExp *Choose a number of clusters*

#### Description

This functions takes as input a SingleCellExperiment object and a number of cluster to select. It outputs a SingleCellExperiment object with each cell assigned to a correlation cluster in colData. Also calculates a hierarchical clustering of the consensus associations calculated by Consensus-ClusterPlus.

# Usage

```
choose_cluster_scExp(
  scExp,
 ncluster = 3,
  consensus = FALSE,
 hc_linkage = "ward.D"
)
```
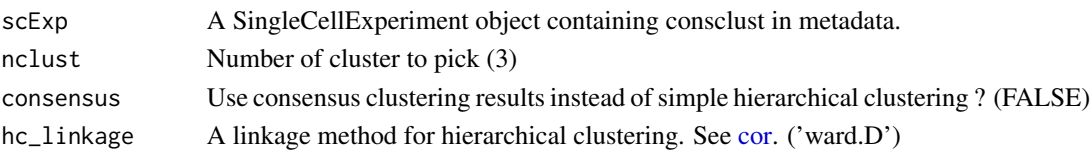

### <span id="page-15-0"></span>Value

Returns a SingleCellExperiment object with each cell assigned to a correlation cluster in colData.

#### Examples

```
data("scExp")
scExp_cf = correlation_and_hierarchical_clust_scExp(scExp)
scExp_cf = choose_cluster_scExp(scExp_cf,nclust=3,consensus=FALSE)
table(scExp_cf$cell_cluster)
scExp_cf = consensus_clustering_scExp(scExp)
scExp_cf_consensus = choose_cluster_scExp(scExp_cf,nclust=3,consensus=TRUE)
table(scExp_cf_consensus$cell_cluster)
```
choose\_perplexity *Choose perplexity depending on number of cells for Tsne*

# Description

Choose perplexity depending on number of cells for Tsne

### Usage

```
choose_perplexity(dataset)
```
#### Arguments

dataset A matrix of features x cells (rows x columns)

#### Value

A number between 5 and 30 to use in Rtsne function

col2hex *Col2Hex*

# Description

Transform character color to hexadecimal color code.

#### Usage

col2hex(cname)

# <span id="page-16-0"></span>colors\_scExp 17

#### **Arguments**

cname Color name

# Value

The HEX color code of a particular color

colors\_scExp *Adding colors to cells & features*

# Description

Adding colors to cells & features

#### Usage

```
colors_scExp(
  scExp,
  annotCol = "sample_id",
  color_by = "sample_id",
  color_df = NULL
\lambda
```
#### Arguments

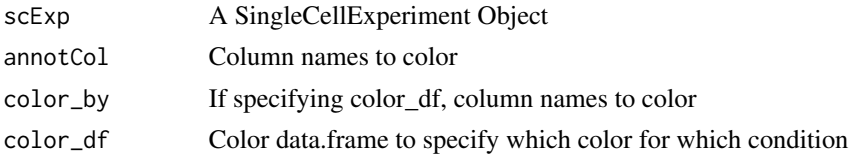

# Value

A SingleCellExperiment with additionnal "color" columns in colData

```
data("scExp")
scExp = colors_scExp(scExp,annotCol = c("sample_id",
"total_counts"),
color_by = c("sample_id","total_counts"))
#Specific colors using a manually created data.frame :
color_df = data.frame(sample_id=unique(scExp$sample_id),
sample_id_color=c("red","blue","green","yellow"))
scExp = colors_scExp(scExp,annotCol="sample_id",
color_by="sample_id",color_df=color_df)
```
<span id="page-17-0"></span>combine\_datamatrix *Combine two matrices and emit warning if no regions are in common*

### Description

Combine two matrices and emit warning if no regions are in common

# Usage

```
combine_datamatrix(datamatrix, datamatrix_single, file_names, i)
```
#### Arguments

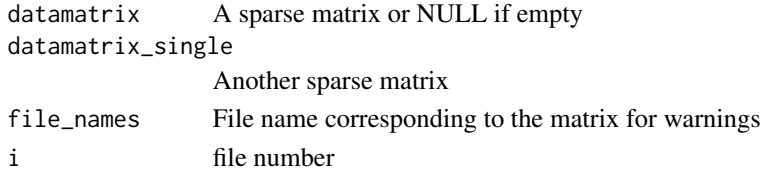

#### Value

A combined sparse matrix

```
combine_enrichmentTests
```

```
Run enrichment tests and combine into list
```
# Description

Run enrichment tests and combine into list

#### Usage

```
combine_enrichmentTests(
  diff,
  enrichment_qval,
  qval.th,
  logFC.th,
  min.percent,
  annotFeat_long,
 peak_distance,
  refined_annotation,
  GeneSets,
  GeneSetsDf,
 GenePool,
  progress = NULL
\mathcal{E}
```
# <span id="page-18-0"></span>Arguments

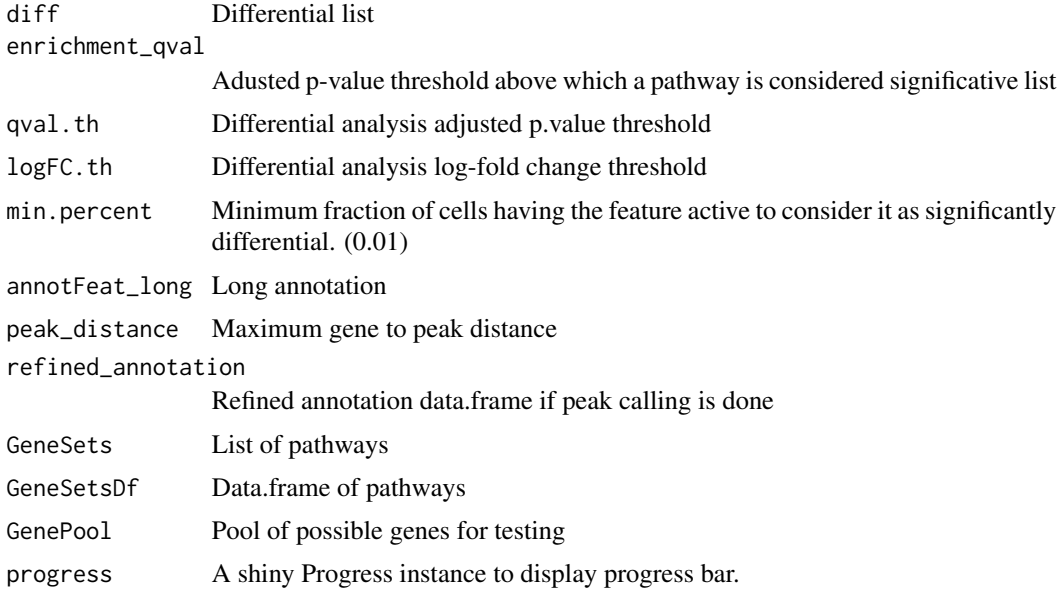

# Value

A list of list of pathway enrichment data.frames for Both / Over / Under and for each cluster

comparable\_variables *Find comparable variable scExp*

# Description

Find comparable variable scExp

#### Usage

```
comparable_variables(scExp, allExp = TRUE)
```
# Arguments

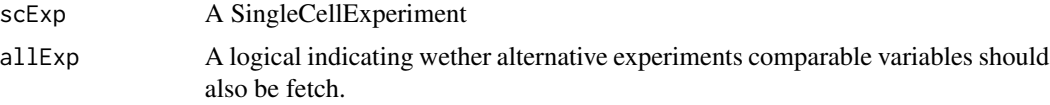

# Value

A character vector with the comparable variable names

<span id="page-19-0"></span>

Creates a summary table with the number of genes under- or overexpressed in each group and outputs several graphical representations

### Usage

```
CompareedgeRGLM(
  dataMat = NULL,annot = NULL,ref_group = NULL,
  groups = NULL,
  featureTab = NULL,
  norm_method = "TMMwsp"
)
```
#### Arguments

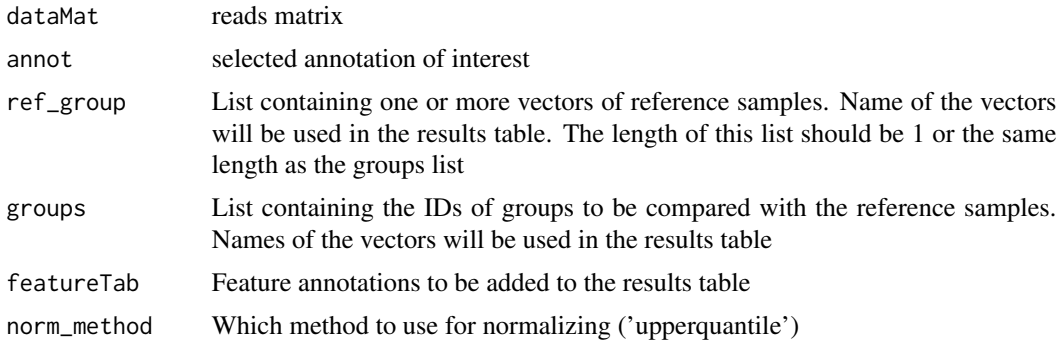

# Value

A dataframe containing the foldchange and p.value of each feature

#### Author(s)

Eric Letouze & Celine Vallot

```
data("scExp")
scExp_cf = correlation_and_hierarchical_clust_scExp(scExp)
scExp_cf = choose_cluster_scExp(scExp_cf,nclust=2,consensus=FALSE)
featureTab = as.data.frame(SummarizedExperiment::rowRanges(scExp_cf))
```
# <span id="page-20-0"></span>CompareWilcox 21

```
rownames(featureTab) = featureTab$ID
ref_group = list("C1"=scExp_cf$cell_id[which(scExp_cf$cell_cluster=="C1")])
groups = list("C2"=scExp_cf$cell_id[which(scExp_cf$cell_cluster=="C2")])
myres = CompareedgeRGLM(as.matrix(SingleCellExperiment::counts(scExp_cf)),
annot=as.data.frame(SingleCellExperiment::colData(scExp_cf)),
   ref_group=ref_group,groups=groups, featureTab=featureTab)
```
CompareWilcox *CompareWilcox*

### Description

CompareWilcox

# Usage

```
CompareWilcox(
  dataMat = NULL,
  annot = NULL,ref_group = NULL,
  groups = NULL,
  featureTab = NULL,
 block = NULL,
  BPPARAM = BiocParallel::bpparam()
)
```
#### Arguments

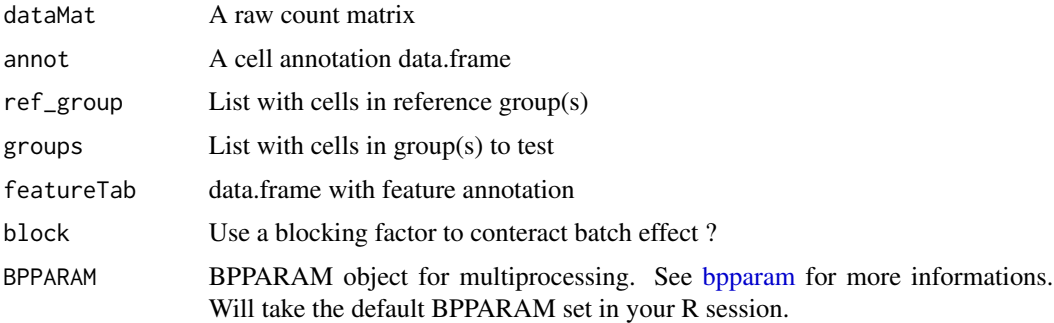

# Value

A dataframe containing the foldchange and p.value of each feature

#### Author(s)

Eric Letouze & Celine Vallot & Pacome Prompsy

# Examples

```
data("scExp")
scExp_cf = correlation_and_hierarchical_clust_scExp(scExp)
scExp_cf = choose_cluster_scExp(scExp_cf,nclust=2,consensus=FALSE)
featureTab = as.data.frame(SummarizedExperiment::rowRanges(scExp_cf))
rownames(featureTab) = featureTab$ID
ref_group = list("C1"=scExp_cf$cell_id[which(scExp_cf$cell_cluster=="C1")])
groups = list("C2"=scExp_cf$cell_id[which(scExp_cf$cell_cluster=="C2")])
myres = CompareWilcox(as.matrix(SingleCellExperiment::normcounts(scExp_cf)),
annot=as.data.frame(SingleCellExperiment::colData(scExp_cf)),
   ref_group=ref_group,groups=groups, featureTab=featureTab)
```
concatenate\_scBed\_into\_clusters *Concatenate single-cell BED into clusters*

# Description

Concatenate single-cell BED into clusters

#### Usage

```
concatenate_scBed_into_clusters(affectation, files_list, odir)
```
#### Arguments

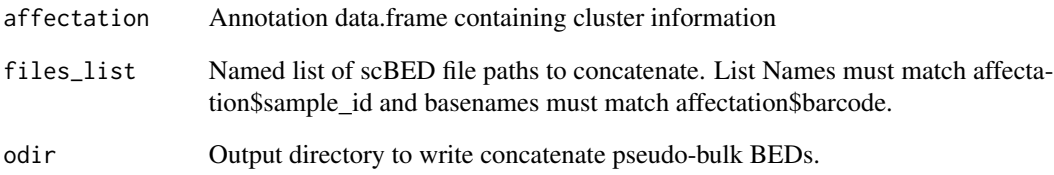

# Value

Merge single-cell BED files into cluster BED files. Ungzip file if BED is gzipped.

<span id="page-21-0"></span>

<span id="page-22-0"></span>consensus\_clustering\_scExp

*Wrapper to apply ConsensusClusterPlus to scExp object*

# Description

Runs consensus hierarchical clustering on PCA feature space of scExp object. Plot consensus scores for each number of clusters. See [ConsensusClusterPlus](#page-0-0) - Wilkerson, M.D., Hayes, D.N. (2010). ConsensusClusterPlus: a class discovery tool with confidence assessments and item tracking. Bioinformatics, 2010 Jun 15;26(12):1572-3.

# Usage

```
consensus_clustering_scExp(
  scExp,
  prefix = NULL,
 maxK = 10,
  reps = 100,
 pItem = 0.8,
 pFeature = 1,
  distance = "pearson",
  clusterAlg = "hc",
  innerLinkage = "ward.D",
  finalLinkage = "ward.D",
 plot_consclust = "pdf",
 plot_icl = "png"
)
```
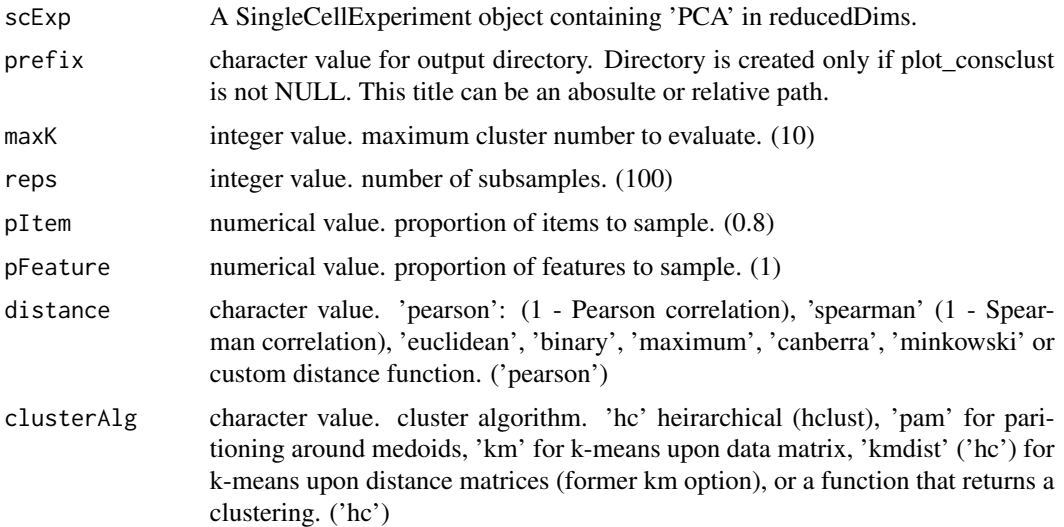

<span id="page-23-0"></span>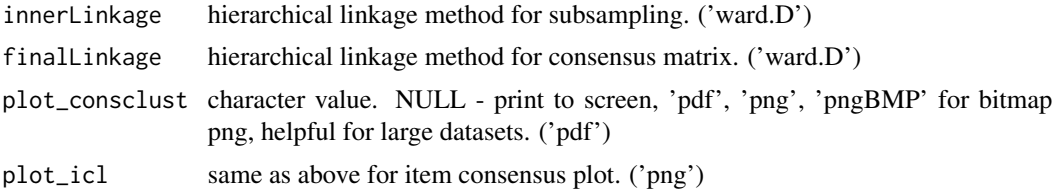

# Details

This functions takes as input a SingleCellExperiment object that must have 'PCA' in reducedDims and outputs a SingleCellExperiment object containing consclust list calculated cluster consensus and item consensus scores in metadata.

# Value

Returns a SingleCellExperiment object containing consclust list, calculated cluster consensus and item consensus scores in metadata.

#### References

ConsensusClusterPlus package by Wilkerson, M.D., Hayes, D.N. (2010). ConsensusClusterPlus: a class discovery tool with confidence assessments and item tracking. Bioinformatics, 2010 Jun 15;26(12):1572-3.

#### Examples

```
data("scExp")
scExp_cf = correlation_and_hierarchical_clust_scExp(scExp)
scExp_cf = consensus_clustering_scExp(scExp)
```
correlation\_and\_hierarchical\_clust\_scExp *Correlation and hierarchical clustering*

# Description

Calculates cell to cell correlation matrix based on the PCA feature space and runs hierarchical clustering taking 1 - correlation scores as distance.

#### Usage

correlation\_and\_hierarchical\_clust\_scExp(scExp, hc\_linkage = "ward.D")

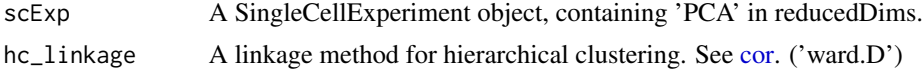

# <span id="page-24-0"></span>count\_coverage 25

### Details

This functions takes as input a SingleCellExperiment object that must have PCA calculated and outputs a SingleCellExperiment object with correlation matrix and hierarchical clustering.

### Value

Return a SingleCellExperiment object with correlation matrix & hiearchical clustering.

# Examples

```
data("scExp")
scExp_cf = correlation_and_hierarchical_clust_scExp(scExp)
```
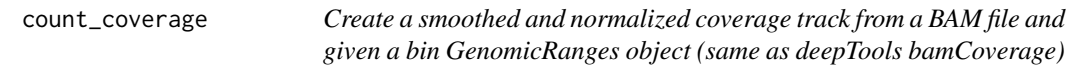

# Description

Normalization is CPM, smoothing is done by averaging on n\_smoothBin regions left and right of any given region.

#### Usage

```
count_coverage(
  input,
  format = "BAM",
 bins,
  canonical_chr,
 norm_factor,
  n_smoothBin = 5,
  ref = "hg38",
  read_size = 101,
  original_bins = NULL
\lambda
```
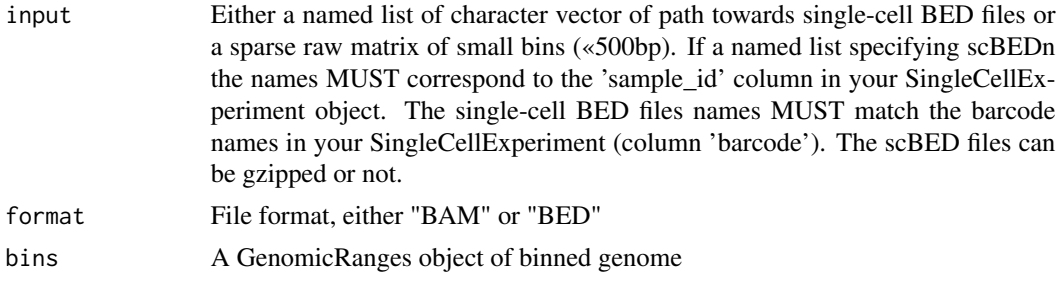

<span id="page-25-0"></span>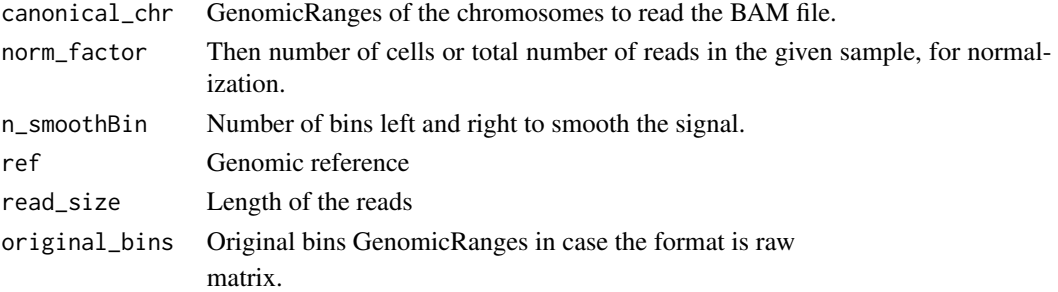

# Value

A binned GenomicRanges that can be readily exported into bigwig file.

create\_project\_folder *Create ChromSCape project folder*

# Description

Creates a project folder that will be recognizable by ChromSCape Shiny application.

#### Usage

```
create_project_folder(
  output_directory,
  analysis_name = "Analysis_1",
  ref_genome = c("hg38", "mm10")[1]
\lambda
```
#### Arguments

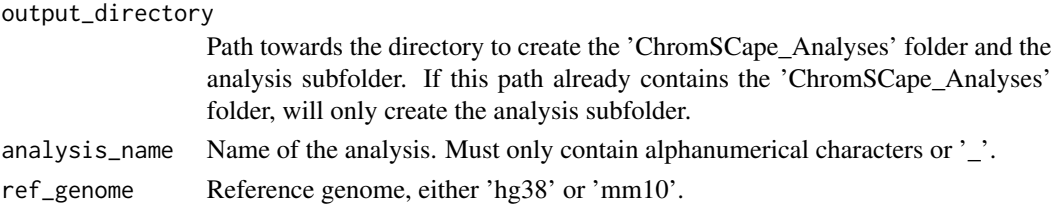

#### Value

Creates the project folder and returns the root of the project.

```
dir = tempdir()create_project_folder(output_directory = dir,
analysis_name = "Analysis_1")
list.dirs(file.path(dir))
```
<span id="page-26-0"></span>create\_sample\_name\_mat

*Create a sample name matrix*

# Description

Create a sample name matrix

### Usage

create\_sample\_name\_mat(nb\_samples, samples\_names)

# Arguments

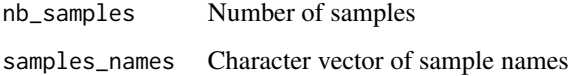

### Value

A matrix

create\_scDataset\_raw *Create a simulated single cell datamatrix & cell annotation*

# Description

Create a simulated single cell datamatrix & cell annotation

# Usage

```
create_scDataset_raw(
 cells = 300,
  features = 600,
  featureType = c("window", "peak", "gene"),
  sparse = TRUE,
 nsamp = 4,
  ref = "hg38",
 batch_id = factor(rep(1, nsamp))
\mathcal{E}
```
#### **Arguments**

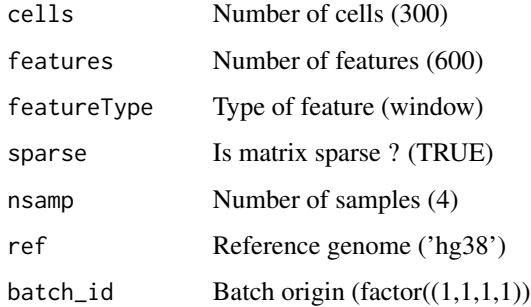

### Value

A list composed of \* mat : a sparse matrix following an approximation of the negative binomial law (adapted to scChIPseq) \* annot : a data.frame of cell annotation \* batches : an integer vector with the batch number for each cell

#### Examples

```
# Creating a basic sparse 600 genomic bins x 300 cells matrix and annotation
l = create_scDataset_raw()
head(l$mat)
head(l$annot)
head(l$batches)
# Specifying number of cells, features and samples
l2 = create_scDataset_raw(cells = 500, features = 500, nsamp=2)
# Specifying species
mouse_l = create_scDataset_raw(ref="mm10")
# Specifying batches
batch_l = create_sclataset_raw(nsample4, batch_id = factor(c(1,1,2,2)))# Peaks of different size as features
peak_l = create_scDataset_raw(featureType="peak")
head(peak_l$mat)
# Genes as features
gene_l = create_scDataset_raw(featureType="gene")
head(gene_l$mat)
```
create\_scExp *Wrapper to create the single cell experiment from count matrix and feature dataframe*

<span id="page-27-0"></span>

# create\_scExp 29

### Description

Create the single cell experiment from (sparse) datamatrix and feature dataframe containing feature names and location. Also optionally removes zero count Features, zero count Cells, non canconical chromosomes, and chromosome M. Calculates QC Metrics (scran).

#### Usage

```
create_scExp(
  datamatrix,
  annot,
  remove_zero_cells = TRUE,
  remove_zero_features = TRUE,
  remove_non_canonical = TRUE,
  remove_chr_M = TRUE,
 mainExpName = "main",
  verbose = TRUE
)
```
#### Arguments

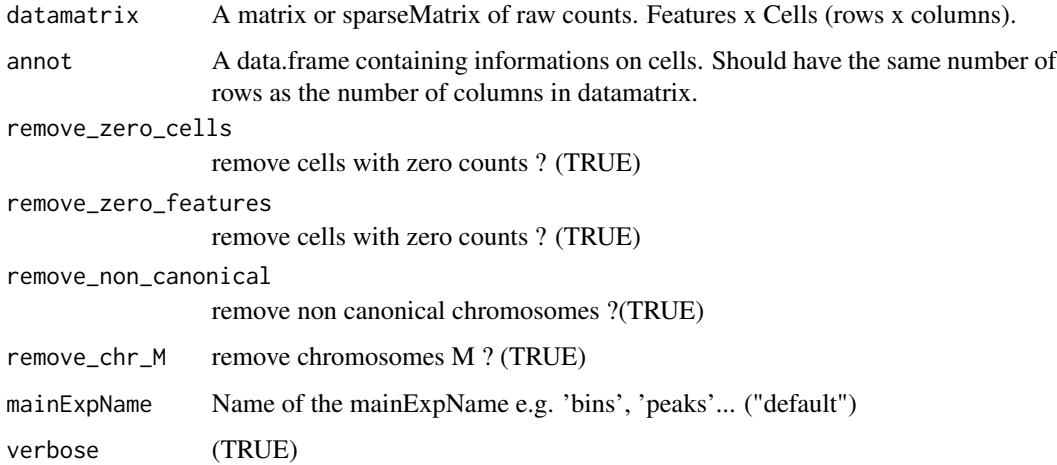

# Value

Returns a SingleCellExperiment object.

```
raw <- create_scDataset_raw()
scExp = create_scExp(raw$mat, raw$annot)
scExp
```
<span id="page-29-0"></span>

Differential Analysis Custom in 'One vs One' mode

# Usage

```
DA_custom(
  affectation,
  by,
  counts,
  method,
  feature,
  block,
  ref,
  group,
  progress = NULL,
  BPPARAM = BiocParallel::bpparam()
\mathcal{L}
```
# Arguments

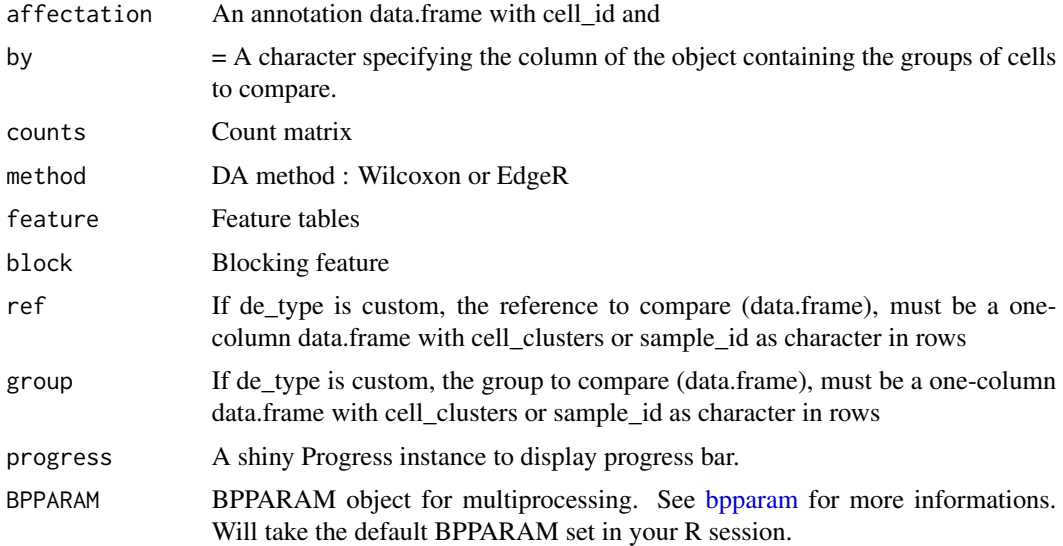

# Value

A list of results, groups compared and references

<span id="page-30-0"></span>

Differential Analysis in 'One vs Rest' mode

# Usage

```
DA_one_vs_rest(
 affectation,
 by,
 counts,
 method,
 feature,
 block,
 progress = NULL,
 BPPARAM = BiocParallel::bpparam()
)
```
# Arguments

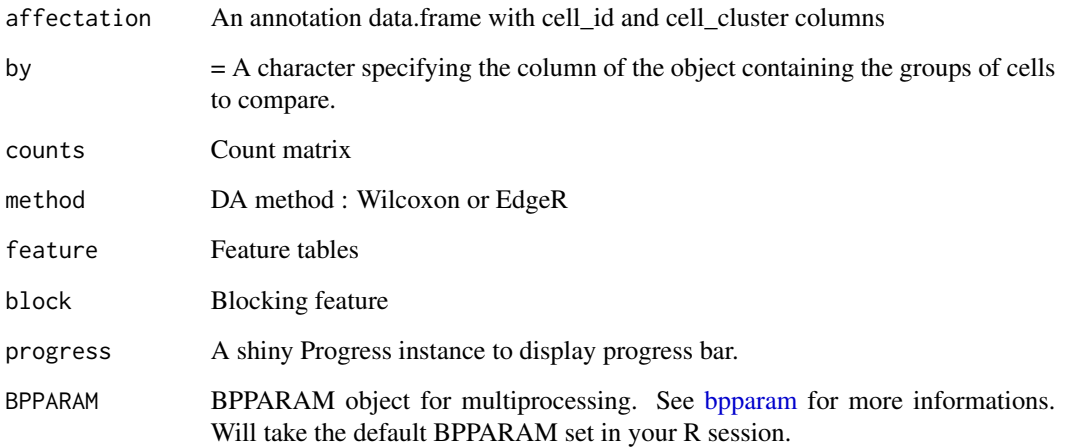

# Value

A list of results, groups compared and references

<span id="page-31-0"></span>

Run differential analysis in Pairwise mode

# Usage

```
DA_pairwise(
  affectation,
 by,
 counts,
 method,
 feature,
 block,
 progress = NULL,
 BPPARAM = BiocParallel::bpparam()
)
```
# Arguments

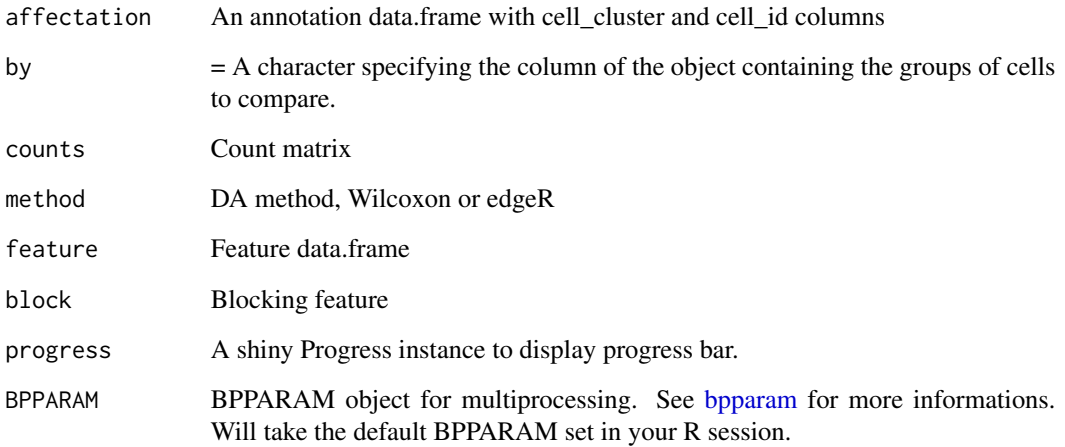

# Value

A list of results, groups compared and references

<span id="page-32-0"></span>

Define the features on which reads will be counted

#### Usage

```
define_feature(ref = c("hg38", "mm10")[1],peak_file = NULL,
bin_width = NULL,
genebody = FALSE,
extendPromoter = 2500)
```
# Arguments

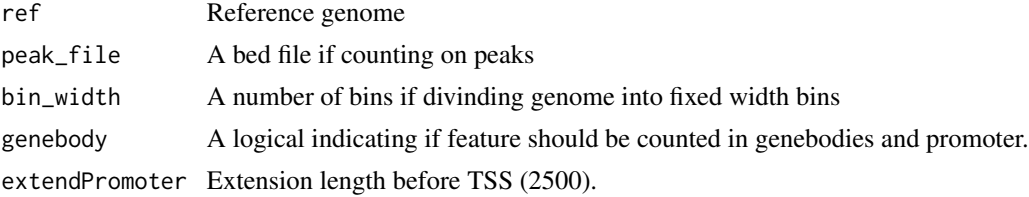

### Value

A GRanges object

# Examples

```
gr_bins = define_feature("hg38", bin_width = 50000)
gr_genes = define_feature("hg38", genebody = TRUE, extendPromoter = 5000)
```
detect\_samples *Heuristic discovery of samples based on cell labels*

# Description

Identify a fixed number of common string (samples) in a set of varying strings (cells). E.g. in the set "Sample1\_cell1","Sample1\_cell2","Sample2\_cell1","Sample2\_cell2" and with nb\_samples=2, the function returns "Sample1", "Sample1", "Sample2", "Sample2".

#### Usage

```
detect_samples(barcodes, nb_samples = 1)
```
#### <span id="page-33-0"></span>**Arguments**

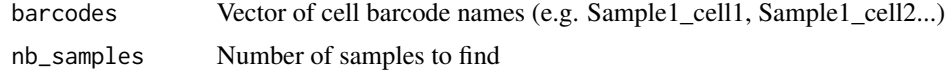

#### Value

character vector of sample names the same length as cell labels

# Examples

```
barcodes = c(paste0("HBCx22_BC_",seq_len(100)),
paste0("mouse_sample_XX",208:397))
samples = detect_samples(barcodes, nb_samples=2)
```
differential\_activation

*Find Differentialy Activated Features (One vs All)*

#### Description

Based on the statement that single-cell epigenomic dataset are very sparse, specifically when analysis small bins or peaks, we can define each feature as being 'active' or not simply by the presence or the absence of reads in this feature. This is the equivalent of binarize the data. When trying to find differences in signal for a feature between multiple cell groups, this function simply compare the percentage of cells 'activating' the feature in each of the group. The p.values are then calculated using a Pearson's Chi-squared Test for Count Data (comparing the number of active cells in one group vs the other) and corrected using Benjamini-Hochberg correction for multiple testing.

#### Usage

```
differential_activation(
  scExp,
  by = c("cell-cluster", "sample_id")[1],verbose = TRUE,
 progress = NULL
)
```
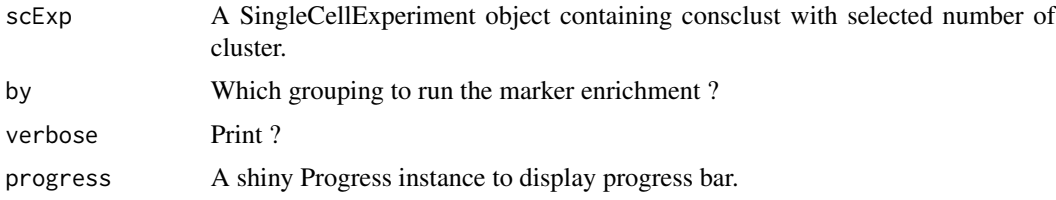

### <span id="page-34-0"></span>Details

To calculate the logFC, the percentage of activation of the features are corrected for total number of reads to correct for library size bias. For each cluster ('group') the function consider the rest of the cells as the reference.

#### Value

Returns a dataframe of differential activation results that contains the rowData of the SingleCellExperiment with additional logFC, q.value, group activation (fraction of cells active for each feature in the group cells), reference activation (fraction of cells active for each feature in the reference cells).

# See Also

For Pearson's Chi-squared Test for Count Data [chisq.test.](#page-0-0) For other differential analysis see [differ](#page-34-1)[ential\\_analysis\\_scExp.](#page-34-1)

#### Examples

```
data("scExp")
res = differential_activation(scExp, by = "cell_cluster")
res = differential_activation(scExp, by = "sample_id")
```
<span id="page-34-1"></span>differential\_analysis\_scExp

```
Runs differential analysis between cell clusters
```
# Description

Based on clusters of cell defined previously, runs non-parametric Wilcoxon Rank Sum test to find significantly depleted or enriched features, in 'one vs rest' mode or 'pairwise' mode. In pairwise mode, each cluster is compared to all other cluster individually, and then pairwise comparisons between clusters are combined to find overall differential features using combineMarkers function from scran.

#### Usage

```
differential_analysis_scExp(
  scExp,
  de_type = c("one_vs_rest_fast", "one_vs_rest", "pairwise", "custom")[1],
  by = "cell_cluster",
  method = "wilcox",
 block = NULL,
  group = NULL,
  ref = NULL,prioritize_genes = nrow(scExp) > 20000,
 max_distanceToTSS = 1000,
 progress = NULL,
 BPPARAM = BiocParallel::bpparam()
)
```
# Arguments

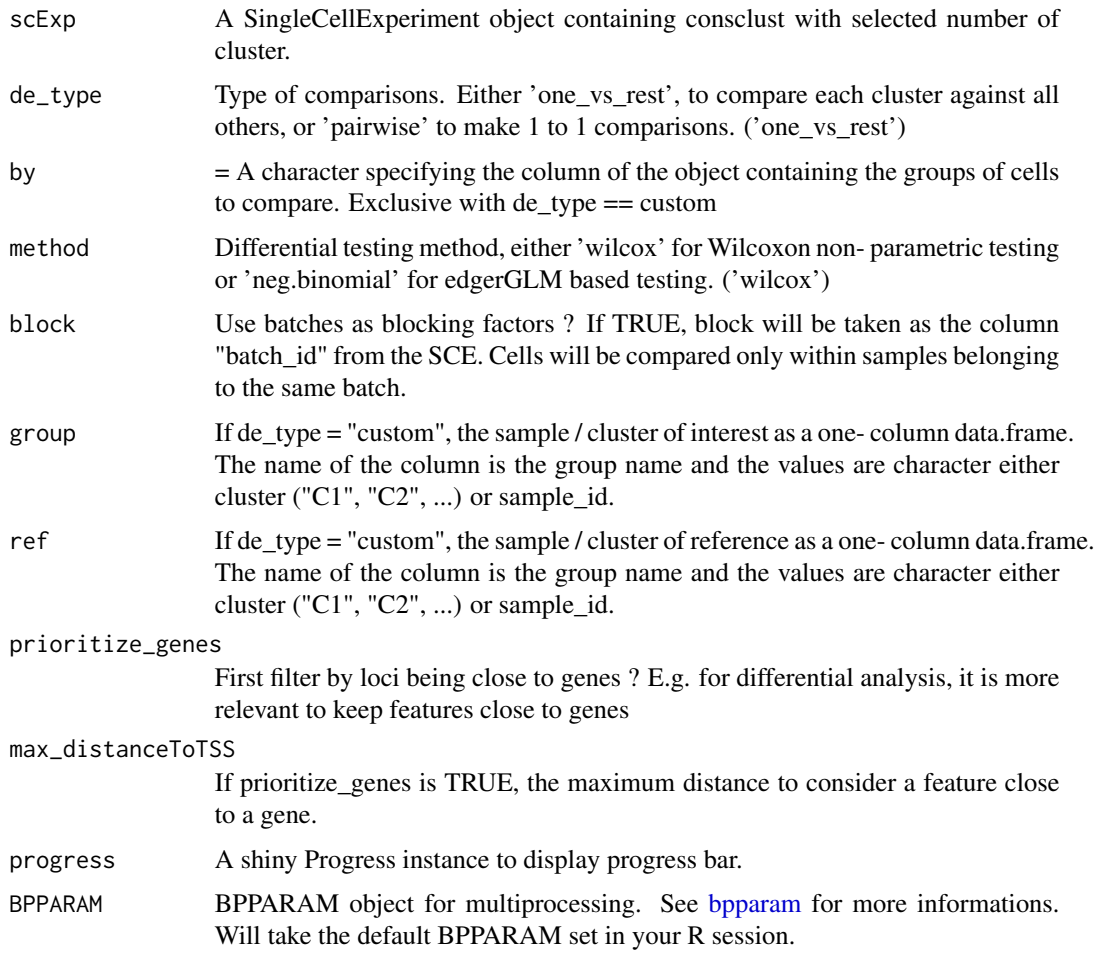

# Details

This functions takes as input a SingleCellExperiment object with consclust, the type of comparison, either 'one\_vs\_rest' or 'pairwise', the adjusted p-value threshold (qval.th) and the fold-change threshold (logFC.th). It outputs a SingleCellExperiment object containing a differential list.

#### Value

Returns a SingleCellExperiment object containing a differential list.

```
data("scExp")
scExp_cf = differential_analysis_scExp(scExp)
```
distPearson *distPearson*

# Description

distPearson

# Usage

distPearson(m)

# Arguments

m A matrix

# Value

A dist object

enrichmentTest *enrichmentTest*

# Description

enrichmentTest

# Usage

```
enrichmentTest(gene.sets, mylist, possibleIds, sep = ";", silent = FALSE)
```
# Arguments

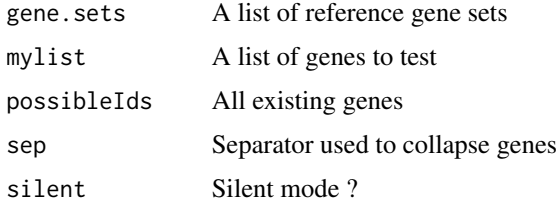

## Value

A dataframe with the gene sets and their enrichment p.value

enrich\_TF\_ChEA3\_genes *Find the TF that are enriched in the differential genes using ChEA3 API*

#### Description

Find the TF that are enriched in the differential genes using ChEA3 API

## Usage

enrich\_TF\_ChEA3\_genes(genes)

## Arguments

genes A character vector with the name of genes to enrich for TF.

#### Value

Returns a SingleCellExperiment object containing list of enriched Gene Sets for each cluster, either in depleted features, enriched features or simply differential features (both).

#### References

Keenan AB, Torre D, Lachmann A, Leong AK, Wojciechowicz M, Utti V, Jagodnik K, Kropiwnicki E, Wang Z, Ma'ayan A (2019) ChEA3: transcription factor enrichment analysis by orthogonal omics integration. Nucleic Acids Research. doi: 10.1093/nar/gkz446 +

## Examples

```
data(scExp)
enrich_TF_ChEA3_genes(head(unlist(strsplit(SummarizedExperiment::rowData(scExp)$Gene, split = ",", fixed = TRUE)
```
enrich\_TF\_ChEA3\_scExp *Find the TF that are enriched in the differential genes using ChEA3 database*

### Description

Find the TF that are enriched in the differential genes using ChEA3 database

```
enrich_TF_ChEA3_scExp(
  scExp,
  ref = "hg38",
  qval.th = 0.01,
  logFC.th = 1,min.percent = 0.01,
 peak_distance = 1000,
  use_peaks = FALSE,
 progress = NULL,
  verbose = TRUE
```
 $\mathcal{L}$ 

# Arguments

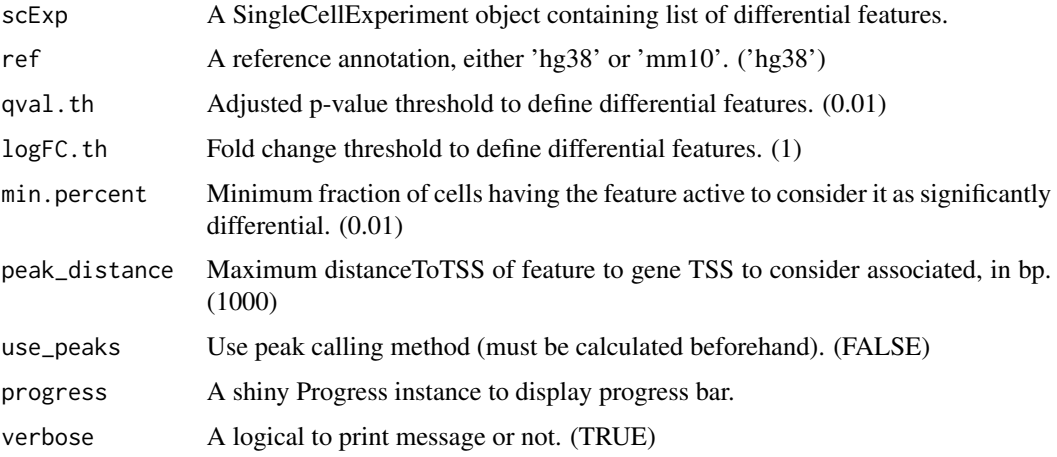

# Value

Returns a SingleCellExperiment object containing list of enriched Gene Sets for each cluster, either in depleted features, enriched features or simply differential features (both).

# Examples

```
data("scExp")
scExp = enrich_TF_ChEA3_scExp(
 scExp,
 ref = "hg38",
 qval.th = 0.01,
 logFC.th = 1,min.percent = 0.01)
```
exclude\_features\_scExp

*Remove specific features (CNA, repeats)*

# Description

Remove specific features (CNA, repeats)

## Usage

```
exclude_features_scExp(
  scExp,
  features_to_exclude,
  by = "region",
  verbose = TRUE
\mathcal{L}
```
#### Arguments

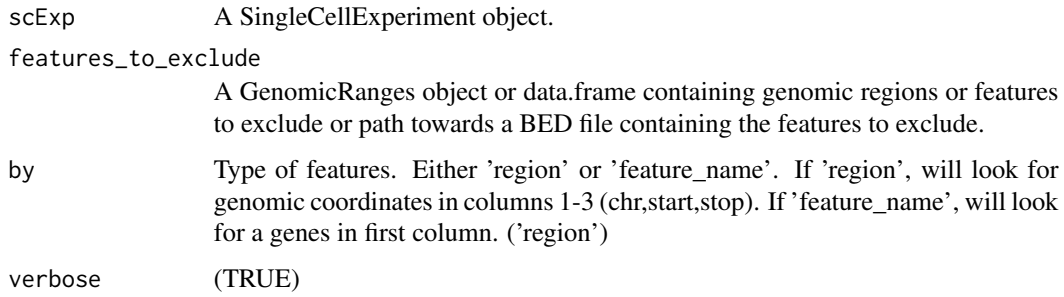

## Value

A SingleCellExperiment object without features to exclude.

# Examples

```
raw <- create_scDataset_raw()
scExp = create_scExp(raw$mat, raw$annot)
features_to_exclude = data.frame(chr=c("chr4","chr7","chr17"),
start=c(50000,8000000,2000000),
end=c(100000,16000000,2500000))
features_to_exclude = as(features_to_exclude,"GRanges")
scExp = exclude_features_scExp(scExp,features_to_exclude)
scExp
```
feature\_annotation\_scExp

*Add gene annotations to features*

## Description

Add gene annotations to features

## Usage

```
feature_annotation_scExp(scExp, ref = "hg38", reference_annotation = NULL)
```
## Arguments

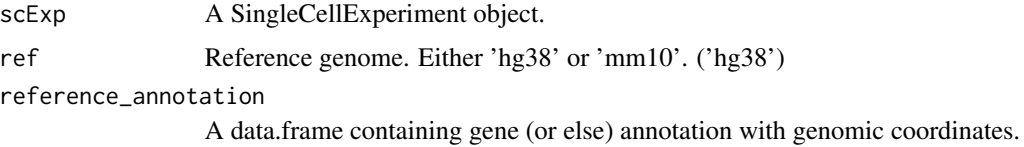

## Value

A SingleCellExperiment object with annotated rowData.

#### Examples

```
raw <- create_scDataset_raw()
scExp = create_scExp(raw$mat, raw$annot)
scExp = feature_annotation_scExp(scExp)
head(SummarizedExperiment::rowRanges(scExp))
```

```
# Mouse
raw = create_scDataset_raw(ref = "mm10")
scExp = create_scExp(raw$mat, raw$annot)
scExp = feature_annotation_scExp(scExp,ref="mm10")
head(SummarizedExperiment::rowRanges(scExp))
```
filter\_correlated\_cell\_scExp

*Filter lowly correlated cells*

## Description

Remove cells that have a correlation score lower than what would be expected by chance with other cells.

```
filter_correlated_cell_scExp(scExp, random_iter = 5,
corr_threshold = 99, percent_correlation = 1,
downsample = 2500, verbose = TRUE, n_process = 250,
BPPARAM = BiocParallel::bpparam())
```
# Arguments

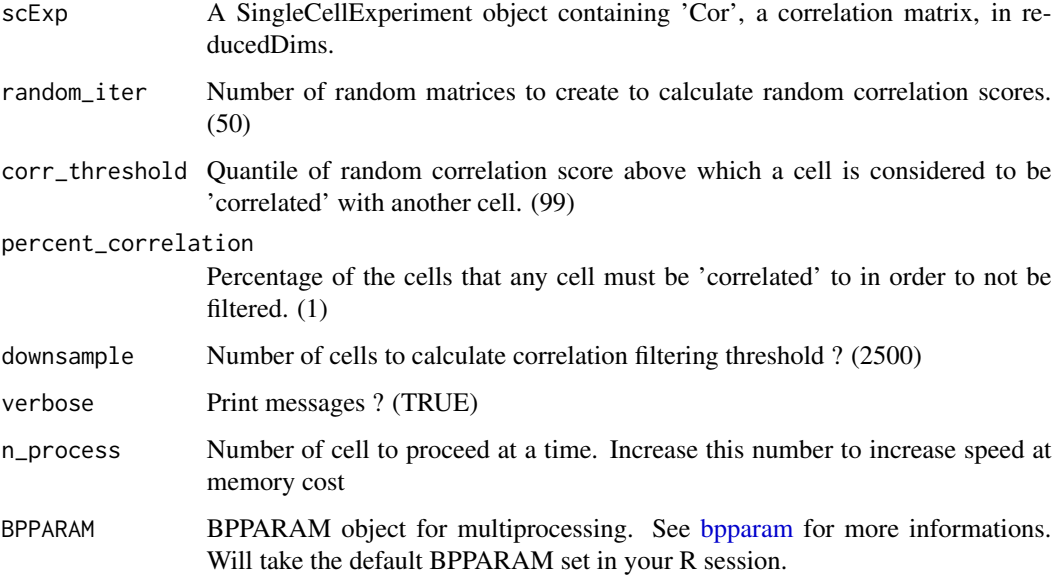

## Details

This functions takes as input a SingleCellExperiment object that must have correlation matrix calculated and outputs a SingleCellExperiment object without lowly correlated cells. TSNE is recalculated.

## Value

Returns a SingleCellExperiment object without lowly correlated cells. The calculated correlation score limit threshold is saved in metadata.

# Examples

```
data("scExp")
dim(scExp)
scExp_cf = filter_correlated_cell_scExp(scExp,
corr_threshold = 99, percent_correlation = 1)
dim(scExp_cf)
```
filter\_genes\_with\_refined\_peak\_annotation *Filter genes based on peak calling refined annotation*

## Description

Filter genes based on peak calling refined annotation

# Usage

```
filter_genes_with_refined_peak_annotation(
  refined_annotation,
 peak_distance,
  signific,
 over,
 under
)
```
# Arguments

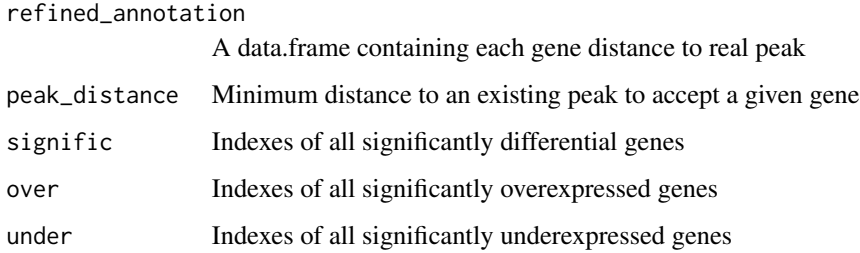

## Value

List of significantly differential, overexpressed and underexpressed genes close enough to existing peaks

filter\_scExp *Filter cells and features*

# Description

Function to filter out cells & features from SingleCellExperiment based on total count per cell, number of cells 'ON' in features and top covered cells that might be doublets.

```
filter_scExp(
  scExp,
 min\_cov\_cell = 1600,quant_removal = 95,
 min_count_per_feature = 10,
  verbose = TRUE
)
```
# Arguments

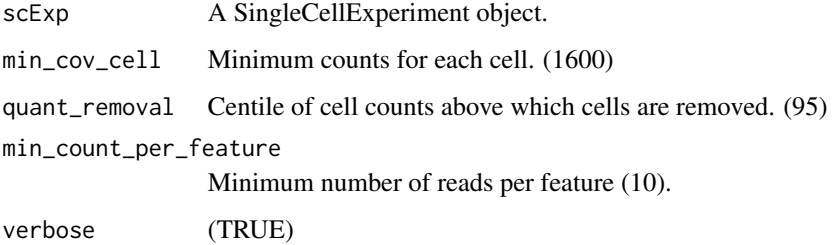

## Value

Returns a filtered SingleCellExperiment object.

## Examples

```
raw <- create_scDataset_raw()
scExp = create_scExp(raw$mat, raw$annot)
scExp. = filter_scExp(scExp)
# No feature filtering (all features are valuable)
scExp. = filter_scExp(scExp,min_count_per_feature=30)
```

```
# No cell filtering (all features are valuable)
scExp. = filter_scExp(scExp,min_cov_cell=0,quant_removal=100)
```
find\_clusters\_louvain\_scExp *Build SNN graph and find cluster using Louvain Algorithm*

# Description

Build SNN graph and find cluster using Louvain Algorithm

find\_top\_features 45

# Usage

```
find_clusters_louvain_scExp(
  scExp,
 k = 10,
 resolution = 1,
 use.dimred = "PCA",
  type = c("rank", "number", "jaccard")[3],
 BPPARAM = BiocParallel::bpparam()
\mathcal{L}
```
# Arguments

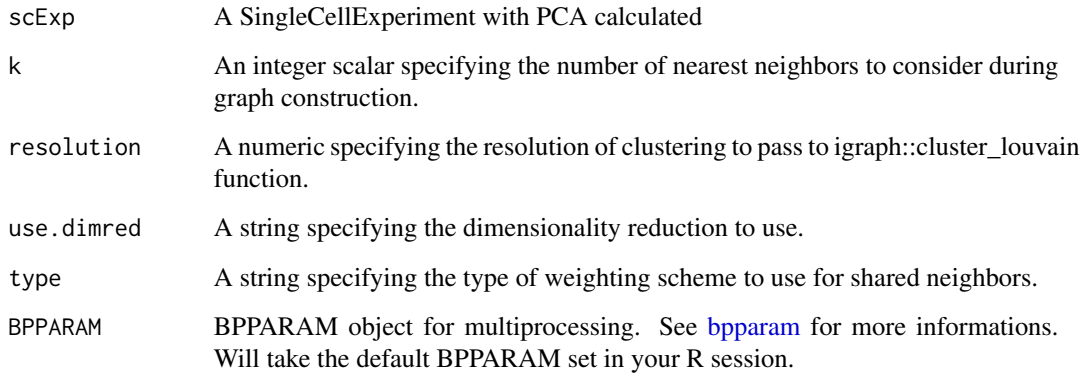

## Value

A SingleCellExperiment containing the vector of clusters (named C1, C2 ....)

# Examples

```
data('scExp')
```
scExp = find\_clusters\_louvain\_scExp(scExp, k = 10)

find\_top\_features *Find most covered features*

# Description

Find the top most covered features that will be used for dimensionality reduction. Optionally remove non-top features.

```
find_top_features(
  scExp,
 n = 20000,keep_others = FALSE,
 prioritize_genes = FALSE,
 max_distanceToTSS = 10000,
 verbose = TRUE
)
```
# Arguments

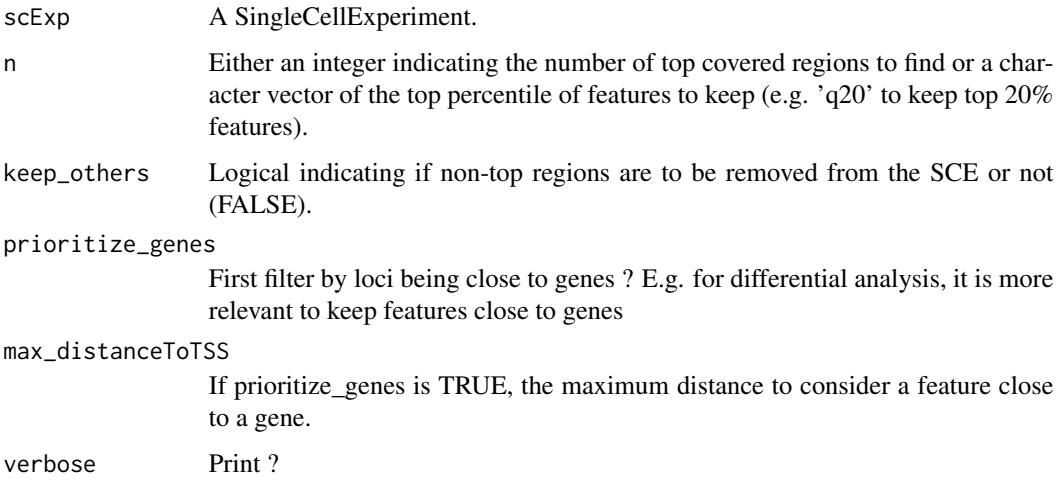

# Value

A SCE with top features

# Examples

```
data(scExp)
scExp_top = find_top_features(scExp, n = 4000, keep_others = FALSE)
```
generate\_analysis *Generate a complete ChromSCape analysis*

# Description

Generate a complete ChromSCape analysis

```
generate_analysis(input_data_folder,
analysis_name = "Analysis_1",
output_directory = "./",
input_data_type = c("scBED", "DenseMatrix", "SparseMatrix", "scBAM")[1],
rebin_sparse_matrix = FALSE,
feature_count_on = c("bins","genebody","peaks")[1],
feature_count_parameter = 50000,
ref\_genome = c("hg38", "mm10")[1],run = c("filter", "CNA","cluster", "consensus","peak_call", "coverage",
       "DA", "GSA", "report")[c(1,3,6,7,8,9)],
min\_reads\_per\_cell = 1000,
max_quantile_read_per_cell = 99,
n_top_features = 40000,
norm_type = "CPM",
subsample_n = NULL,
exclude_regions = NULL,
n<sup>-</sup>clust = NULL,
corr_threshold = 99,
percent_correlation = 1,
maxK = 10,
qval.th = 0.1,
logFC.th = 1,
enrichment_qval = 0.1,
doBatchCorr = FALSE,
batch_sels = NULL,
control_samples_CNA = NULL,
genes_to_plot = c("Krt8","Krt5","Tgfb1", "Foxq1", "Cdkn2b",
                 "Cdkn2a", "chr7:15000000-20000000")
)
```
## Arguments

input\_data\_folder

Directory containing the input data.

analysis\_name Name given to the analysis.

output\_directory

Directory where to create the analysis and the HTML report.

input\_data\_type

The type of input data.

feature\_count\_on

For raw data type, on which features to count the cells.

feature\_count\_parameter

Additional parameter corresponding to the 'feature\_count\_on' parameter. E.g. for 'bins' must be a numeric, e.g. 50000, for 'peaks' must be a character containing path towards a BED peak file.

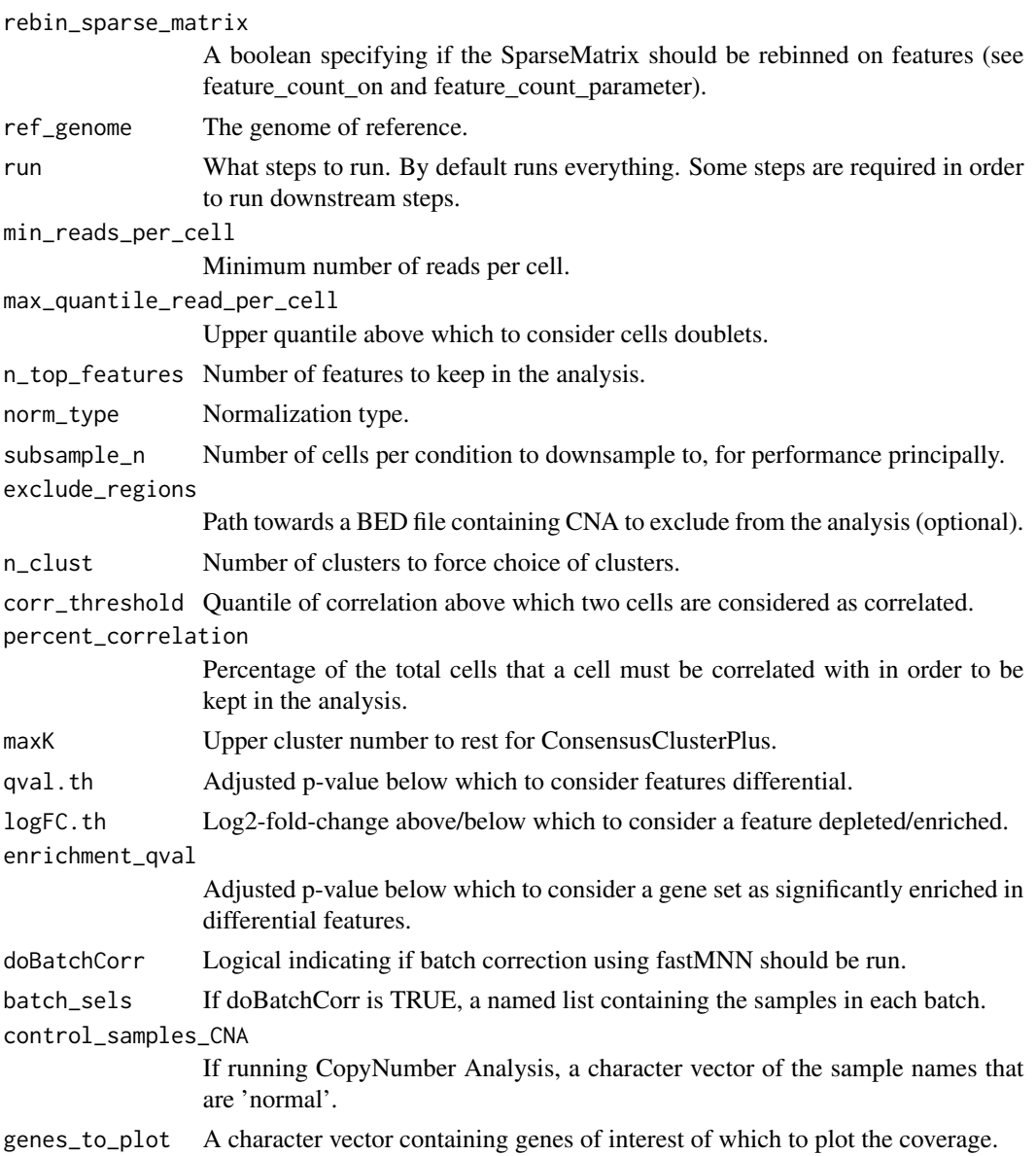

## Value

Creates a ChromSCape-readable directory and saved objects, as well as a multi-tabbed HTML report resuming the analysis.

# Examples

```
## Not run:
generate_analysis("/path/to/data/", "Analysis_1")
```
## End(Not run)

Generate count matrix

#### Usage

```
generate_count_matrix(cells, features, sparse, cell_names, feature_names)
```
#### Arguments

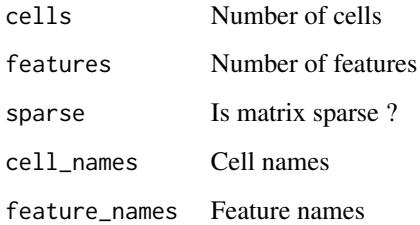

#### Value

A matrix or a sparse matrix

generate\_coverage\_tracks

*Generate cell cluster pseudo-bulk coverage tracks*

#### Description

Generate cell cluster pseudo-bulk coverage tracks. First, scBED files are concatenated into cell clusters contained in the 'by' column of your SingleCellExperiment object. To do so, for each sample in the given list, the barcodes of each cluster are grepped and BED files are merged into pseudo-bulk of clusters (C1,C2...). Two cells from different can have the same barcode ID as cell affectation is done sample by sample. Then coverage of pseudo-bulk BED files is calculated by averaging & smoothing reads on small genomic window (150bp per default). The pseudo bulk BED and BigWigs coverage tracks are writtend to the output directory. This functionality is not available on Windows as it uses the 'cat' and 'gzip' utilities from Unix OS.

```
generate_coverage_tracks(
  scExp_cf,
  input,
  odir,
  format = "scBED",
  ref_genome = c("hg38", "mm10")[1],
  bin_width = 150,
  n_smoothBin = 5,
  read_size = 101,
  quantile_for_peak_calling = 0.85,
  by = "cell_cluster",
  progress = NULL
\mathcal{L}
```
# Arguments

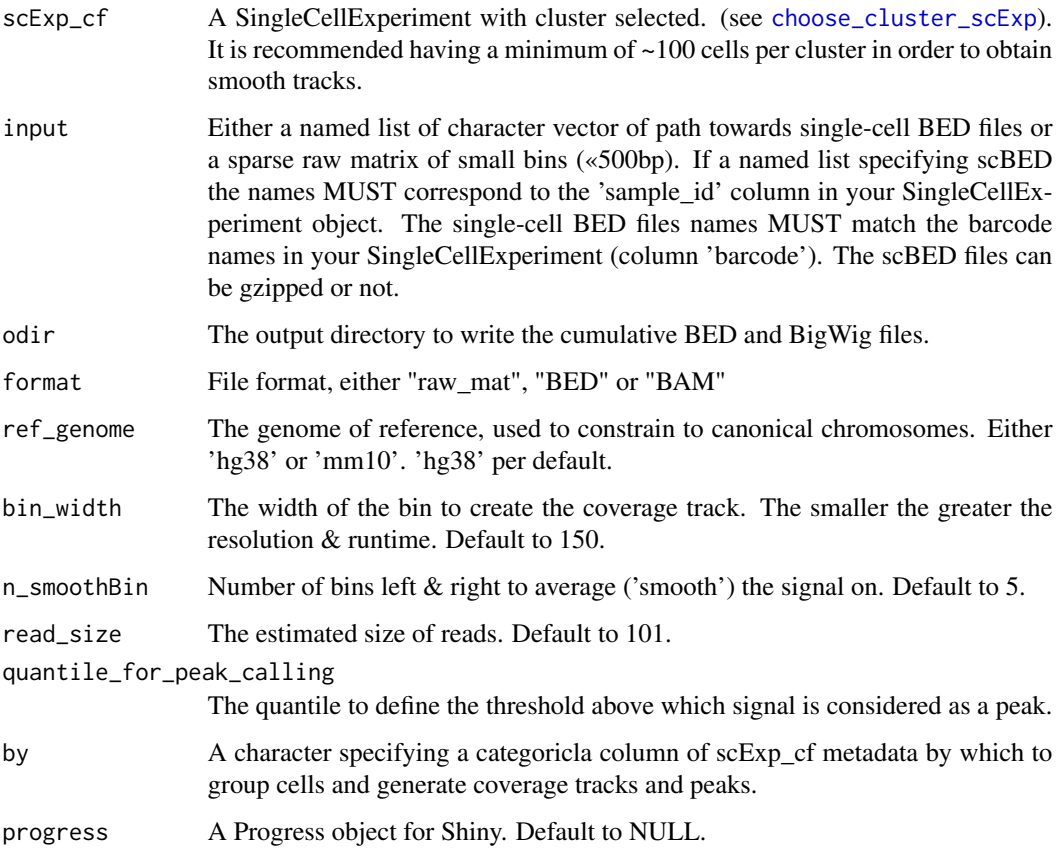

# Value

Generate coverage tracks (.bigwig) for each group in the SingleCellExperiment "by" column.

# generate\_feature\_names 51

# Examples

```
## Not run:
data(scExp)
input_files_coverage = list(
  "scChIP_Jurkat_K4me3" = paste0("/path/to/",scExp$barcode[1:51],".bed"),
  "scChIP_Ramos_K4me3" = paste0("/path/to/",scExp$barcode[52:106],".bed")
\mathcal{L}generate_coverage_tracks(scExp, input_files_coverage, "/path/to/output",
ref_genome = "hg38")
## End(Not run)
```
generate\_feature\_names

*Generate feature names*

# Description

Generate feature names

#### Usage

generate\_feature\_names(featureType, ref, features)

# Arguments

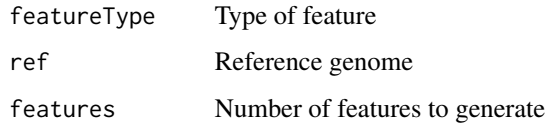

## Value

A character vector of feature names

generate\_report *From a ChromSCape analysis directory, generate an HTML report.*

# Description

From a ChromSCape analysis directory, generate an HTML report.

```
generate_report(
 ChromSCape_directory,
 prefix = NULL,
 run = c("filter", "CNA", "cluster", "consensus", "peak_call", "coverage", "DA",
    "GSA", "report")[c(1, 3, 6, 7, 8, 9)],
  genes_to_plot = c("Krt8", "Krt5", "Tgfb1", "Foxq1", "Cdkn2b", "Cdkn2a",
    "chr7:15000000-20000000"),
  control_samples_CNA = NULL
\lambda
```
# Arguments

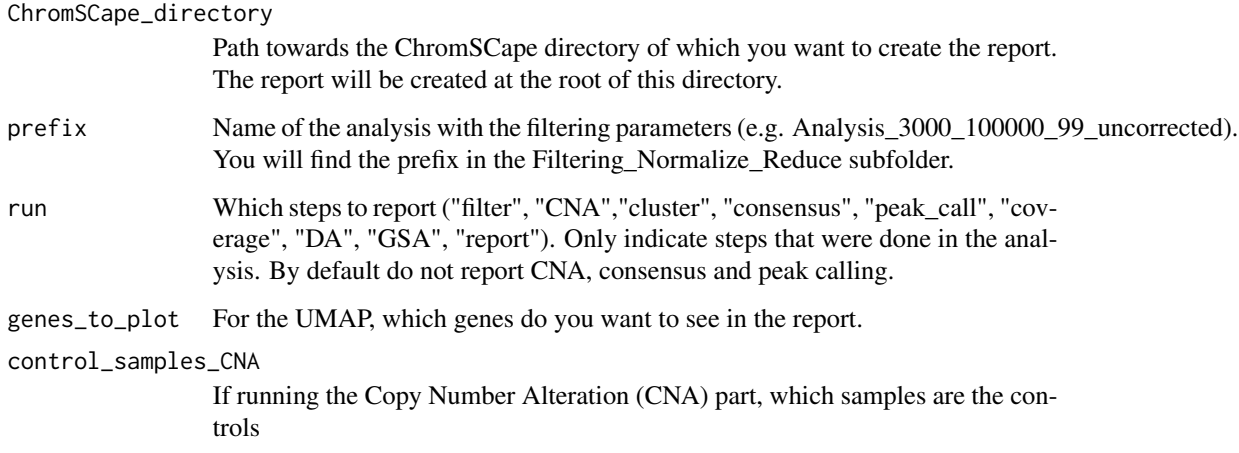

## Value

Generate an HTML report at the root of the analysis directory.

## Examples

## Not run: generate\_analysis("/path/to/data/", "Analysis\_1")

## End(Not run)

gene\_set\_enrichment\_analysis\_scExp

*Runs Gene Set Enrichment Analysis on genes associated with differential features*

This function takes previously calculated differential features and runs hypergeometric test to look for enriched gene sets in the genes associated with differential features, for each cell cluster. This functions takes as input a SingleCellExperiment object with consclust, the type of comparison, either 'one\_vs\_rest' or 'pairwise', the adjusted p-value threshold (qval.th) and the fold-change threshold (logFC.th). It outputs a SingleCellExperiment object containing a differential list.

## Usage

```
gene_set_enrichment_analysis_scExp(
  scExp,
  enrichment_qval = 0.1,
  ref = "hg38",
  GeneSets = NULL,
  GeneSetsDf = NULL,
  GenePool = NULL,
  qval.th = 0.01,
  logFC.th = 1,min.percent = 0.01,
 peak_distance = 1000,
  use_peaks = FALSE,
 GeneSetClasses = c("c1_positional", "c2_curated", "c3_motif", "c4_computational",
    "c5_GO", "c6_oncogenic", "c7_immunologic", "hallmark"),
  progress = NULL
)
```
# Arguments

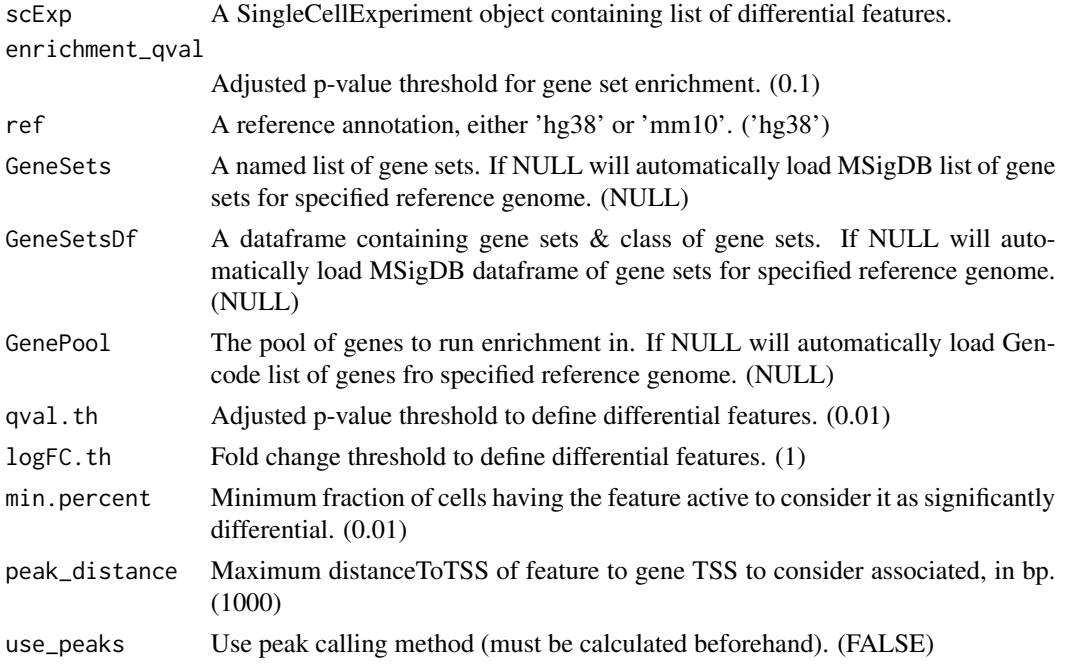

GeneSetClasses Which classes of MSIGdb to look for. progress A shiny Progress instance to display progress bar.

# Value

Returns a SingleCellExperiment object containing list of enriched Gene Sets for each cluster, either in depleted features, enriched features or simply differential features (both).

#### Examples

```
data("scExp")
#Usually recommanding qval.th = 0.01 & logFC.th = 1 or 2
## Not run: scExp_cf = gene_set_enrichment_analysis_scExp(scExp,
qval.th = 0.4, logFC.th = 0.3)
## End(Not run)
```
getExperimentNames *Get experiment names from a SingleCellExperiment*

# Description

Get experiment names from a SingleCellExperiment

## Usage

```
getExperimentNames(scExp)
```
# Arguments

scExp A SingleCellExperiment with named mainExp and altExps.

# Value

Character vector of unique experiment names

# Examples

```
data(scExp)
getExperimentNames(scExp)
```
getMainExperiment *Get Main experiment of a SingleCellExperiment*

# Description

Get Main experiment of a SingleCellExperiment

#### Usage

```
getMainExperiment(scExp)
```
# Arguments

scExp A SingleCellExperiment with named mainExp and altExps.

# Value

The swapped SingleCellExperiment towards "main" experiment

# Examples

data(scExp) getMainExperiment(scExp)

get\_color\_dataframe\_from\_input *Get color dataframe from shiny::colorInput*

# Description

Get color dataframe from shiny::colorInput

# Usage

```
get_color_dataframe_from_input(
  input,
  levels_selected,
  color_by = c("sample_id", "total_counts"),
  input_id_prefix = "color_"
\mathcal{E}
```
#### Arguments

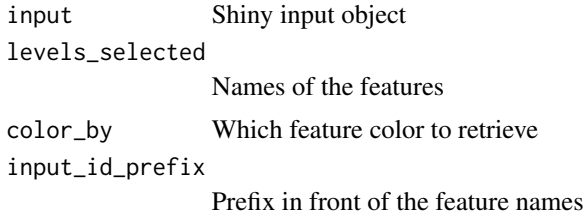

## Value

A data.frame with the feature levels and the colors of each level of this feature.

get\_cyto\_features *Map features onto cytobands*

## Description

Map the features of a SingleCellExperiment onto the cytobands of a given genome. Some features might not be mapped to any cytobands (e.g. if they are not in the canconical chromosomes), and are removed from the returned object.

#### Usage

```
get_cyto_features(scExp, ref_genome = c("hg38", "mm10")[1])
```
# Arguments

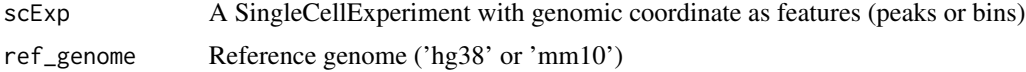

## Details

The cytobands are an arbitrary cutting of the genome that dates back to staining metaphase chromosomes with Giemsa.

## Value

A data.frame of the SCE features with their corresponding cytoband name

#### Examples

```
data("scExp")
matching_cyto = get_cyto_features(scExp, ref_genome="hg38")
```
get\_genomic\_coordinates

*Get SingleCellExperiment's genomic coordinates*

# Description

Get SingleCellExperiment's genomic coordinates

## Usage

```
get_genomic_coordinates(scExp)
```
## Arguments

scExp A SingleCellExperiment object.

## Value

A GRanges object of genomic coordinates.

## Examples

```
raw <- create_scDataset_raw()
scExp = create_scExp(raw$mat, raw$annot)
feature_GRanges = get_genomic_coordinates(scExp)
```
get\_most\_variable\_cyto

*Retrieve the cytobands with the most variable fraction of reads*

## Description

Given a SingleCellExperiment object with the slot "cytoBand" containing the fraction of reads in each cytoband, calculates the variance of each cytoband and returns a data.frame with the top variables cytobands. Most cytobands are expected to be unchanged between normal and tumor samples, therefore focusing on the top variable cytobands enable to focus on the most interseting regions.

## Usage

```
get_most_variable_cyto(scExp, top = 50)
```
# Arguments

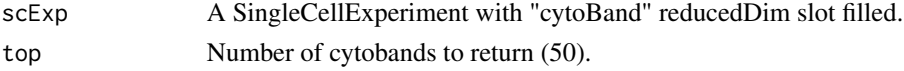

# Value

A data.frame of the top variable cytoBands and their variance

# Examples

```
data("scExp")
scExp = calculate_cyto_mat(scExp, ref_genome="hg38")
get_most_variable_cyto(scExp, top=50)
```
get\_pathway\_mat\_scExp *Get pathway matrix*

# Description

Get pathway matrix

## Usage

```
get_pathway_mat_scExp(
  scExp,
 pathways,
 max_distanceToTSS = 1000,
 ref = "hg38",
 GeneSetClasses = c("c1_positional", "c2_curated", "c3_motif", "c4_computational",
    "c5_GO", "c6_oncogenic", "c7_immunologic", "hallmark"),
 progress = NULL
)
```
# Arguments

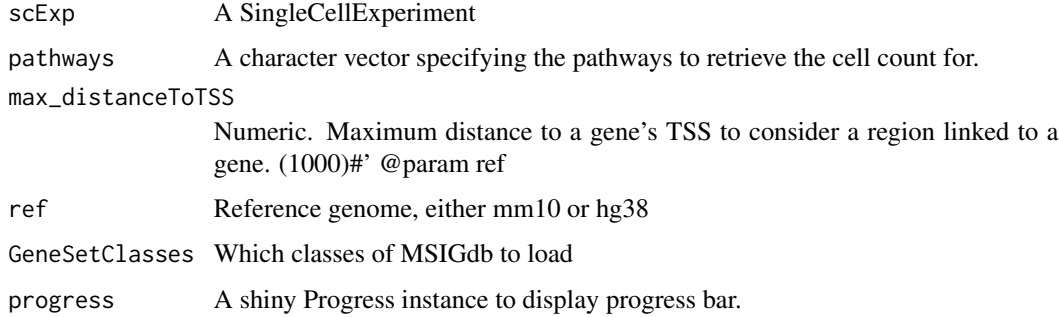

## Value

A matrix of cell to pathway

# gg\_fill\_hue 59

# Examples

```
data(scExp)
mat = get_pathway_mat_scExp(scExp, pathways = "KEGG_T_CELL_RECEPTOR_SIGNALING_PATHWAY")
```
gg\_fill\_hue *gg\_fill\_hue*

# Description

gg\_fill\_hue

# Usage

gg\_fill\_hue(n)

# Arguments

n num hues

# Value

A color in HEX format

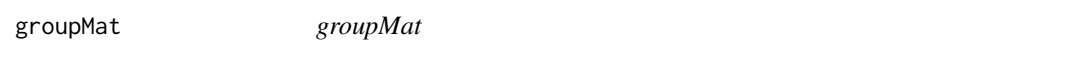

# Description

groupMat

# Usage

```
groupMat(mat = NA, margin = 1, groups = NA, method = "mean")
```
# Arguments

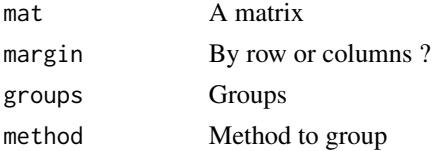

# Value

A grouped matrix

H1proportion *H1proportion*

# Description

H1proportion

# Usage

H1proportion(pv = NA, lambda =  $0.5$ )

# Arguments

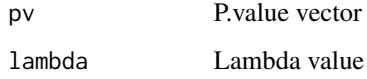

## Value

H1 proportion value

```
has_genomic_coordinates
```
*Does SingleCellExperiment has genomic coordinates in features ?*

# Description

Does SingleCellExperiment has genomic coordinates in features ?

# Usage

has\_genomic\_coordinates(scExp)

# Arguments

scExp A SingleCellExperiment object

# Value

TRUE or FALSE

# hclustAnnotHeatmapPlot 61

# Examples

```
raw <- create_scDataset_raw()
scExp = create_scExp(raw$mat, raw$annot)
has_genomic_coordinates(scExp)
raw_genes = create_scDataset_raw(featureType="gene")
scExp_gene = create_scExp(raw_genes$mat, raw_genes$annot)
has_genomic_coordinates(scExp_gene)
```
hclustAnnotHeatmapPlot

*hclustAnnotHeatmapPlot*

# Description

hclustAnnotHeatmapPlot

# Usage

```
hclustAnnotHeatmapPlot(
  x = NULL,hc = NULL,hmColors = NULL,
 anocol = NULL,xpos = c(0.1, 0.9, 0.114, 0.885),ypos = c(0.1, 0.5, 0.5, 0.6, 0.62, 0.95),
  dendro.cex = 1,
  xlab.cex = 0.8,
 hmRowNames = FALSE,
  hmRowNames.cex = 0.5
)
```
#### Arguments

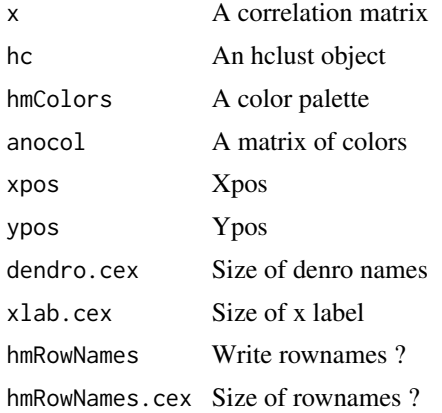

## Value

A heatmap

hg38.chromosomes *Data.frame of chromosome length - hg38*

# Description

This data frame provides the length of each "canonical" chromosomes of Homo Sapiens genome build hg38.

#### Usage

data("hg38.chromosomes")

## Format

hg38.chromosomes - a data frame with 24 rows and 3 variables:

chr Chromosome - character

start Start of the chromosome (bp) - integer

end End of the chromosome (bp) - integer

hg38.cytoBand *Data.frame of cytoBandlocation - hg38*

#### Description

This data frame provides the location of each cytoBands of Homo Sapiens genome build hg38.

#### Usage

```
data("hg38.cytoBand")
```
## Format

hg38.cytoBand - a data frame with 862 rows and 4 variables:

chr Chromosome - character

start Start of the chromosome (bp) - integer

end End of the chromosome (bp) - integer

cytoBand Name of the cytoBand - character

This dataframe was extracted from Gencode v25 and report the Transcription Start Site of each gene in the Homo Sapiens genome build hg38.

# Usage

data("hg38.GeneTSS")

## Format

hg38.GeneTSS - a data frame with 24 rows and 3 variables:

chr Chromosome - character start Start of the gene (TSS) - integer end End of the gene - integer gene Gene symbol - character

imageCol *imageCol*

# Description

imageCol

# Usage

```
imageCol(
 matcol = NULL,
 strat = NULL,
 xlab.cex = 0.5,
 ylab.cex = 0.5,
 drawLines = c("none", "h", "v", "b")[1],...
\mathcal{L}
```
# Arguments

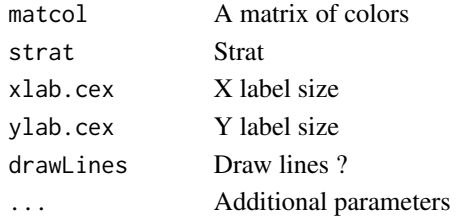

# Value

A rectangular image

import\_count\_input\_files

*Import and count input files depending on their format*

# Description

Import and count input files depending on their format

## Usage

```
import_count_input_files(
 files_dir_list,
 file_type,
 which,
  ref,
 verbose,
 progress,
 BPPARAM = BiocParallel::bpparam()
)
```
# Arguments

files\_dir\_list A named list of directories containing the input files.

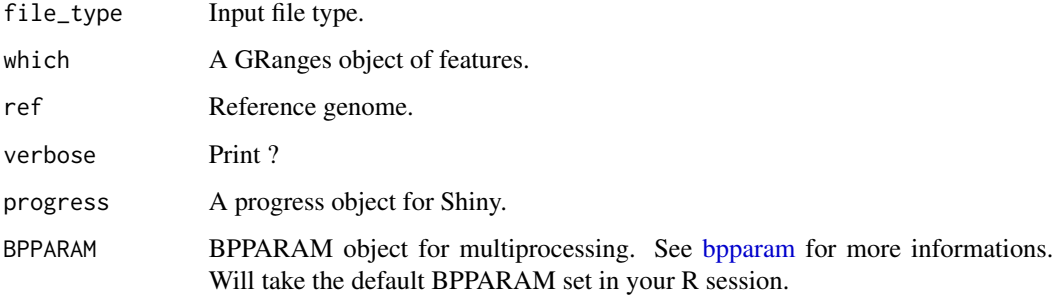

# Value

A list with the feature indexes data.frame containing non-zeroes entries in the count matrix and the cell names

Combine one or multiple matrices together to create a sparse matrix and cell annotation data.frame.

# Usage

```
import_scExp(file_paths, remove_pattern = "", temp_path = NULL)
```
# Arguments

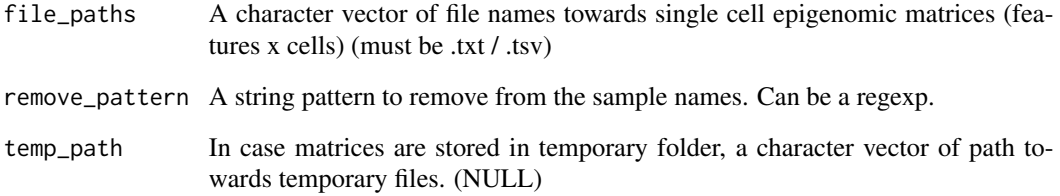

## Value

A list containing:

- datamatrix: a sparseMatrix of features x cells
- annot\_raw: an annotation of cells as data.frame

# Examples

```
mat1 = mat2 = create_scDataset_raw()$mat
tmp1 = tempfile(fileext = ".tsv")
tmp2 = tempfile(fileext = ".tsv")
write.table(as.matrix(mat1),file=tmp1,sep = "\t",
row.names = TRUE,col.names = TRUE,quote = FALSE)
write.table(as.matrix(mat2),file=tmp2, sep = "\t",
row.names = TRUE,col.names = TRUE,quote = FALSE)
file\_paths = c(tmp1,tmp2)out = import_scExp(file_paths)
```
index\_peaks\_barcodes\_to\_matrix\_indexes

*Read index-peaks-barcodes trio files on interval to create count indexes*

# Description

Read index-peaks-barcodes trio files on interval to create count indexes

# Usage

```
index_peaks_barcodes_to_matrix_indexes(
  feature_file,
 matrix_file,
 barcode_file,
 binarize = FALSE
)
```
## Arguments

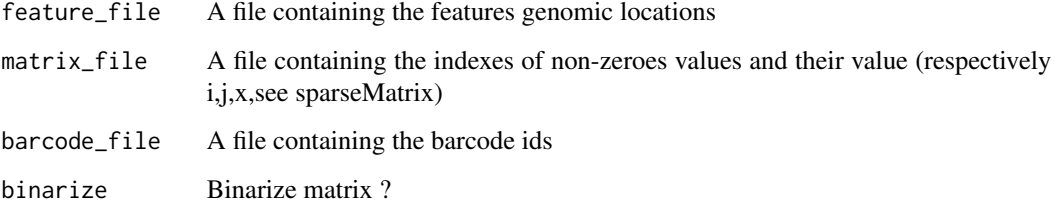

# Value

A list containing a "feature index" data.frame, name\_cells, and a region GenomicRange object used to form the sparse matrix

inter\_correlation\_scExp

*Calculate inter correlation between cluster or samples*

# Description

Calculate inter correlation between cluster or samples

```
inter_correlation_scExp(
 scExp_cf,
 by = c("sample_id", "cell_cluster")[1],
 reference_group = unique(scExp_cf[[by]])[1],
 other_groups = unique(scExp_cf[[by]]),
 fullCor = TRUE
)
```
# Arguments

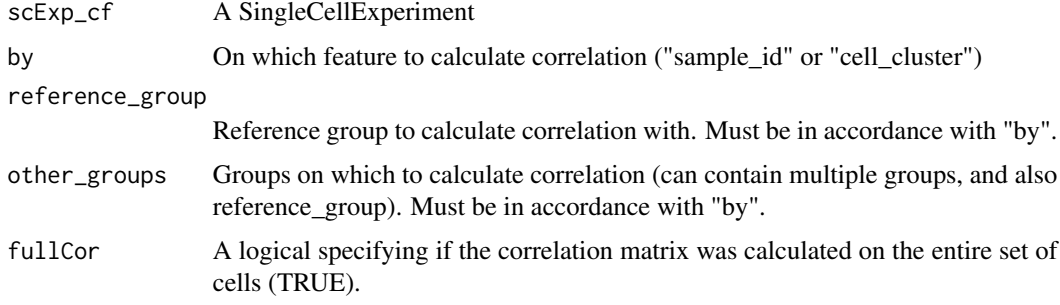

# Value

A data.frame of average inter-correlation of cells in other\_groups with cells in reference\_group

## Examples

data(scExp) inter\_correlation\_scExp(scExp)

intra\_correlation\_scExp

*Calculate intra correlation between cluster or samples*

## Description

Calculate intra correlation between cluster or samples

# Usage

```
intra_correlation_scExp(
 scExp_cf,
 by = c("sample_id", "cell_cluster")[1],
  fullCor = TRUE
)
```
## Arguments

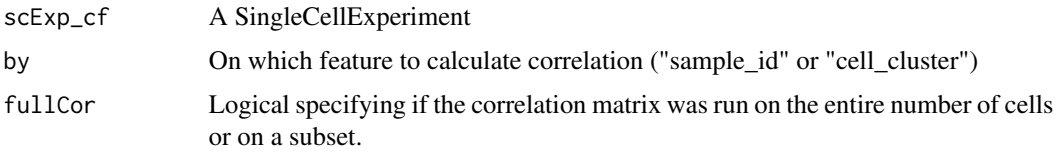

## Value

A data.frame of cell average intra-correlation

# Examples

```
data(scExp)
intra_correlation_scExp(scExp, by = "sample_id")
intra_correlation_scExp(scExp, by = "cell_cluster")
```
launchApp *Launch ChromSCape*

# Description

Main function to launch ChromSCape in your favorite browser. You can pass additional parameters that you would pass to shiny::runApp ([runApp](#page-0-0))

# Usage

```
launchApp(launch.browser = TRUE, ...)
```
# Arguments

launch.browser Wether to launch browser or not ... Additional parameters passed to [runApp](#page-0-0)

# Value

Launches the shiny application

# Examples

## Not run: launchApp()

## End(Not run)

Load and format MSIGdb pathways using msigdbr package

# Usage

```
load_MSIGdb(
 ref,
 GeneSetClasses = c("c1_positional", "c2_curated", "c3_motif", "c4_computational",
    "c5_GO", "c6_oncogenic", "c7_immunologic", "hallmark")
)
```
## Arguments

ref Reference genome, either mm10 or hg38 GeneSetClasses Which classes of MSIGdb to load

## Value

A list containing the GeneSet (list), GeneSetDf (data.frame) and GenePool character vector of all possible genes

merge\_MACS2\_peaks *Merge peak files from MACS2 peak caller*

## Description

Merge peak files from MACS2 peak caller

### Usage

```
merge_MACS2_peaks(peak_file, peak_distance_to_merge, min_peak_size = 200, ref)
```
# Arguments

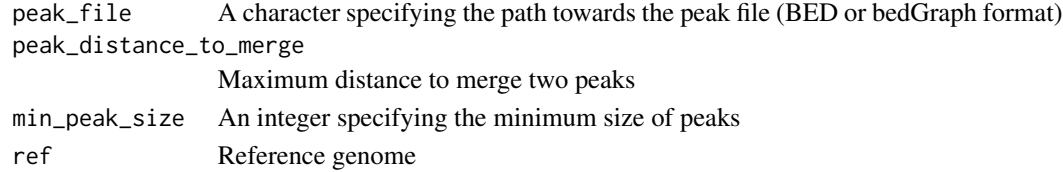

# Value

Peaks as GRanges

This data frame provides the length of each "canonical" chromosomes of Mus Musculus (Mouse) genome build mm10.

## Usage

```
data("mm10.chromosomes")
```
# Format

mm10.chromosomes - a data frame with 24 rows and 3 variables:

chr Chromosome - character

start Start of the chromosome (bp) - integer

end End of the chromosome (bp) - integer

mm10.cytoBand *Data.frame of cytoBandlocation - mm10*

## Description

This data frame provides the location of each cytoBands of Homo Sapiens genome build mm10.

# Usage

```
data("mm10.cytoBand")
```
#### Format

mm10.cytoBand - a data frame with 862 rows and 4 variables:

chr Chromosome - character start Start of the chromosome (bp) - integer end End of the chromosome (bp) - integer

This dataframe was extracted from Gencode v25 and report the Transcription Start Site of each gene in the Mus Musculus genome build mm10 (Mouse).

## Usage

```
data("mm10.GeneTSS")
```
## Format

mm10.GeneTSS - a data frame with 24 rows and 3 variables:

chr Chromosome name - character

start Start of the gene (TSS) - integer

end End of the gene - integer

gene Gene symbol - character

normalize\_scExp *Normalize counts*

## Description

Normalize counts

#### Usage

```
normalize_scExp(
  scExp,
  type = c("CPM", "TFIDF", "RPKM", "TPM", "feature_size_only")
)
```
## Arguments

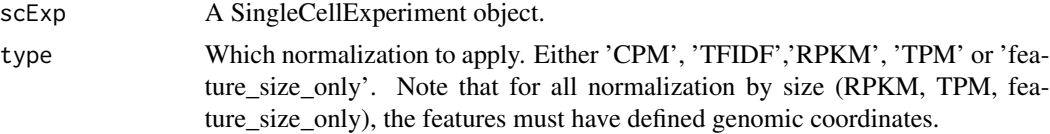

# Value

A SingleCellExperiment object containing normalized counts. (See ?normcounts())

# Examples

```
raw <- create_scDataset_raw()
scExp = create_scExp(raw$mat, raw$annot)
scExp = normalize_scExp(scExp)
head(SingleCellExperiment::normcounts(scExp))
```
num\_cell\_after\_cor\_filt\_scExp *Number of cells before & after correlation filtering*

# Description

Number of cells before & after correlation filtering

## Usage

```
num_cell_after_cor_filt_scExp(scExp, scExp_cf)
```
# Arguments

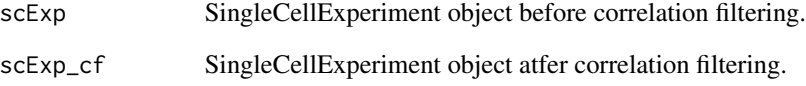

# Value

A colored kable with the number of cells per sample before and after filtering for display

## Examples

```
data("scExp")
scExp_cf = correlation_and_hierarchical_clust_scExp(scExp)
scExp_cf = filter_correlated_cell_scExp(scExp_cf,
corr_threshold = 99, percent_correlation = 1)
## Not run: num_cell_after_cor_filt_scExp(scExp,scExp_cf)
```
num\_cell\_after\_QC\_filt\_scExp

*Table of cells before / after QC*

#### Description

Table of cells before / after QC

#### Usage

```
num_cell_after_QC_filt_scExp(scExp, annot, datamatrix)
```
### Arguments

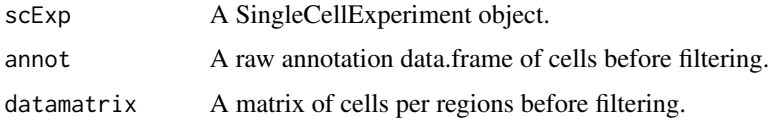

### Value

A formatted kable in HTML.

#### Examples

```
raw <- create_scDataset_raw()
scExp = create_scExp(raw$mat, raw$annot)
scExp_filtered = filter_scExp(scExp)
## Not run: num_cell_after_QC_filt_scExp(
scExp_filtered,SingleCellExperiment::colData(scExp))
## End(Not run)
```
num\_cell\_before\_cor\_filt\_scExp *Table of number of cells before correlation filtering*

### Description

Table of number of cells before correlation filtering

### Usage

num\_cell\_before\_cor\_filt\_scExp(scExp)

#### Arguments

scExp A SingleCellExperiment Object

## Value

A colored kable with the number of cells per sample for display

### Examples

```
data("scExp")
## Not run: num_cell_before_cor_filt_scExp(scExp)
```
num\_cell\_in\_cluster\_scExp

*Number of cells in each cluster*

### Description

Number of cells in each cluster

#### Usage

```
num_cell_in_cluster_scExp(scExp)
```
#### Arguments

scExp A SingleCellExperiment object containing chromatin groups.

### Value

A formatted kable of cell assignation to each cluster.

### Examples

```
data("scExp")
scExp_cf = correlation_and_hierarchical_clust_scExp(scExp)
scExp_cf = choose_cluster_scExp(scExp_cf,nclust=3,consensus=FALSE)
## Not run: num_cell_in_cluster_scExp(scExp_cf)
```
num\_cell\_scExp *Table of cells*

#### Description

Table of cells

### Usage

num\_cell\_scExp(annot, datamatrix)

### Arguments

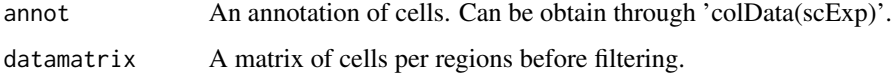

#### Value

A formatted kable in HTML.

#### Examples

```
raw <- create_scDataset_raw()
scExp = create_scExp(raw$mat, raw$annot)
## Not run: num_cell_scExp(SingleCellExperiment::colData(scExp))
```
pca\_irlba\_for\_sparseMatrix *Run sparse PCA using irlba SVD*

#### Description

This function allows to run a PCA using IRLBA Singular Value Decomposition in a fast & memory efficient way. The increamental Lanczos bidiagonalisation algorithm allows to keep the matrix sparse as the "loci" centering is implicit. The function then multiplies by the approximate singular values (svd\$d) in order to get more importance to the first PCs proportionnally to their singular values. This step is crucial for downstream approaches, e.g. UMAP or T-SNE.

### Usage

```
pca\_irlba_for_sparseMatrix(x, n_comp, work = 3 * n_ccomp)
```
# Arguments

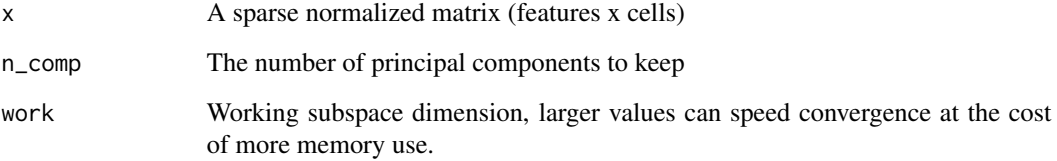

# Value

The rotated data, e.g. the cells x PC column in case of sc data.

plot\_cluster\_consensus\_scExp *Plot cluster consensus*

# Description

Plot cluster consensus score for each k as a bargraph.

# Usage

plot\_cluster\_consensus\_scExp(scExp)

# Arguments

scExp A SingleCellExperiment

### Value

The consensus score for each cluster for each k as a barplot

# Examples

data("scExp")

plot\_cluster\_consensus\_scExp(scExp)

plot\_correlation\_PCA\_scExp

*Plotting correlation of PCs with a variable of interest*

### Description

Plotting correlation of PCs with a variable of interest

### Usage

```
plot_correlation_PCA_scExp(
  scExp,
  correlation_var = "total_counts",
 color_by = NULL,
  topPC = 10)
```
### Arguments

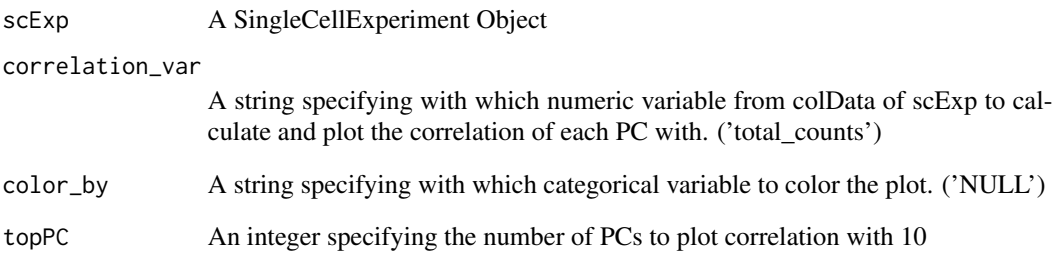

# Value

A ggplot histogram representing the distribution of count per cell

### Examples

```
data("scExp")
plot_correlation_PCA_scExp(scExp, topPC = 25)
plot_correlation_PCA_scExp(scExp, color_by = "cell_cluster")
plot_correlation_PCA_scExp(scExp, color_by = "sample_id")
```
# Description

Coverage plot

# Usage

```
plot_coverage_BigWig(
  coverages,
  label_color_list,
  peaks = NULL,
  chrom,
  start,
  end,
  ref = "hg38"
\mathcal{L}
```
### Arguments

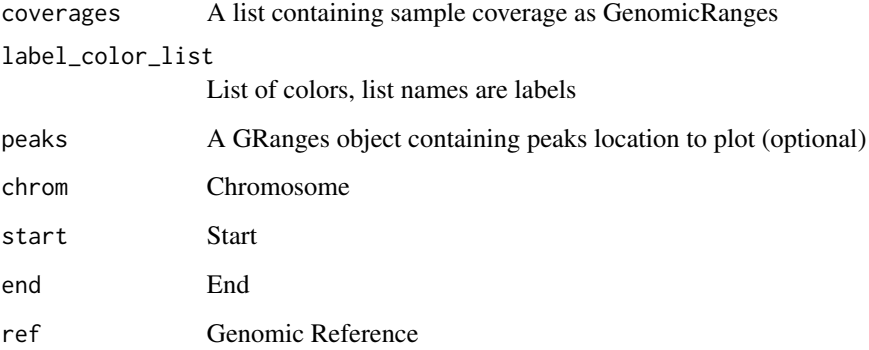

# Value

A coverage plot annotated with genes

# Examples

data(scExp)

plot\_differential\_summary\_scExp *Differential summary barplot*

### Description

Differential summary barplot

#### Usage

```
plot_differential_summary_scExp(
  scExp_cf,
  qval.th = 0.01,
  logFC.th = 1,min.percent = 0.01\mathcal{L}
```
### Arguments

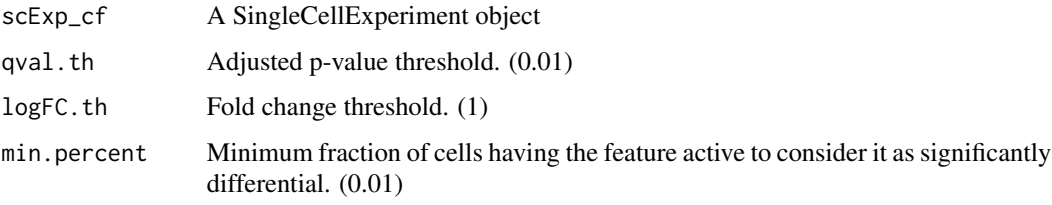

### Value

A barplot summary of differential analysis

# Examples

```
data("scExp")
plot_differential_summary_scExp(scExp)
```
plot\_differential\_volcano\_scExp *Volcano plot of differential features*

# Description

Volcano plot of differential features

# Usage

```
plot_differential_volcano_scExp(
  scExp_cf,
 group = "C1",logFC.th = 1,qval.th = 0.01,
 min.percent = 0.01)
```
### Arguments

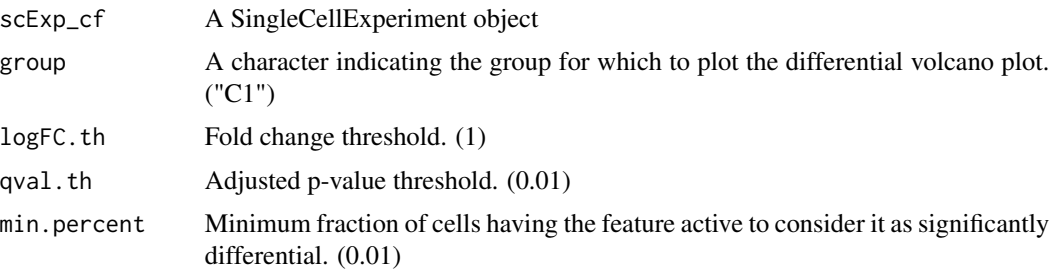

### Value

A volcano plot of differential analysis of a specific cluster

### Examples

```
data("scExp")
plot_differential_volcano_scExp(scExp,"C1")
```
plot\_distribution\_scExp

*Plotting distribution of signal*

# Description

Plotting distribution of signal

#### Usage

```
plot_distribution_scExp(
  scExp,
  raw = TRUE,
  log10 = FALSE,pseudo_counts = 1,
  bins = 150
\mathcal{E}
```
### Arguments

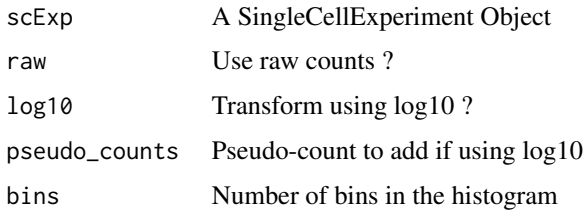

# Value

A ggplot histogram representing the distribution of count per cell

### Examples

data("scExp") plot\_distribution\_scExp(scExp)

plot\_gain\_or\_loss\_barplots *Plot Gain or Loss of cytobands of the most variables cytobands*

### Description

Plot Gain or Loss of cytobands of the most variables cytobands Plot Gain or Loss of cytobands of the most variables cytobands

# Usage

```
plot_gain_or_loss_barplots(scExp, cells = NULL, top = 20)
plot_gain_or_loss_barplots(scExp, cells = NULL, top = 20)
```
### Arguments

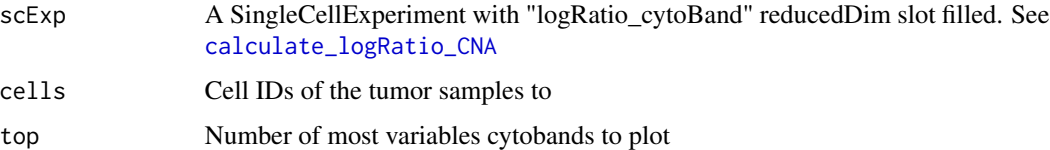

### Value

Plot the gains/lost in the selected cells of interest as multiple barplots Plot the gains/lost in the selected cells of interest as multiple barplots

### Examples

```
data("scExp")
scExp = calculate_CNA(scExp, control_samples = unique(scExp$sample_id)[1],
ref_genome="hg38", quantiles_to_define_gol = c(0.05,0.95))
plot_gain_or_loss_barplots(scExp, cells = scExp$cell_id[which(
scExp$sample_id %in% unique(scExp$sample_id)[2])])
data("scExp")
scExp = calculate_CNA(scExp, control_samples = unique(scExp$sample_id)[1],
ref_genome="hg38", quantiles_to_define_gol = c(0.05,0.95))
plot_gain_or_loss_barplots(scExp, cells = scExp$cell_id[which(
scExp$sample_id %in% unique(scExp$sample_id)[2])])
```
plot\_heatmap\_scExp *Plot cell correlation heatmap with annotations*

### Description

Plot cell correlation heatmap with annotations

#### Usage

```
plot_heatmap_scExp(
  scExp,
  name_hc = "hc_cor",
 corColors = (grDevices::colorRampPalette(c("royalblue", "white", "indianred1")))(256),
  color_by = NULL,
  downsample = 1000,
  hc_linkage = "ward.D"
)
```
### Arguments

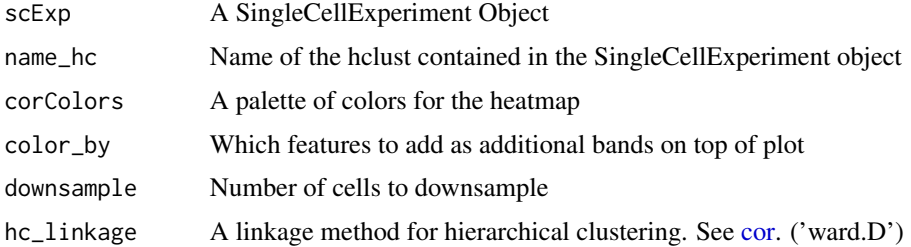

### Value

A heatmap of cell to cell correlation, grouping cells by hierarchical clustering.

### Examples

data("scExp") plot\_heatmap\_scExp(scExp)

plot\_inter\_correlation\_scExp

*Violin plot of inter-correlation distribution between one or multiple groups and one reference group*

### Description

Violin plot of inter-correlation distribution between one or multiple groups and one reference group

#### Usage

```
plot_inter_correlation_scExp(
  scExp_cf,
 by = c("sample_id", "cell_cluster")[1],
  jitter_by = NULL,
  reference_group = unique(scExp_cf[[by]])[1],
  other_groups = unique(scExp_cf[[by]]),
  downsample = 5000
)
```
### Arguments

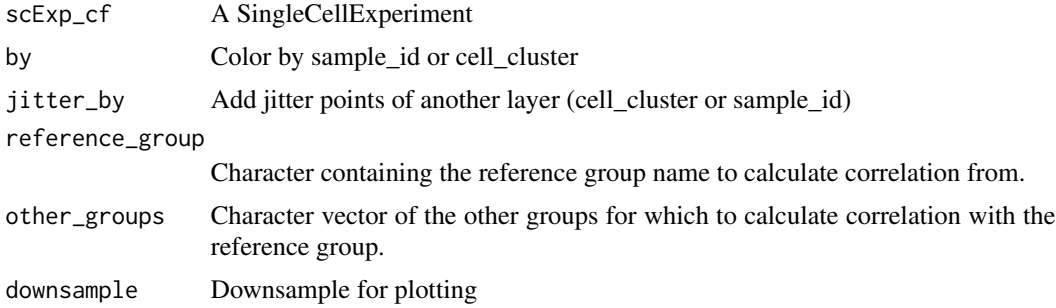

#### Value

A violin plot of inter-correlation

### Examples

data(scExp) plot\_intra\_correlation\_scExp(scExp) plot\_intra\_correlation\_scExp

*Violin plot of intra-correlation distribution*

### Description

Violin plot of intra-correlation distribution

### Usage

```
plot_intra_correlation_scExp(
  scExp_cf,
 by = c("sample_id", "cell_cluster")[1],
  jitter_by = NULL,
 downsample = 5000
)
```
### Arguments

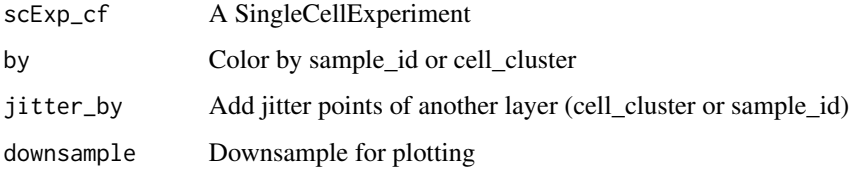

### Value

A violin plot of intra-correlation

### Examples

```
data(scExp)
plot_intra_correlation_scExp(scExp)
```
plot\_most\_contributing\_features *Plot Top/Bottom most contributing features to PCA*

### Description

Plot Top/Bottom most contributing features to PCA

plot\_percent\_active\_feature\_scExp 85

### Usage

```
plot_most_contributing_features(
  scExp,
  component = "Component_1",
  n_t top_bot = 10
\lambda
```
# Arguments

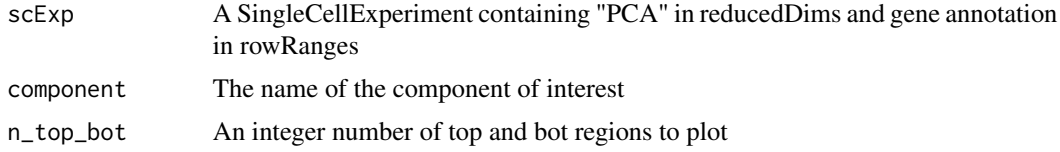

#### Details

If a gene TSS is within 10,000bp of the region, the name of the gene(s) will be displayed instead of the region

# Value

A barplot of top and bottom features with the largest absolute value in the component of interest

#### Examples

```
data(scExp)
plot_most_contributing_features(scExp, component = "Component_1")
```
plot\_percent\_active\_feature\_scExp

*Barplot of the % of active cells for a given features*

### Description

Barplot of the % of active cells for a given features

### Usage

```
plot_percent_active_feature_scExp(
  scExp,
  gene,
 by = c("cell\_cluster", "sample_id")[1],highlight = NULL,
 downsample = 5000,
  max_distanceToTSS = 1000
\mathcal{E}
```
### Arguments

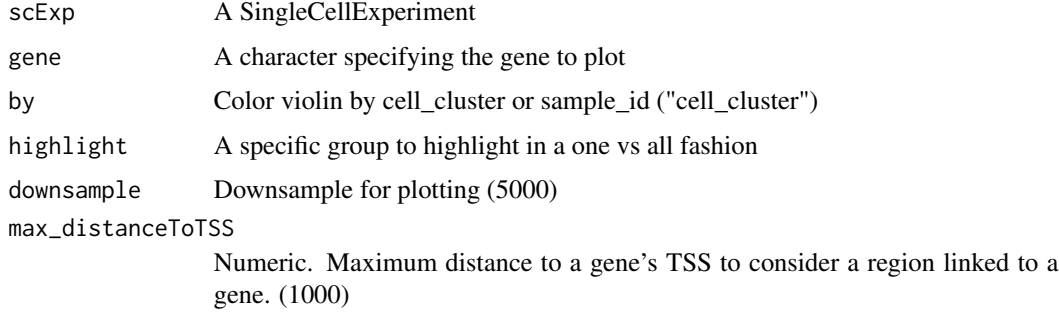

# Value

A violin plot of intra-correlation

### Examples

```
data(scExp)
plot_percent_active_feature_scExp(scExp, "UBXN10")
```
plot\_pie\_most\_contributing\_chr

*Pie chart of top contribution of chromosomes in the 100 most contributing features to PCA #'*

# Description

Pie chart of top contribution of chromosomes in the 100 most contributing features to PCA #'

### Usage

```
plot_pie_most_contributing_chr(
  scExp,
  component = "Component_1",
  n\_top\_bot = 100\mathcal{L}
```
### Arguments

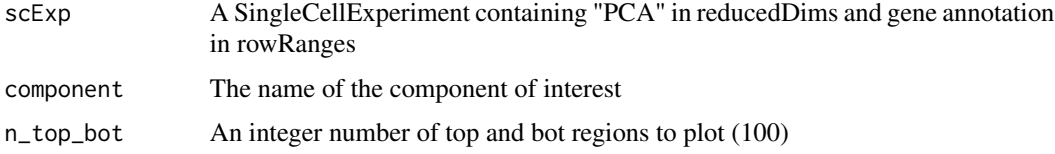

### Value

A pie chart showing the distribution of chromosomes in the top features with the largest absolute value in the component of interest

### Examples

```
data(scExp)
 plot_pie_most_contributing_chr(scExp, component = "Component_1")
```
plot\_reduced\_dim\_scExp

```
Plot reduced dimensions (PCA, TSNE, UMAP)
```
### Description

Plot reduced dimensions (PCA, TSNE, UMAP)

### Usage

```
plot_reduced_dim_scExp(
  scExp,
  color_by = "sample_id",
  reduced_dim = c("PCA", "TSNE", "UMAP"),
  select_x = NULL,select_y = NULL,
  downsample = 5000,
  transparency = 0.6,
  size = 1,
  max_distanceToTSS = 1000,
  annotate_clusters = "cell_cluster" %in% colnames(colData(scExp)),
 min\_quantile = 0.01,
 max_quantile = 0.99)
```
#### Arguments

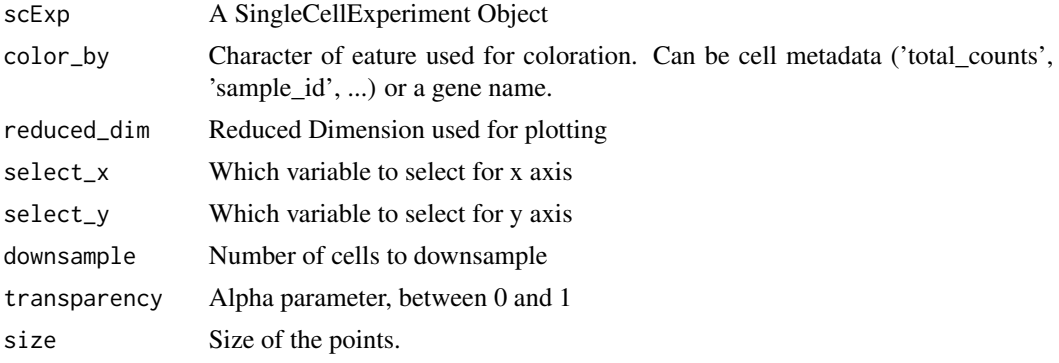

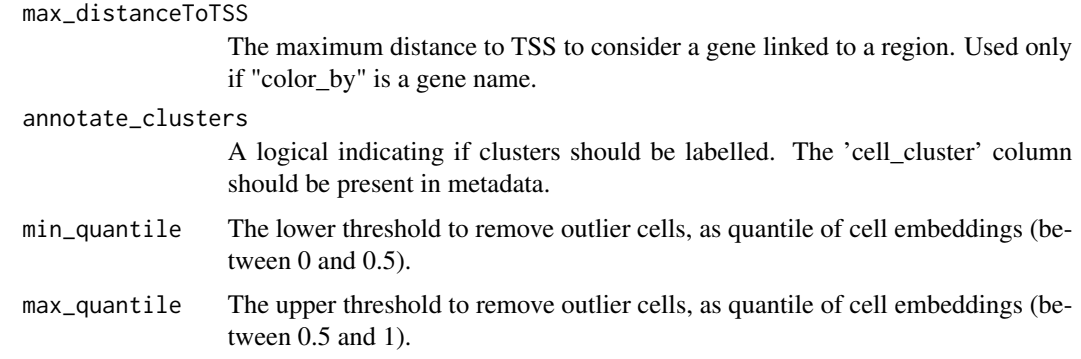

### Value

A ggplot geom\_point plot of reduced dimension 2D reprensentation

### Examples

```
data("scExp")
plot_reduced_dim_scExp(scExp, color_by = "sample_id")
plot_reduced_dim_scExp(scExp, color_by = "total_counts")
plot_reduced_dim_scExp(scExp, reduced_dim = "UMAP")
plot_reduced_dim_scExp(scExp, color_by = "CD52", reduced_dim = "UMAP")
```

```
plot_reduced_dim_scExp_CNA
                        Plot UMAP colored by Gain or Loss of cytobands
```
### Description

Plot UMAP colored by Gain or Loss of cytobands

### Usage

```
plot_reduced_dim_scExp_CNA(scExp, cytoBand)
```
#### Arguments

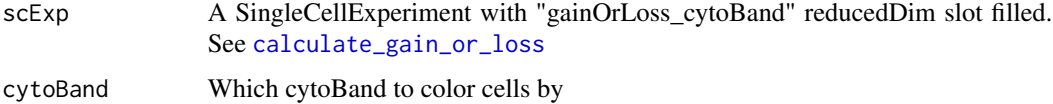

### Value

Plot the gains/lost of the cytoband overlayed on the epigenetic UMAP.

# plot\_top\_TF\_scExp 89

### Examples

```
data("scExp")
scExp = calculate_CNA(scExp, control_samples = unique(scExp$sample_id)[1],
ref_genome="hg38", quantiles_to_define_gol = c(0.05,0.95))
plot_reduced_dim_scExp_CNA(scExp, get_most_variable_cyto(scExp)$cytoBand[1])
```
plot\_top\_TF\_scExp *Barplot of top TFs from ChEA3 TF enrichment analysis*

## Description

Barplot of top TFs from ChEA3 TF enrichment analysis

#### Usage

```
plot_top_TF_scExp(
  scExp,
  group = unique(scExp$cell_cluster)[1],
  set = c("Differential", "Enriched", "Depleted")[1],
  type = c("Score", "nTargets", "nTargets_over_TF", "nTargets_over_genes")[1],
  n\_top = 25\lambda
```
### Arguments

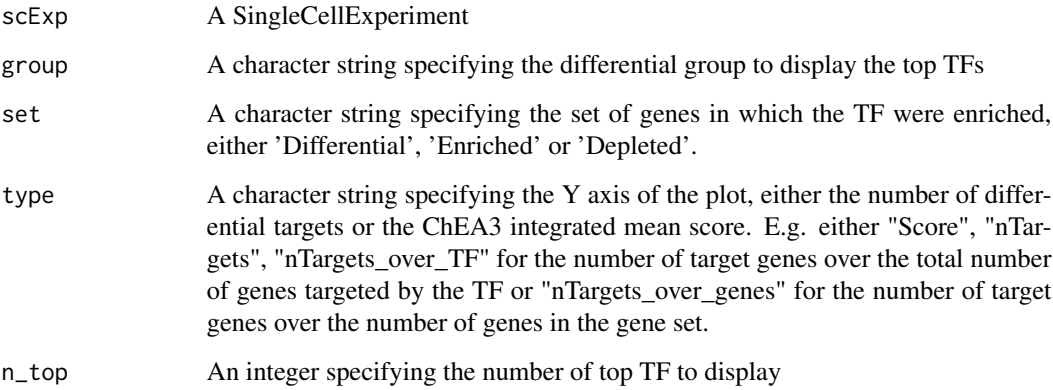

#### Value

A bar plot of top TFs from ChEA3 TF enrichment analysis

## Examples

data("scExp")

```
plot_top_TF_scExp(
 scExp,
 group = "C1",set = "Differential",
  type = "Score",
   n_{top} = 10plot_top_TF_scExp(
 scExp,
 group = "C1",set = "Enriched",
  type = "nTargets_over_genes",
   n_top = 20)
```
plot\_violin\_feature\_scExp *Violin plot of features*

### Description

Violin plot of features

## Usage

```
plot_violin_feature_scExp(
  scExp,
  gene,
 by = c("cell_cluster", "sample_id")[1],
 downsample = 5000,
 max_distanceToTSS = 1000
)
```
### Arguments

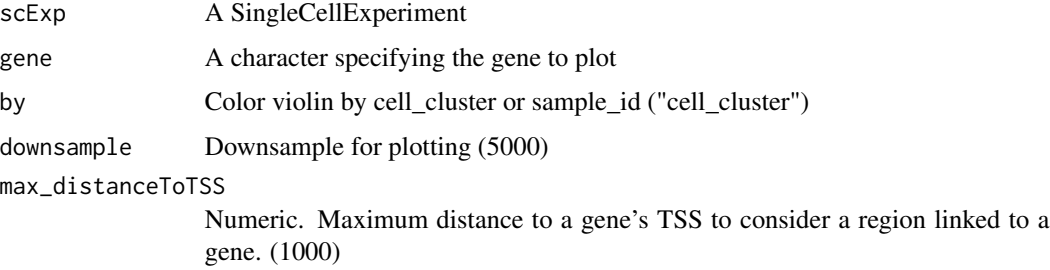

# Value

A violin plot of intra-correlation

### Examples

data(scExp) plot\_violin\_feature\_scExp(scExp, "UBXN10")

preprocessing\_filtering\_and\_reduction

*Preprocess and filter matrix annotation data project folder to SCE*

### Description

Preprocess and filter matrix annotation data project folder to SCE

### Usage

```
preprocessing_filtering_and_reduction(
  datamatrix,
  annot_raw,
 min_reads_per_cell = 1600,
 max_quantile_read_per_cell = 95,
  n_top_features = 40000,
  norm_type = "CPM",
 n\_dims = 10,
  remove_PC = NULL,
  subsample_n = NULL,
  ref_genome = "hg38",
  exclude_regions = NULL,
  doBatchCorr = FALSE,
 batch_sels = NULL
)
```
### Arguments

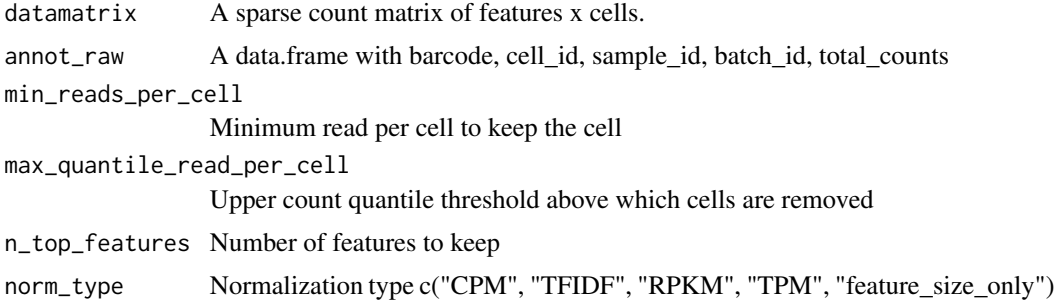

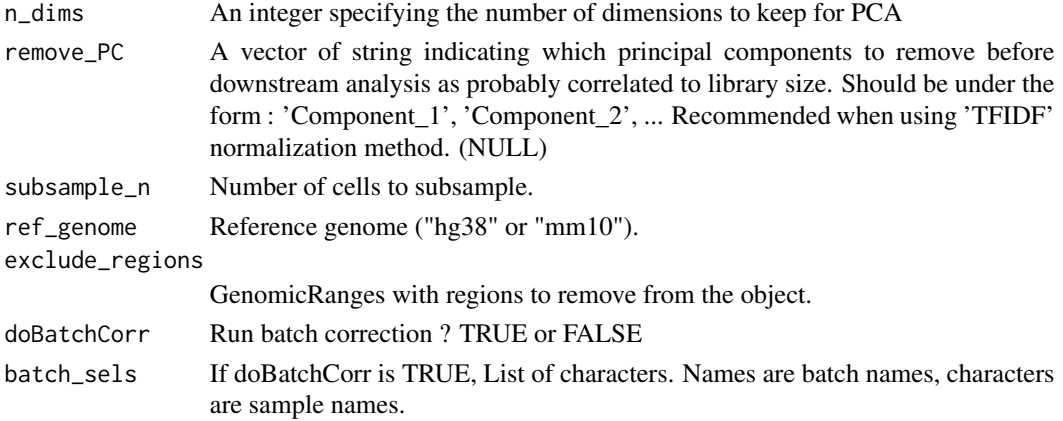

### Value

A SingleCellExperiment object containing feature spaces.

### Examples

```
raw <- create_scDataset_raw()
scExp = preprocessing_filtering_and_reduction(raw$mat, raw$annot)
```
preprocess\_CPM *Preprocess scExp - Counts Per Million (CPM)*

# Description

Preprocess scExp - Counts Per Million (CPM)

# Usage

```
preprocess_CPM(scExp)
```
### Arguments

scExp A SingleCellExperiment Object

### Value

A SingleCellExperiment object.

### Examples

```
raw <- create_scDataset_raw()
scExp = create_scExp(raw$mat, raw$annot)
scExp = preprocess_CPM(scExp)
head(SingleCellExperiment::normcounts(scExp))
```
preprocess\_feature\_size\_only

*Preprocess scExp - size only*

### Description

Preprocess scExp - size only

#### Usage

preprocess\_feature\_size\_only(scExp)

#### Arguments

scExp A SingleCellExperiment Object

### Value

A SingleCellExperiment object.

### Examples

```
raw <- create_scDataset_raw()
scExp = create_scExp(raw$mat, raw$annot)
scExp = preprocess_feature_size_only(scExp)
head(SingleCellExperiment::normcounts(scExp))
```
preprocess\_RPKM *Preprocess scExp - Read per Kilobase Per Million (RPKM)*

#### Description

Preprocess scExp - Read per Kilobase Per Million (RPKM)

#### Usage

```
preprocess_RPKM(scExp)
```
# Arguments

scExp A SingleCellExperiment Object

### Value

A SingleCellExperiment object.

## Examples

```
raw <- create_scDataset_raw()
scExp = create_scExp(raw$mat, raw$annot)
scExp = preprocess_RPKM(scExp)
head(SingleCellExperiment::normcounts(scExp))
```
preprocess\_TFIDF *Preprocess scExp - TF-IDF*

# Description

Preprocess scExp - TF-IDF

### Usage

preprocess\_TFIDF(scExp, scale = 10000, log = TRUE)

# Arguments

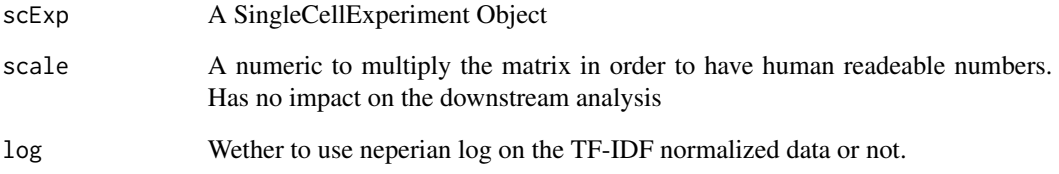

### Value

A SingleCellExperiment object.

### Examples

```
raw <- create_scDataset_raw()
scExp = create_scExp(raw$mat, raw$annot)
scExp = preprocess_TFIDF(scExp)
head(SingleCellExperiment::normcounts(scExp))
```
preprocess\_TPM *Preprocess scExp - Transcripts per Million (TPM)*

### Description

Preprocess scExp - Transcripts per Million (TPM)

#### Usage

```
preprocess_TPM(scExp)
```
### Arguments

scExp A SingleCellExperiment Object

### Value

A SingleCellExperiment object.

### Examples

```
raw <- create_scDataset_raw()
scExp = create_scExp(raw$mat, raw$annot)
scExp = preprocess_TPM(scExp)
head(SingleCellExperiment::normcounts(scExp))
```
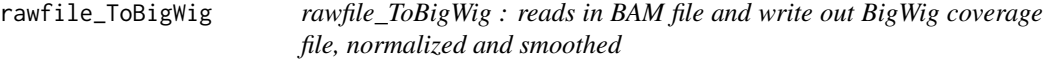

### Description

rawfile\_ToBigWig : reads in BAM file and write out BigWig coverage file, normalized and smoothed

### Usage

```
rawfile_ToBigWig(
  input,
 BigWig_filename,
  format = "BAM",bin\_width = 150,
 norm_factor,
 n_smoothBin = 5,
  ref = "hg38",
  read_size = 101,
```

```
original_bins = NULL,
  quantile_for_peak_calling = 0.85
\lambda
```
### Arguments

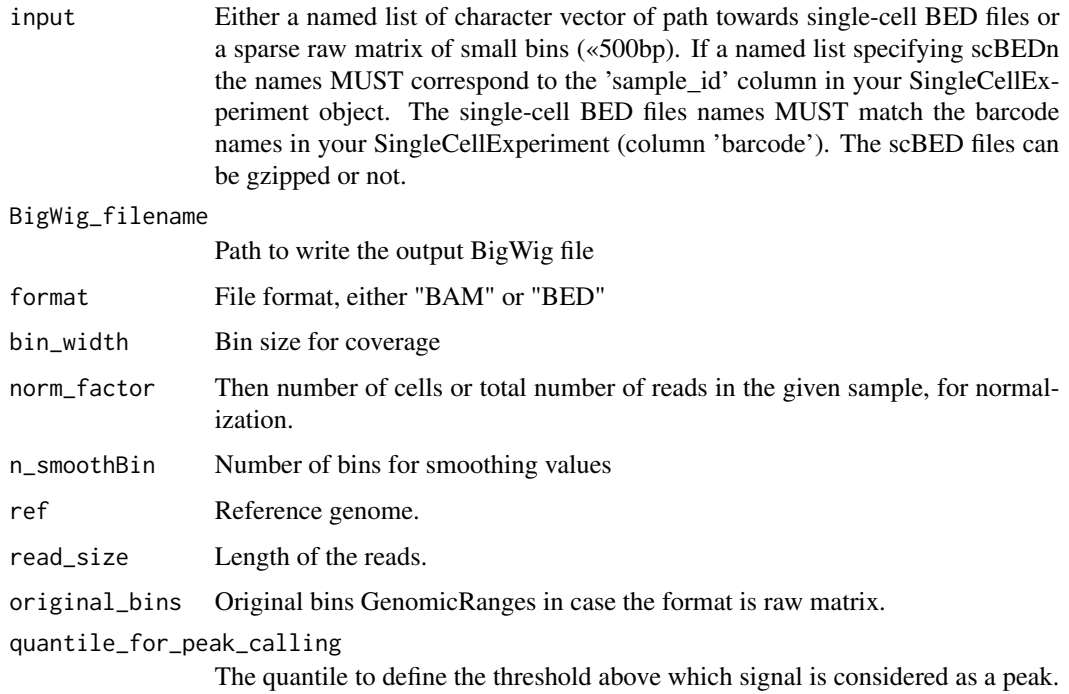

### Value

Writes in the output directory a bigwig file displaying the cumulative coverage of cells and a basic set of peaks called by taking all peaks above a given threshold

Writes a BigWig file as output

raw\_counts\_to\_sparse\_matrix

*Create a sparse count matrix from various format of input data.*

## Description

This function takes three different type of single-cell input: - Single cell BAM files (sorted) - Single cell BED files (gzipped) - A combination of an index file, a peak file and cell barcode file (The index file is composed of three column: index i, index j and value x for the non zeroes entries in the sparse matrix.)

## Usage

```
raw_counts_to_sparse_matrix(
 files_dir_list,
 file_type = c("scBED", "scBAM", "FragmentFile"),
 use_Signac = TRUE,
 peak_file = NULL,
 n_bins = NULL,
 bin_width = NULL,
 genebody = NULL,
 extendPromoter = 2500,
 verbose = TRUE,
 ref = c("hg38", "mm10")[1],
 progress = NULL,
 BPPARAM = BiocParallel::bpparam()
)
```
### Arguments

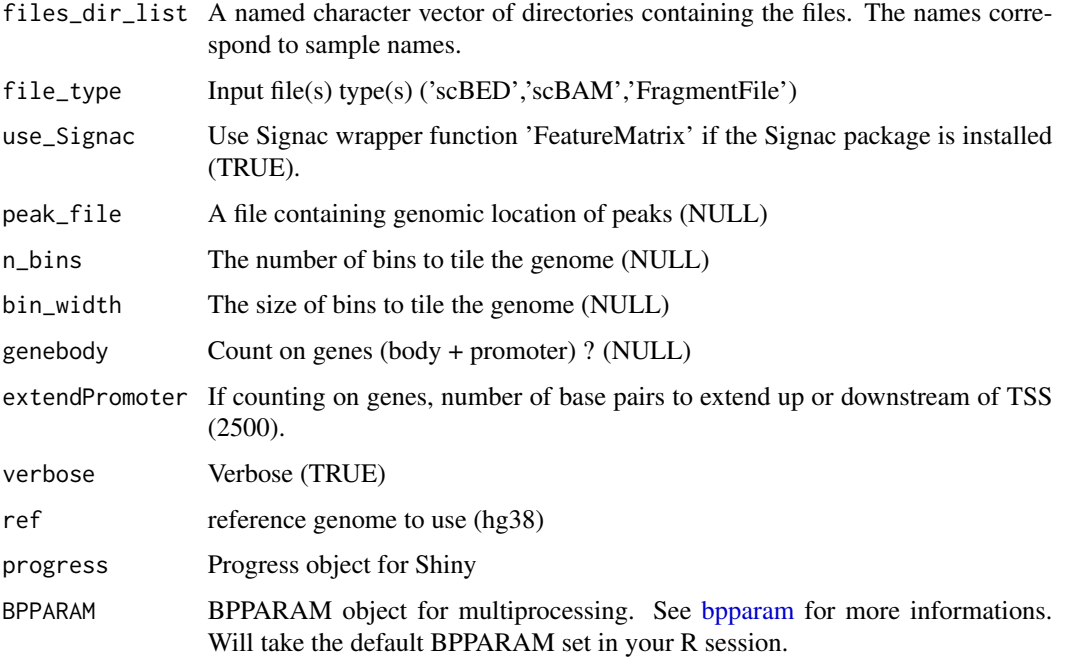

# Details

This functions re-counts signal on either fixed genomic bins, a set of user-defined peaks or around the TSS of genes.

### Value

A sparse matrix of features x cells

#### References

Stuart el al., Multimodal single-cell chromatin analysis with Signac bioRxiv [https://doi.org/](https://doi.org/10.1101/2020.11.09.373613) [10.1101/2020.11.09.373613](https://doi.org/10.1101/2020.11.09.373613)

read\_count\_mat\_with\_separated\_chr\_start\_end *Read a count matrix with three first columns (chr,start,end)*

#### Description

Read a count matrix with three first columns (chr,start,end)

#### Usage

```
read_count_mat_with_separated_chr_start_end(
  path_to_matrix,
  format_test,
  separator
)
```
#### **Arguments**

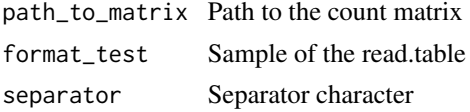

### Value

A sparseMatrix with rownames in the form "chr1:1222-55555"

read\_sparse\_matrix *Read in one or multiple sparse matrices (10X format)*

#### Description

Given one or multiple directories, look in each directory for a combination of the following files :

- A 'features' file containing unique feature genomic locations -in tab separated format ( \*\_features.bed / .txt / .tsv / .gz), e.g. chr, start and end
- A 'barcodes' file containing unique barcode names ( \_barcode.txt / .tsv / .gz)
- A 'matrix' A file containing indexes of non zero entries (\_matrix.mtx / .gz)

#### Usage

```
read_sparse_matrix(files_dir_list, ref = c("hg38", "mm10")[1], verbose = TRUE)
```
### rebin\_helper 99

### Arguments

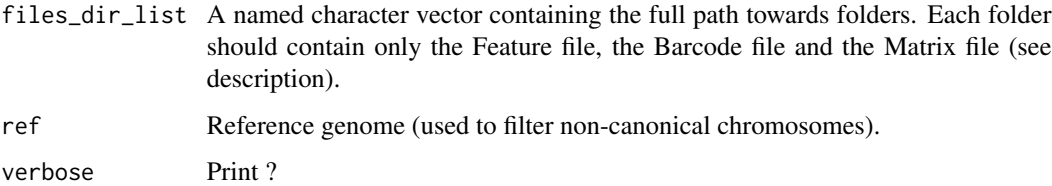

#### Value

Returns a list containing a datamatrix and cell annotation

#### Examples

```
## Not run:
sample_dirs = c("/path/to/folder1/", "/path/to/folder2/")
names(sample_dirs) = c("sample_1", "sample_2")
out <- read_sparse_matrix(sample_dirs, ref = "hg38")
head(out$datamatrix)
head(out$annot_raw)
```
## End(Not run)

rebin\_helper *Rebin Helper for rebin\_matrix function*

### Description

Rebin Helper for rebin\_matrix function

#### Usage

```
rebin_helper(mat_df)
```
#### Arguments

mat\_df A data.frame corresponding to sparse matrix indexes & values.

#### Value

a data.frame grouped mean-summarised by col and new\_row

rebin\_matrix *Transforms a bins x cells count matrix into a larger bins x cells count matrix.*

### Description

This functions is best used to re-count large number of small bins or peaks (e.g.  $\leq$  5000bp) into equal or larger sized bins. The genome is either cut in fixed bins (e.g. 50,000bp) or into an user defined number of bins. Bins are calculated based on the canconical chromosomes. Note that if peaks are larger than bins, or if peaks are overlapping multiple bins, the signal is added to each bin. Users can increase the minimum overlap to consider peaks overlapping bins (by default 150bp, size of a nucleosome) to disminish the number of peaks overlapping multiple region. Any peak smaller than the minimum overlapp threshold will be dismissed. Therefore, library size might be slightly different from peaks to bins if signal was duplicated into multiple bins or ommitted due to peaks smaller than minimum overlap.

### Usage

```
rebin_matrix(
  mat,
 bin_width = 50000,
  custom_annotation = NULL,
 minoverlap = 500,
  verbose = TRUE,
  ref = "hg38",
 nthreads = 1,
  rebin_function = rebin_helper
)
```
#### Arguments

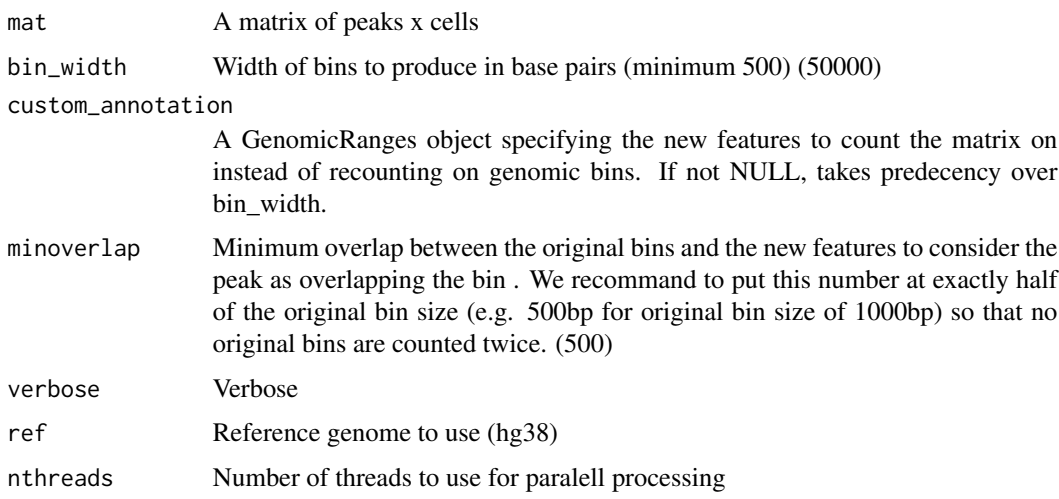

### reduce\_dims\_scExp 101

# Value

A sparse matrix of larger bins or peaks.

### Examples

```
mat = create_scDataset_raw()$mat
binned_mat = rebin_matrix(mat,bin_width = 10e6)
dim(binned_mat)
```
reduce\_dims\_scExp *Reduce dimensions (PCA, TSNE, UMAP)*

# Description

Reduce dimensions (PCA, TSNE, UMAP)

## Usage

```
reduce_dims_scExp(
  scExp,
  dimension_reductions = c("PCA", "UMAP"),
 n = 10,
 batch_correction = FALSE,
 batch_list = NULL,
  remove_PC = NULL,
  verbose = TRUE
)
```
# Arguments

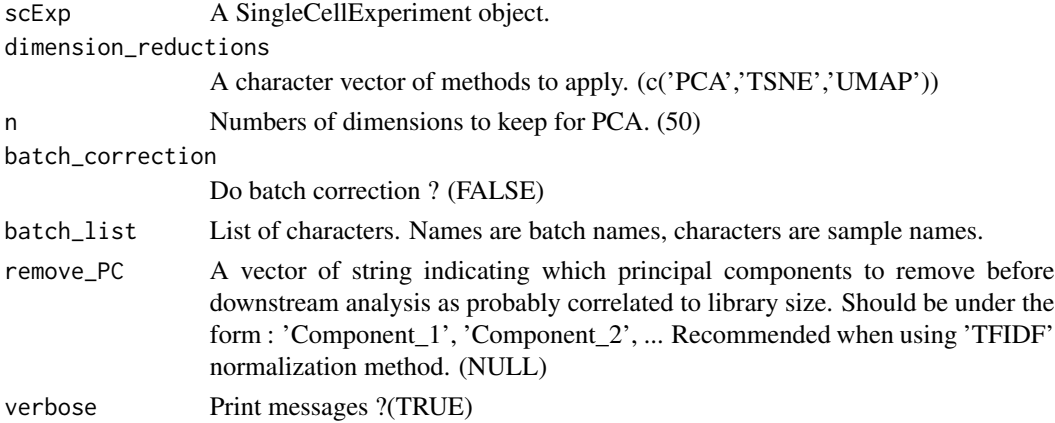

### Value

A SingleCellExperiment object containing feature spaces. See ?reduceDims().

# Examples

```
raw <- create_scDataset_raw()
scExp = create_scExp(raw$mat, raw$annot)
scExp = normalize_scExp(scExp, "CPM")
scExp = reduce_dims_scExp(scExp,dimension_reductions=c("PCA","UMAP"))
```
reduce\_dim\_batch\_correction

*Reduce dimension with batch corrections*

# Description

Reduce dimension with batch corrections

### Usage

reduce\_dim\_batch\_correction(scExp, mat, batch\_list, n)

### Arguments

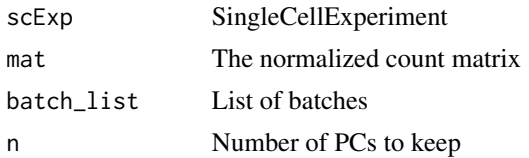

### Value

A list containing the SingleCellExperiment with batch info and the corrected pca

remove\_chr\_M\_fun *Remove chromosome M from scExprownames*

### Description

Remove chromosome M from scExprownames

## Usage

remove\_chr\_M\_fun(scExp, verbose)

### Arguments

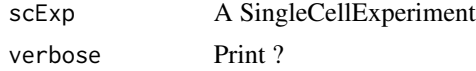

# Value

A SingleCellExperiment without chromosome M (mitochondrial chr)

remove\_non\_canonical\_fun

*Remove non canonical chromosomes from scExp*

### Description

Remove non canonical chromosomes from scExp

### Usage

```
remove_non_canonical_fun(scExp, verbose)
```
#### Arguments

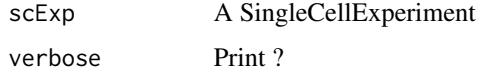

### Value

A SingleCellExperiment without non canonical chromosomes (random,unknown, contigs etc...)

results\_enrichmentTest

*Resutls of hypergeometric gene set enrichment test*

### Description

Run hypergeometric enrichment test and combine significant pathways into a data.frame

#### Usage

```
results_enrichmentTest(
  differentialGenes,
  enrichment_qval,
  GeneSets,
  GeneSetsDf,
  GenePool
\mathcal{E}
```
# Arguments

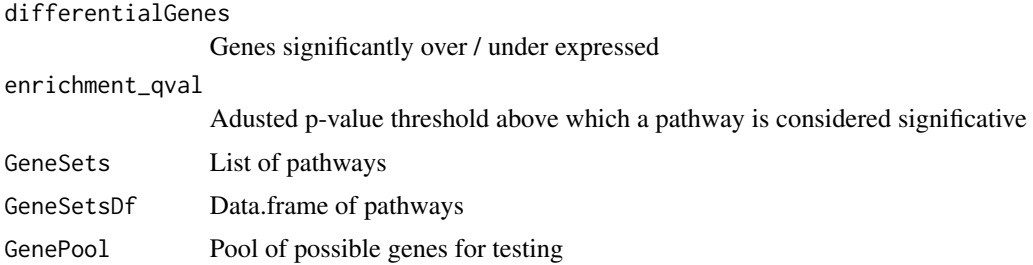

### Value

A data.frame with pathways passing q.value threshold

retrieve\_top\_bot\_features\_pca

*Retrieve Top and Bot most contributing features of PCA*

# Description

Retrieve Top and Bot most contributing features of PCA

### Usage

```
retrieve_top_bot_features_pca(
  pca,
  counts,
  component,
  n_top_bot,
  absolute = FALSE
\mathcal{L}
```
### Arguments

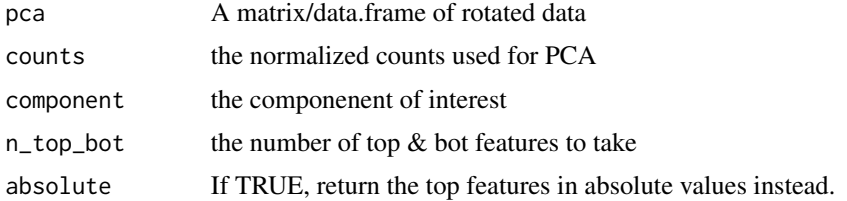

# Value

a data.frame of top bot contributing features in PCA

run\_pairwise\_tests *Run pairwise tests*

# Description

Run pairwise tests

### Usage

```
run_pairwise_tests(
 affectation,
 by,
 counts,
 feature,
 method,
 progress = NULL,
 BPPARAM = BiocParallel::bpparam()
)
```
### Arguments

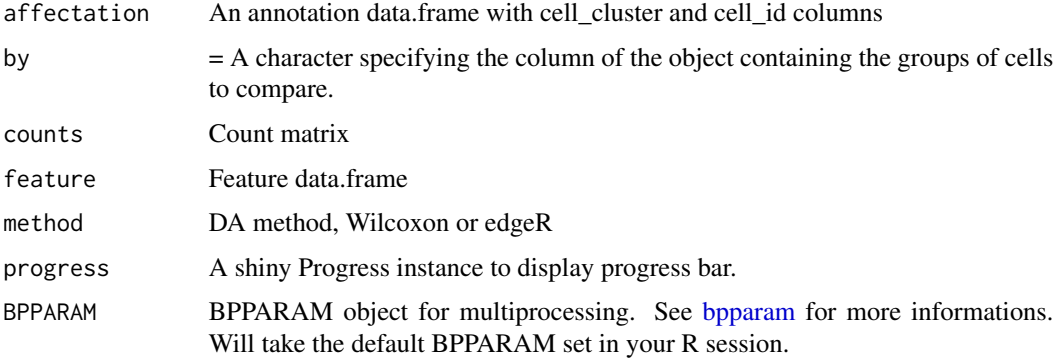

# Value

A list containing objects for DA function

run\_tsne\_scExp *Run tsne on single cell experiment*

### Description

Run tsne on single cell experiment

### Usage

```
run_tsne_scExp(scExp, verbose = FALSE)
```
### Arguments

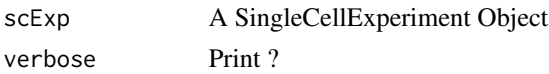

### Value

A colored kable with the number of cells per sample for display

scExp *A SingleCellExperiment outputed by ChromSCape*

#### **Description**

Data from a single-cell ChIP-seq experiment against H3K4me3 active mark from two cell lines, Jurkat B cells and Ramos T cells from Grosselin et al., 2019. The count matrices, on 5kbp bins, were given to ChromSCape and the filtering parameter was set to 3% of cells active in regions and subsampled down to 150 cells per sample. After correlation filtering, the experiment is composed of respectively 51 and 55 cells from Jurkat & Ramos and 5499 5kbp-genomic bins where signal is located.

#### Usage

data("scExp")

### Format

scExp - a SingleCellExperiment with 106 cells and 5499 features (genomic bins) in hg38:

chr A SingleCellExperiment

### Details

The scExp is composed of :

- counts and normcounts assays, PCA, UMAP, and Correlation matrix in reducedDims(scExp)
- Assignation of genes to genomic bins in rowRanges(scExp)
- Cluster information in colData(scExp) correlation
- Hierarchical clustering dengogram in metadata\$hc\_cor
- Consensus clustering raw data in metadata\$consclust
- Consensus clustering cluster-consensus and item consensus dataframes in metadata\$icl
- Differential analysis in metadata\$diff
- Gene Set Analysis in metadata\$enr

### separate\_BAM\_into\_clusters 107

### Examples

```
data("scExp")
plot_reduced_dim_scExp(scExp)
plot_reduced_dim_scExp(scExp,color_by = "cell_cluster")
plot_heatmap_scExp(scExp)
plot_differential_volcano_scExp(scExp, "C1")
plot_differential_summary_scExp(scExp)
```
separate\_BAM\_into\_clusters

*Separate BAM files into cell cluster BAM files*

# Description

Separate BAM files into cell cluster BAM files

### Usage

```
separate_BAM_into_clusters(affectation, odir, merged_bam)
```
### Arguments

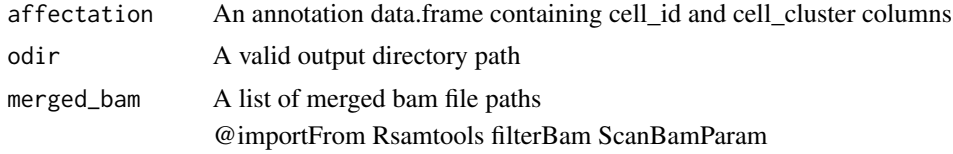

### Value

Create one BAM per cluster from one BAM per condition

separator\_count\_mat *Determine Count matrix separator ("tab" or ",")*

### Description

```
Determine Count matrix separator ("tab" or ",")
```
#### Usage

```
separator_count_mat(path_to_matrix)
```
#### Arguments

path\_to\_matrix A path towards the count matrix to check

# Value

A character separator

smoothBin *Smooth a vector of values with nb\_bins left and righ values*

### Description

Smooth a vector of values with nb\_bins left and righ values

#### Usage

```
smoothBin(bin_score, nb_bins = 10)
```
### Arguments

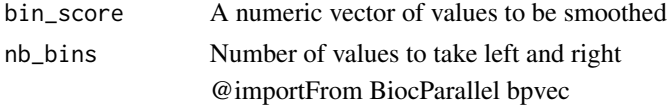

### Value

A smooth vector of the same size

subsample\_scExp *Subsample scExp*

### Description

Randomly sample x cells from each sample in a SingleCellExperiment to return a subsampled SingleCellExperiment with all samples having maximum n cells. If n is higher than the number of cell in a sample, this sample will not be subsampled.

## Usage

```
subsample_scExp(scExp, n_cell_per_sample = 500, n_cell_total = NULL)
```
#### Arguments

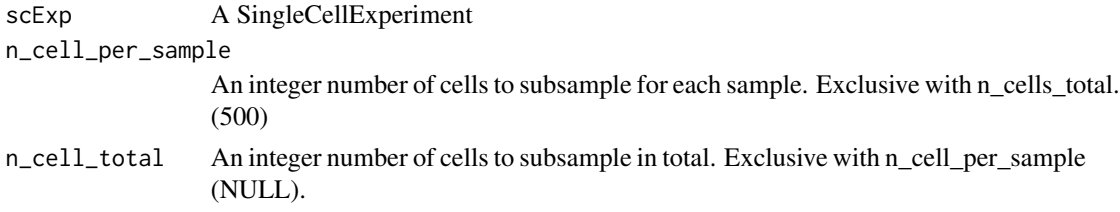
#### <span id="page-108-0"></span>Value

A subsampled SingleCellExperiment

#### Examples

```
raw <- create_scDataset_raw()
scExp = create_scExp(raw$mat, raw$annot)
scExp_sub = subsample_scExp(scExp,50)
## Not run: num_cell_scExp(scExp_sub)
```
subset\_bam\_call\_peaks *Peak calling on cell clusters*

#### Description

This functions does peak calling on each cell population in order to refine gene annotation for large bins. For instance, a 50000bp bins might contain the TSS of several genes, while in reality only one or two of these genes are overlapping the signal (peak). To do so, first in-silico cell sorting is applied based on previously defined clusters contained in the SingleCellExperiment. Taking BAM files of each sample as input, samtools pools then splits reads from each cell barcode into 1 BAM file per cell cluster (pseudo-bulk). Then MACS2 calls peaks on each cluster. The peaks are aggregated and merged if closer to a certain distance defined by user (10000bp). Then,

This function takes as input a SingleCellExperiment, that must contain a 'cell\_cluster' column in it's colData, an output directory where to store temporary files, the list of BAM files corresponding to each sample and containing the cell barcode information as a tag (for instance tag CB:Z:xxx, XB:Z:xxx or else...) or single-cell BED files containing the raw reads and corresponding to the 'barcode' column metadata, the p.value used by MACS2 to distinguish significant peaks, the reference genome (either hg38 or mm10), the maximal merging distance in bp and a data.frame containing gene TSS genomic cooridnates of corresponding genome (if set to NULL, will automatically load geneTSS). The output is a SingleCellExperiment with GRanges object containing ranges of each merged peaks that falls within genomic bins of the SingleCellExperiment, saving the bin range as additional column (window\_chr, window\_start, window\_end), as well as the closests genes and their distance relative to the peak. The peaks may be present in several rows if multiple genes are close / overlap to the peaks.

Note that the user must have MACS2 installed and available in the PATH. Users can open command terminal and type 'which macs2' to verify the availability of these programs. Will only work on unix operating system. Check operating system with 'print(.Platform)'.

#### Usage

```
subset_bam_call_peaks(
  scExp,
  odir,
  input,
  format = "BAM",
```

```
p.value = 0.05,
  ref = "hg38",
 peak_distance_to_merge = 10000,
 geneTSS_annotation = NULL,
  run_coverage = FALSE,
 progress = NULL
)
```
#### Arguments

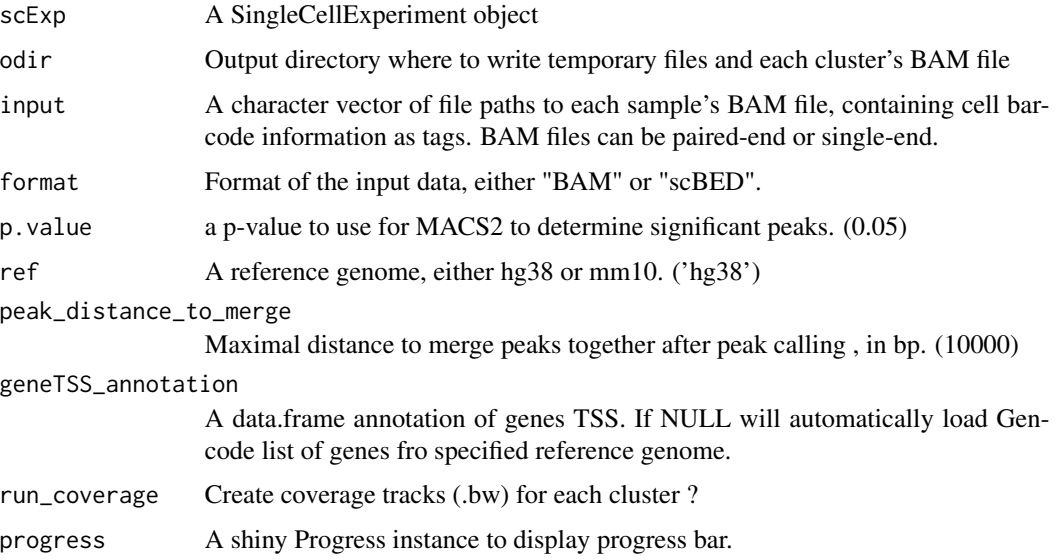

## Details

The BED files of the peaks called for each clusters, as well as the merged peaks are written in the output directory.

## Value

A SingleCellExperiment with refinded annotation

#### Examples

```
## Not run:
data("scExp")
subset_bam_call_peaks(scExp, "path/to/out/", list("sample1" =
   "path/to/BAM/sample1.bam", "sample2" = "path/to/BAM/sample2.bam"),
   p.value = 0.05, ref = "hg38", peak_distance_to_merge = 10000,
   geneTSS_annotation = NULL)
```
## End(Not run)

<span id="page-110-0"></span>

#### Description

Summary of the differential analysis

#### Usage

```
summary_DA(scExp, qval.th = 0.01, logFC.th = 1, min.percent = 0.01)
```
#### Arguments

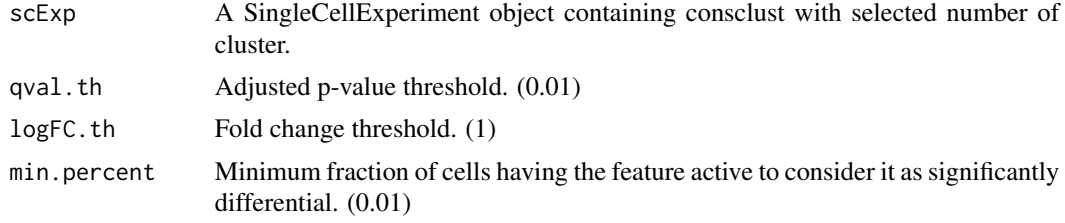

#### Value

A table summary of the differential analysis

#### Examples

data('scExp') summary\_DA(scExp)

swapAltExp\_sameColData

*Swap main & alternative Experiments, with fixed colData*

#### Description

Swap main & alternative Experiments, with fixed colData

#### Usage

swapAltExp\_sameColData(scExp, alt)

#### Arguments

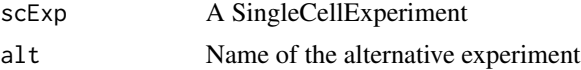

## Value

A swapped SingleCellExperiment with the exact same colData.

# Examples

```
data(scExp)
swapAltExp_sameColData(scExp, "peaks")
```
table\_enriched\_genes\_scExp

*Creates table of enriched genes sets*

#### Description

Creates table of enriched genes sets

#### Usage

```
table_enriched_genes_scExp(
  scExp,
  set = "Both",
  group = "C1",enr_class_sel = c("c1_positional", "c2_curated", "c3_motif", "c4_computational",
    "c5_GO", "c6_oncogenic", "c7_immunologic", "hallmark")
\mathcal{L}
```
#### Arguments

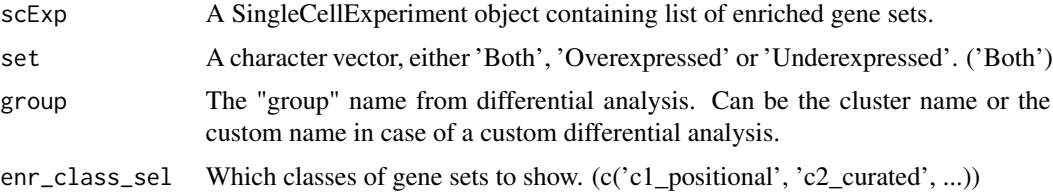

#### Value

A DT::data.table of enriched gene sets.

#### Examples

```
data("scExp")
## Not run: table_enriched_genes_scExp(scExp)
```
<span id="page-111-0"></span>

<span id="page-112-0"></span>

## Description

Warning for differential\_analysis\_scExp

## Usage

warning\_DA(scExp, by, de\_type, method, block, group, ref)

#### Arguments

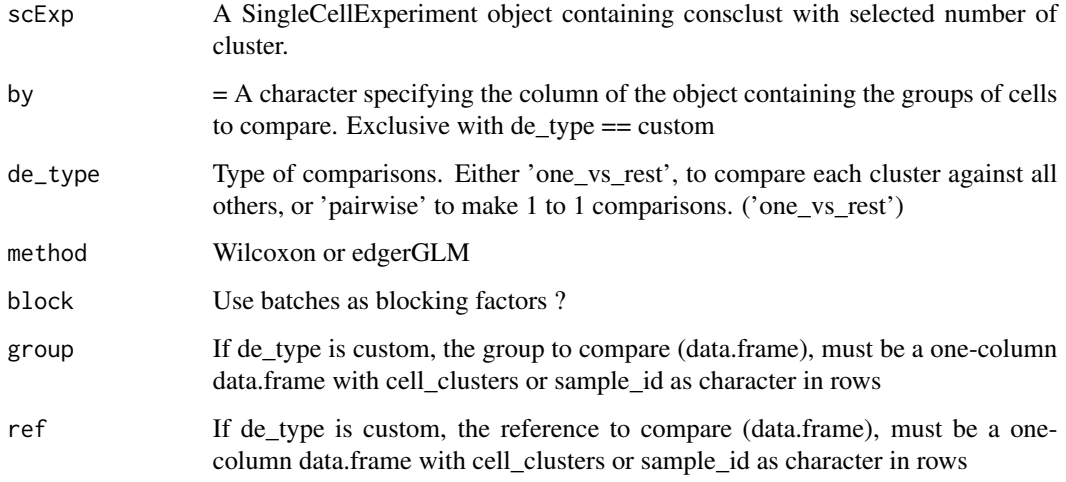

#### Value

Warnings or Errors if the input are not correct

warning\_filter\_correlated\_cell\_scExp *warning\_filter\_correlated\_cell\_scExp*

## Description

warning\_filter\_correlated\_cell\_scExp

## Usage

```
warning_filter_correlated_cell_scExp(
  scExp,
  random_iter,
 corr_threshold,
 percent_correlation,
 run_tsne,
 downsample,
  verbose
```

```
)
```
## Arguments

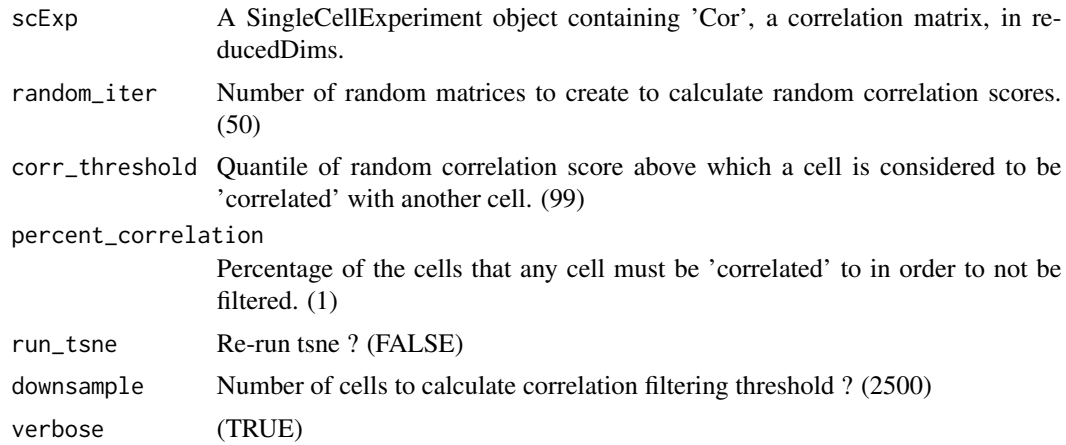

#### Value

Warnings or Errors if the input are not correct

warning\_plot\_reduced\_dim\_scExp *A warning helper for plot\_reduced\_dim\_scExp*

#### Description

A warning helper for plot\_reduced\_dim\_scExp

## Usage

```
warning_plot_reduced_dim_scExp(
  scExp,
  color_by,
  reduced_dim,
  downsample,
```
<span id="page-113-0"></span>

```
transparency,
size,
max_distanceToTSS,
annotate_clusters,
min_quantile,
max_quantile
```
)

#### Arguments

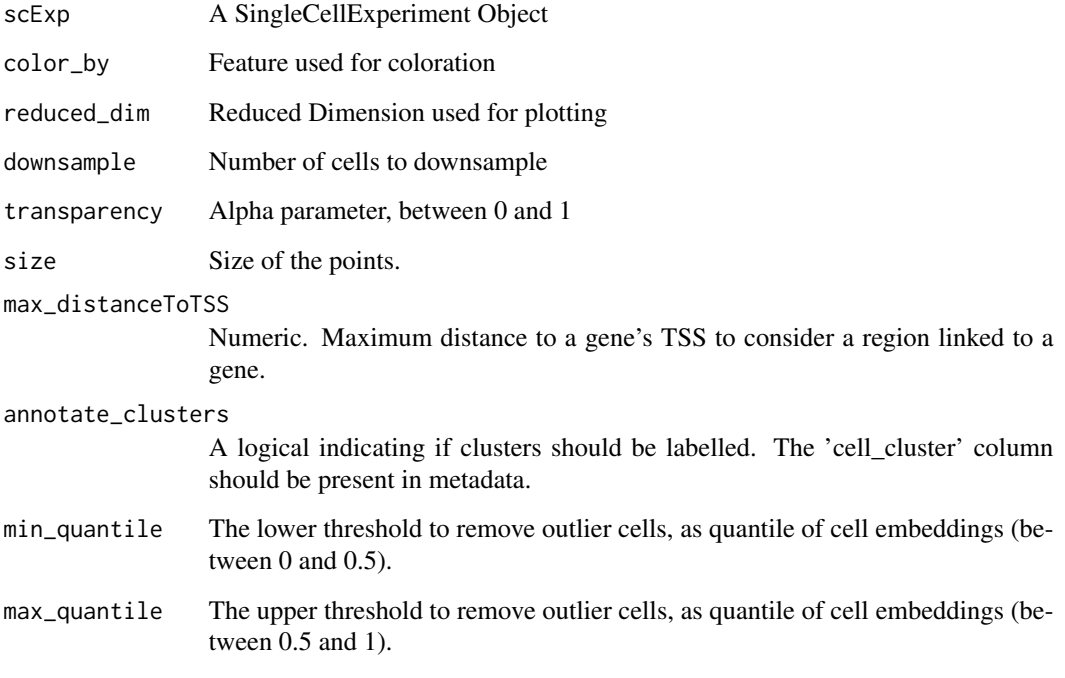

## Value

Warning or errors if the inputs are not correct

warning\_raw\_counts\_to\_sparse\_matrix *Warning for raw\_counts\_to\_sparse\_matrix*

## Description

Warning for raw\_counts\_to\_sparse\_matrix

## Usage

```
warning_raw_counts_to_sparse_matrix(
  files_dir_list,
  file_type = c("scBAM", "scBED", "SparseMatrix"),
 peak_file = NULL,
  n_bins = NULL,
 bin_width = NULL,
 genebody = NULL,
 extendPromoter = 2500,
 verbose = TRUE,
  ref = "hg38"\mathcal{L}
```
#### Arguments

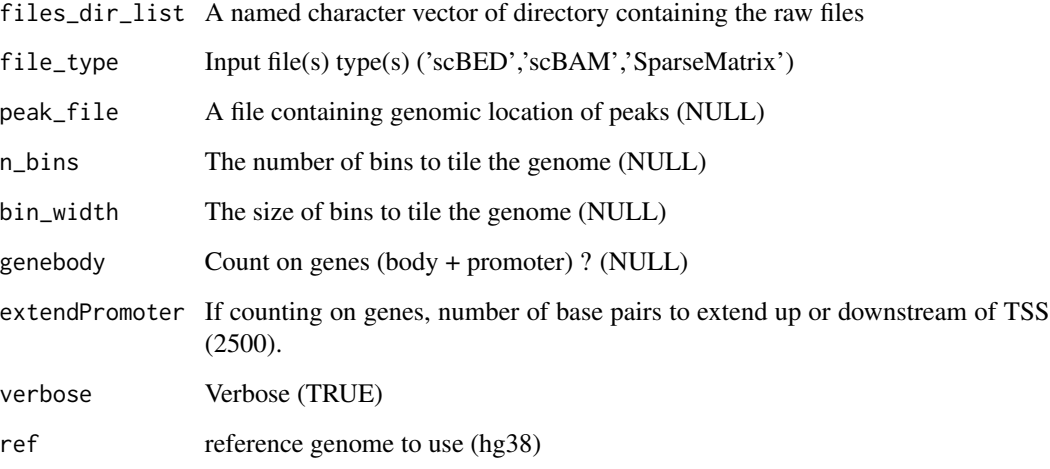

## Value

Error or warnings if the input are not correct

wrapper\_Signac\_FeatureMatrix *Wrapper around 'FeatureMatrix' function from Signac Package*

## Description

Wrapper around 'FeatureMatrix' function from Signac Package

<span id="page-115-0"></span>

#### Usage

```
wrapper_Signac_FeatureMatrix(
  files_dir_list,
  which,
  ref = "hg38",
  process_n = 2000,set_future_plan = TRUE,
  verbose = TRUE,
  progress = NULL
\mathcal{L}
```
#### Arguments

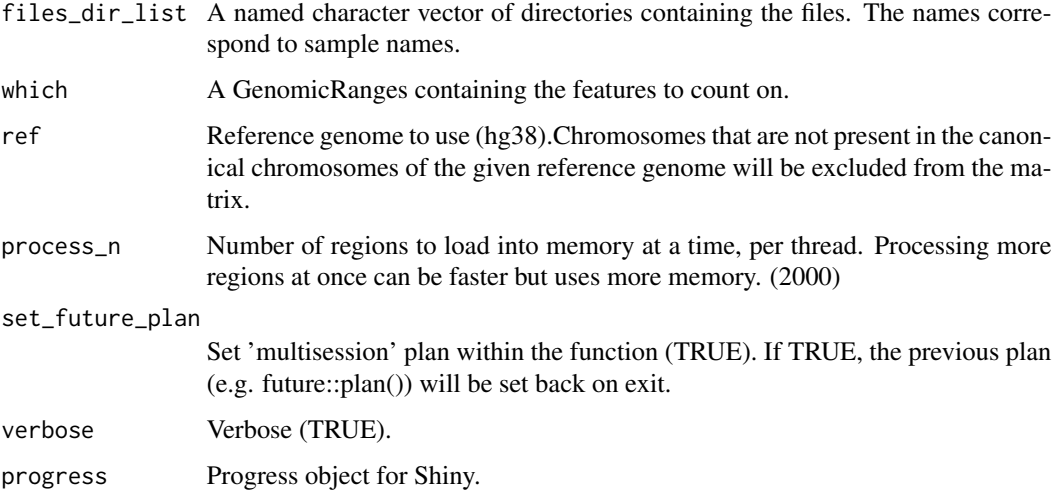

## Details

Signac & future are not required packages for ChromSCape as they are required only for the fragment matrix calculations. To use this function, install Signac package first (future will be installed as a dependency). For the simplicity of the application  $\&$  optimization, the function by defaults sets future::plan("multisession") with workers = future::availableCores(omit = 1) in order to allow parallel processing with Signac. On exit the plan is re-set to the previously set future plan. Note that future multisession may have trouble running when VPN is on. To run in parallel, first deactivate your VPN if you encounter long runtimes.

## Value

A sparse matrix of features x cells

#### References

Stuart el al., Multimodal single-cell chromatin analysis with Signac bioRxiv [https://doi.org/](https://doi.org/10.1101/2020.11.09.373613) [10.1101/2020.11.09.373613](https://doi.org/10.1101/2020.11.09.373613)

# Examples

```
## Not run:
gr_bins = define_feature("hg38", bin_width = 50000)
wrapper_Signac_FeatureMatrix("/path/to/dir_containing_fragment_files",
gr_bins, ref = "hg38")
```
## End(Not run)

# **Index**

∗ datasets CheA3\_TF\_nTargets, [14](#page-13-0) hg38.chromosomes, [62](#page-61-0) hg38.cytoBand, [62](#page-61-0) hg38.GeneTSS, [63](#page-62-0) mm10.chromosomes, [70](#page-69-0) mm10.cytoBand, [70](#page-69-0) mm10.GeneTSS, [71](#page-70-0) scExp, [106](#page-105-0) annotation\_from\_merged\_peaks, [5](#page-4-0) annotToCol2, [6](#page-5-0) anocol\_binary, [7](#page-6-0) anocol\_categorical, [7](#page-6-0) bams\_to\_matrix\_indexes, [8](#page-7-0) beds\_to\_matrix\_indexes, [8](#page-7-0) bpparam, *[8](#page-7-0)*, *[21](#page-20-0)*, *[30](#page-29-0)[–32](#page-31-0)*, *[36](#page-35-0)*, *[42](#page-41-0)*, *[45](#page-44-0)*, *[64](#page-63-0)*, *[97](#page-96-0)*, *[105](#page-104-0)* calculate\_CNA, [9](#page-8-0) calculate\_cyto\_mat, *[9](#page-8-0)*, [10,](#page-9-0) *[12](#page-11-0)* calculate\_gain\_or\_loss, *[9](#page-8-0)*, [11,](#page-10-0) *[88](#page-87-0)* calculate\_logRatio\_CNA, *[9](#page-8-0)*, *[11](#page-10-0)*, [12,](#page-11-0) *[81](#page-80-0)* call\_macs2\_merge\_peaks, [12](#page-11-0) changeRange, [13](#page-12-0) CheA3\_TF\_nTargets, [14](#page-13-0) check\_correct\_datamatrix, [15](#page-14-0) chisq.test, *[35](#page-34-0)* choose\_cluster\_scExp, [15,](#page-14-0) *[50](#page-49-0)* choose\_perplexity, [16](#page-15-0) col2hex, [16](#page-15-0) colors\_scExp, [17](#page-16-0) combine\_datamatrix, [18](#page-17-0) combine\_enrichmentTests, [18](#page-17-0) comparable\_variables, [19](#page-18-0) CompareedgeRGLM, [20](#page-19-0) CompareWilcox, [21](#page-20-0) concatenate\_scBed\_into\_clusters, [22](#page-21-0) consensus\_clustering\_scExp, [23](#page-22-0) ConsensusClusterPlus, *[23](#page-22-0)*

correlation\_and\_hierarchical\_clust\_scExp, [24](#page-23-0) count\_coverage, [25](#page-24-0) create\_project\_folder, [26](#page-25-0) create\_sample\_name\_mat, [27](#page-26-0) create\_scDataset\_raw, [27](#page-26-0) create\_scExp, [28](#page-27-0) DA\_custom, [30](#page-29-0) DA\_one\_vs\_rest, [31](#page-30-0) DA\_pairwise, [32](#page-31-0) define\_feature, [33](#page-32-0) detect\_samples, [33](#page-32-0) differential\_activation, [34](#page-33-0) differential\_analysis\_scExp, *[35](#page-34-0)*, [35](#page-34-0) distPearson, [37](#page-36-0) enrich\_TF\_ChEA3\_genes, [38](#page-37-0) enrich\_TF\_ChEA3\_scExp, [38](#page-37-0) enrichmentTest, [37](#page-36-0) exclude\_features\_scExp, [40](#page-39-0) feature\_annotation\_scExp, [41](#page-40-0) filter\_correlated\_cell\_scExp, [41](#page-40-0) filter\_genes\_with\_refined\_peak\_annotation, [43](#page-42-0) filter\_scExp, [43](#page-42-0) find\_clusters\_louvain\_scExp, [44](#page-43-0) find\_top\_features, [45](#page-44-0) gene\_set\_enrichment\_analysis\_scExp, [52](#page-51-0) generate\_analysis, [46](#page-45-0) generate\_count\_matrix, [49](#page-48-0) generate\_coverage\_tracks, [49](#page-48-0) generate\_feature\_names, [51](#page-50-0) generate\_report, [51](#page-50-0) get\_color\_dataframe\_from\_input, [55](#page-54-0) get\_cyto\_features, [56](#page-55-0)

get\_genomic\_coordinates, [57](#page-56-0)

cor, *[15](#page-14-0)*, *[24](#page-23-0)*, *[82](#page-81-0)*

#### 120 INDEX

```
get_most_variable_cyto, 57
get_pathway_mat_scExp, 58
getExperimentNames, 54
getMainExperiment, 55
gg_fill_hue, 59
groupMat, 59
```
H1proportion, [60](#page-59-0) has\_genomic\_coordinates, [60](#page-59-0) hclustAnnotHeatmapPlot, [61](#page-60-0) hg38.chromosomes, [62](#page-61-0) hg38.cytoBand, [62](#page-61-0) hg38.GeneTSS, [63](#page-62-0)

imageCol, [63](#page-62-0) import\_count\_input\_files, [64](#page-63-0) import\_scExp, [65](#page-64-0) index\_peaks\_barcodes\_to\_matrix\_indexes, [66](#page-65-0) inter\_correlation\_scExp, [66](#page-65-0) intra\_correlation\_scExp, [67](#page-66-0)

launchApp, [68](#page-67-0) load\_MSIGdb, [69](#page-68-0)

merge\_MACS2\_peaks, [69](#page-68-0) mm10.chromosomes, [70](#page-69-0) mm10.cytoBand, [70](#page-69-0) mm10.GeneTSS, [71](#page-70-0)

```
normalize_scExp, 71
num_cell_after_cor_filt_scExp, 72
num_cell_after_QC_filt_scExp, 73
num_cell_before_cor_filt_scExp, 73
num_cell_in_cluster_scExp, 74
num_cell_scExp, 75
```

```
pca_irlba_for_sparseMatrix, 75
plot_cluster_consensus_scExp, 76
plot_correlation_PCA_scExp, 77
plot_coverage_BigWig, 78
plot_differential_summary_scExp, 79
plot_differential_volcano_scExp, 79
plot_distribution_scExp, 80
plot_gain_or_loss_barplots, 81
plot_heatmap_scExp, 82
plot_inter_correlation_scExp, 83
plot_intra_correlation_scExp, 84
plot_most_contributing_features, 84
plot_percent_active_feature_scExp, 85
```
plot\_pie\_most\_contributing\_chr, [86](#page-85-0) plot\_reduced\_dim\_scExp, [87](#page-86-0) plot\_reduced\_dim\_scExp\_CNA, [88](#page-87-0) plot\_top\_TF\_scExp, [89](#page-88-0) plot\_violin\_feature\_scExp, [90](#page-89-0) preprocess\_CPM, [92](#page-91-0) preprocess\_feature\_size\_only, [93](#page-92-0) preprocess\_RPKM, [93](#page-92-0) preprocess\_TFIDF, [94](#page-93-0) preprocess\_TPM, [95](#page-94-0) preprocessing\_filtering\_and\_reduction, [91](#page-90-0)

raw\_counts\_to\_sparse\_matrix, [96](#page-95-0) rawfile\_ToBigWig, [95](#page-94-0) read\_count\_mat\_with\_separated\_chr\_start\_end, [98](#page-97-0) read\_sparse\_matrix, [98](#page-97-0) rebin\_helper, [99](#page-98-0) rebin\_matrix, [100](#page-99-0) reduce\_dim\_batch\_correction, [102](#page-101-0) reduce\_dims\_scExp, [101](#page-100-0) remove\_chr\_M\_fun, [102](#page-101-0) remove\_non\_canonical\_fun, [103](#page-102-0) results\_enrichmentTest, [103](#page-102-0) retrieve\_top\_bot\_features\_pca, [104](#page-103-0) run\_pairwise\_tests, [105](#page-104-0) run\_tsne\_scExp, [105](#page-104-0) runApp, *[68](#page-67-0)*

scExp, [106](#page-105-0) separate\_BAM\_into\_clusters, [107](#page-106-0) separator\_count\_mat, [107](#page-106-0) smoothBin, [108](#page-107-0) subsample\_scExp, [108](#page-107-0) subset\_bam\_call\_peaks, [109](#page-108-0) summary\_DA, [111](#page-110-0) swapAltExp\_sameColData, [111](#page-110-0)

```
table_enriched_genes_scExp, 112
```
warning\_DA, [113](#page-112-0) warning\_filter\_correlated\_cell\_scExp, [113](#page-112-0) warning\_plot\_reduced\_dim\_scExp, [114](#page-113-0) warning\_raw\_counts\_to\_sparse\_matrix, [115](#page-114-0) wrapper\_Signac\_FeatureMatrix, [116](#page-115-0)